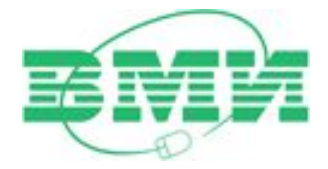

## История информатики и вычислительной техники

**Соколинский Леонид Борисович**

профессор, доктор физико-математических наук декан факультета Вычислительной математики и информатики ЮУрГУ

#### Общий исторический фон

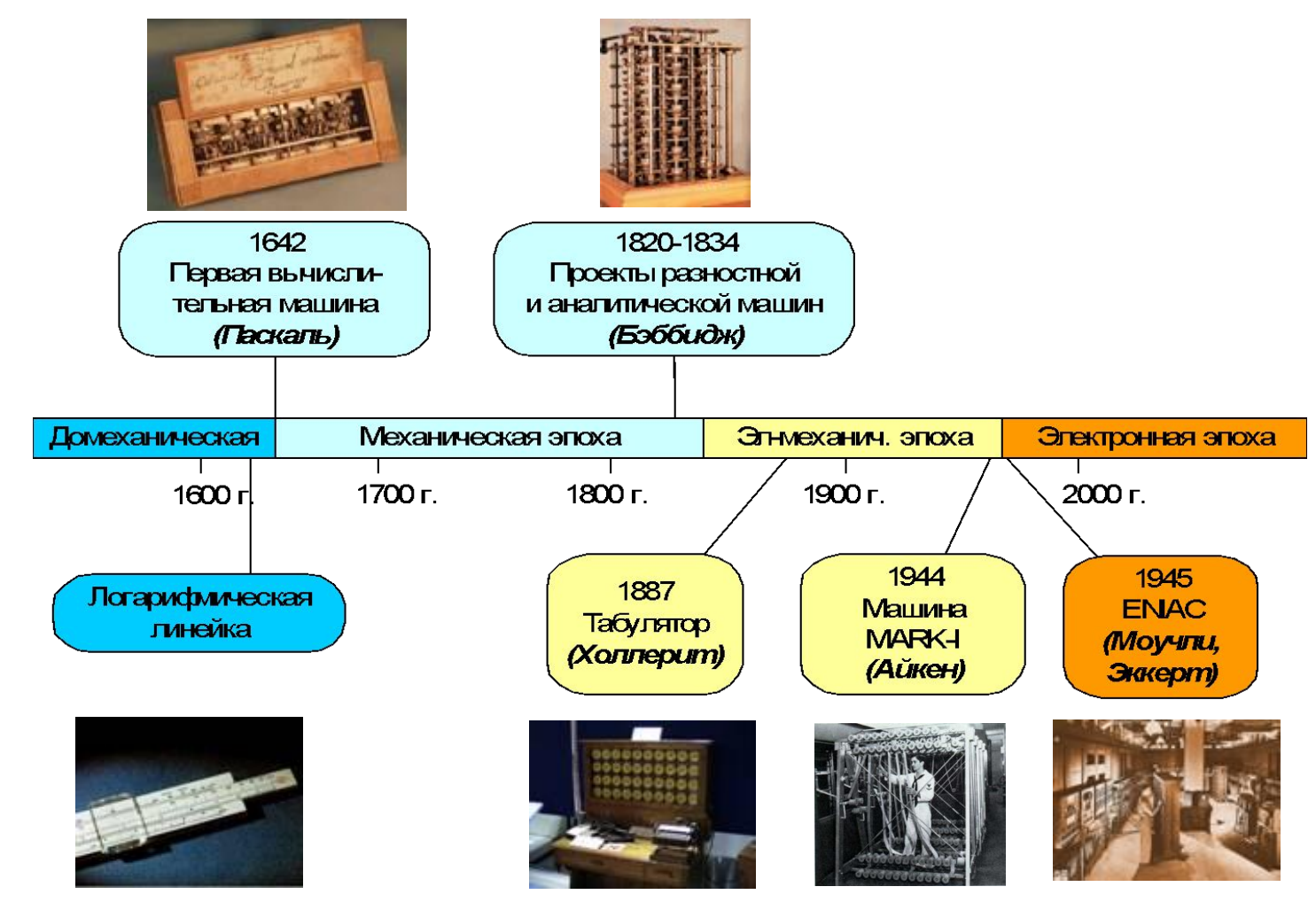

Технологические эпохи и основные события доэлектронной истории вычислительной техники

## Домеханическая эра

### В начале было число

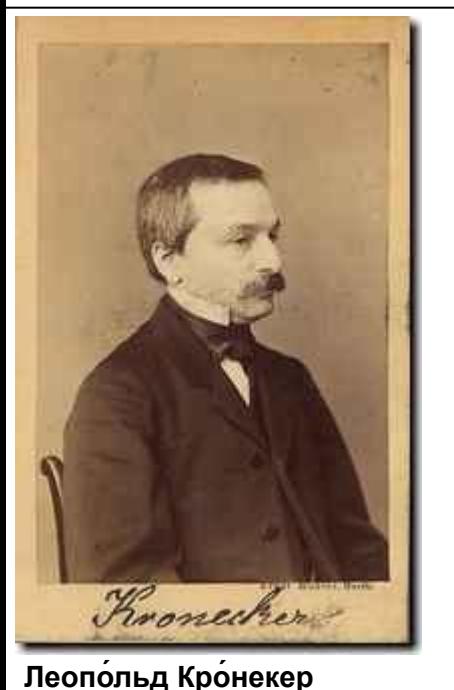

(*Leopold Kronecker*, 1823-1891)

немецкий математик.

Бог создал натуральные числа, всё остальное создание человека. (Л. Кронекер)

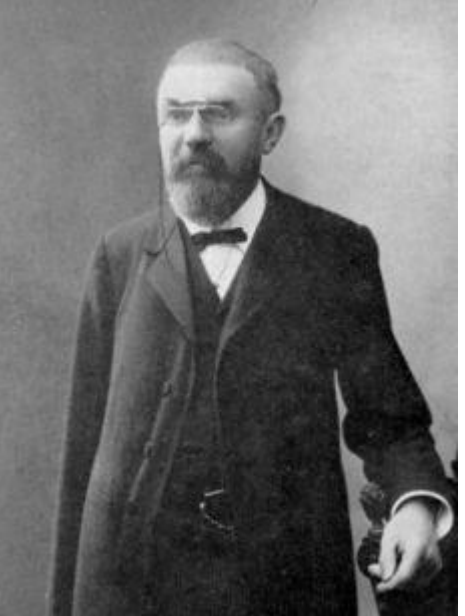

**Анри Пуанкаре** (*Jules Henri Poincaré*, 1854-1912) французский математик.

Вся математика может быть получена из концепции натурального Числа (А.Пуанкаре)

#### Рука – первый счетный инструмент

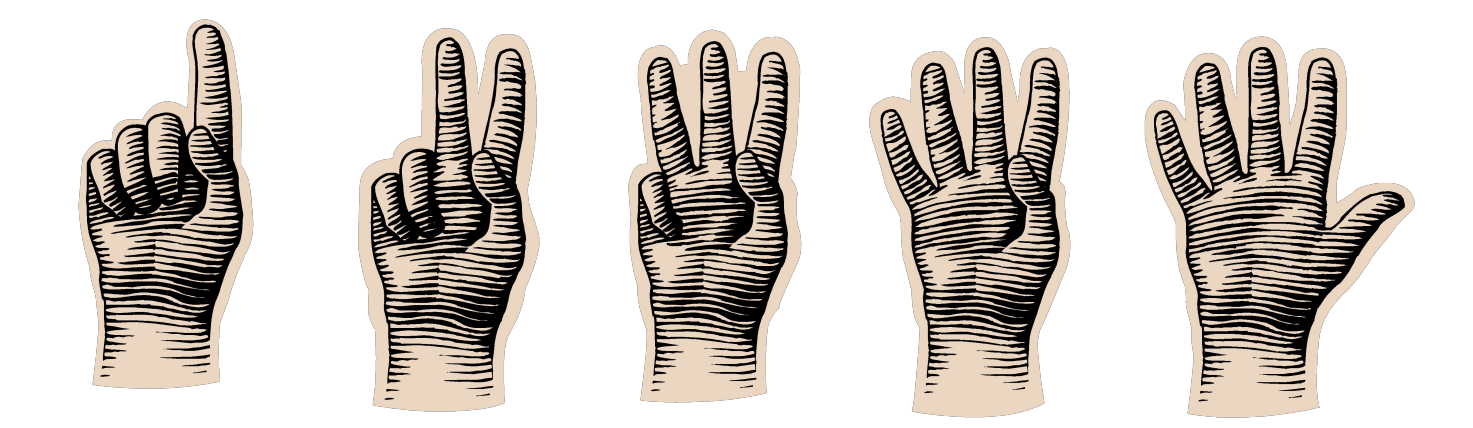

- •Рука пясть пять
- Основание системы счисления 10 количество пальцев на двух руках

#### **Охота на оленей**

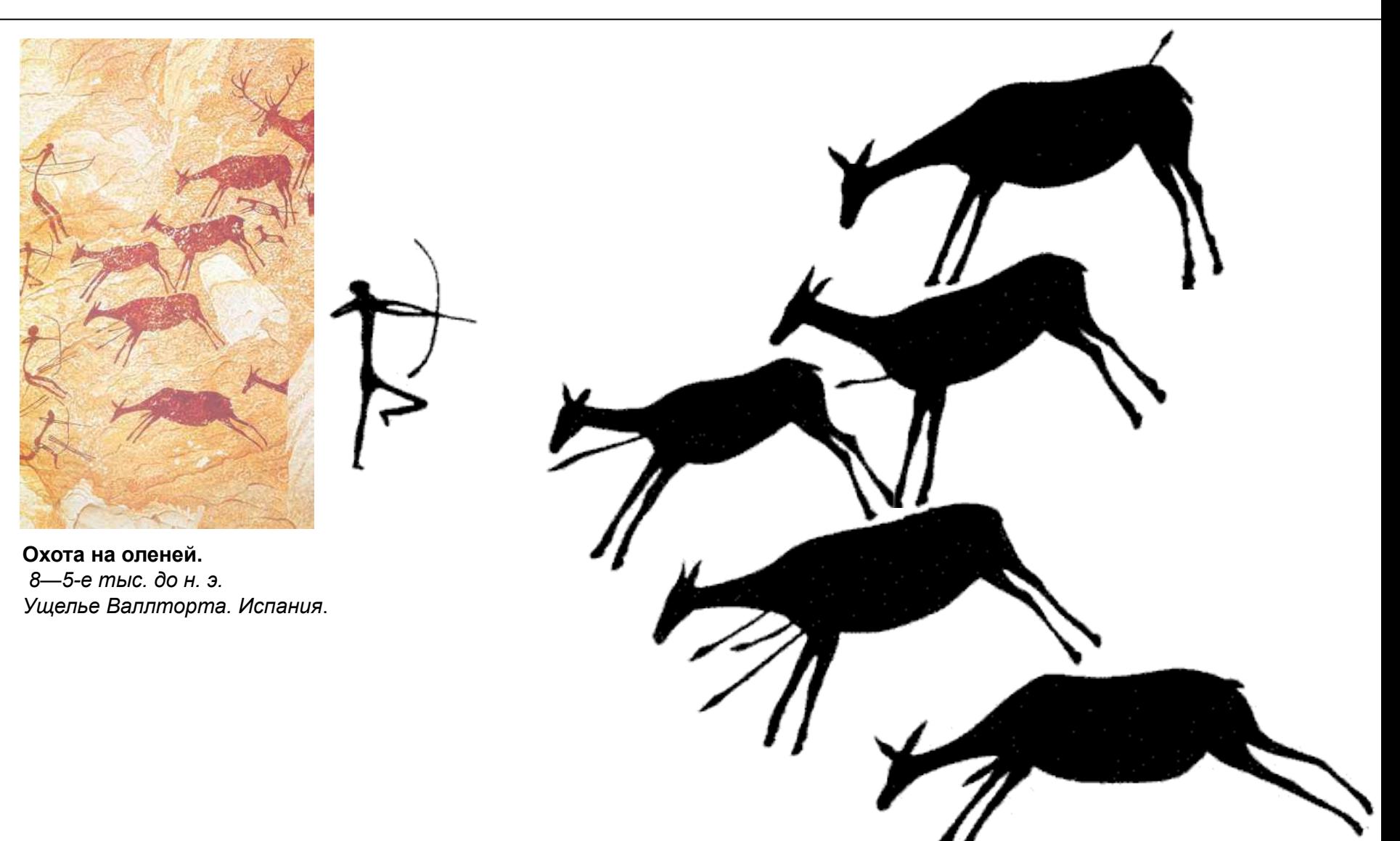

### Пальцевый счет

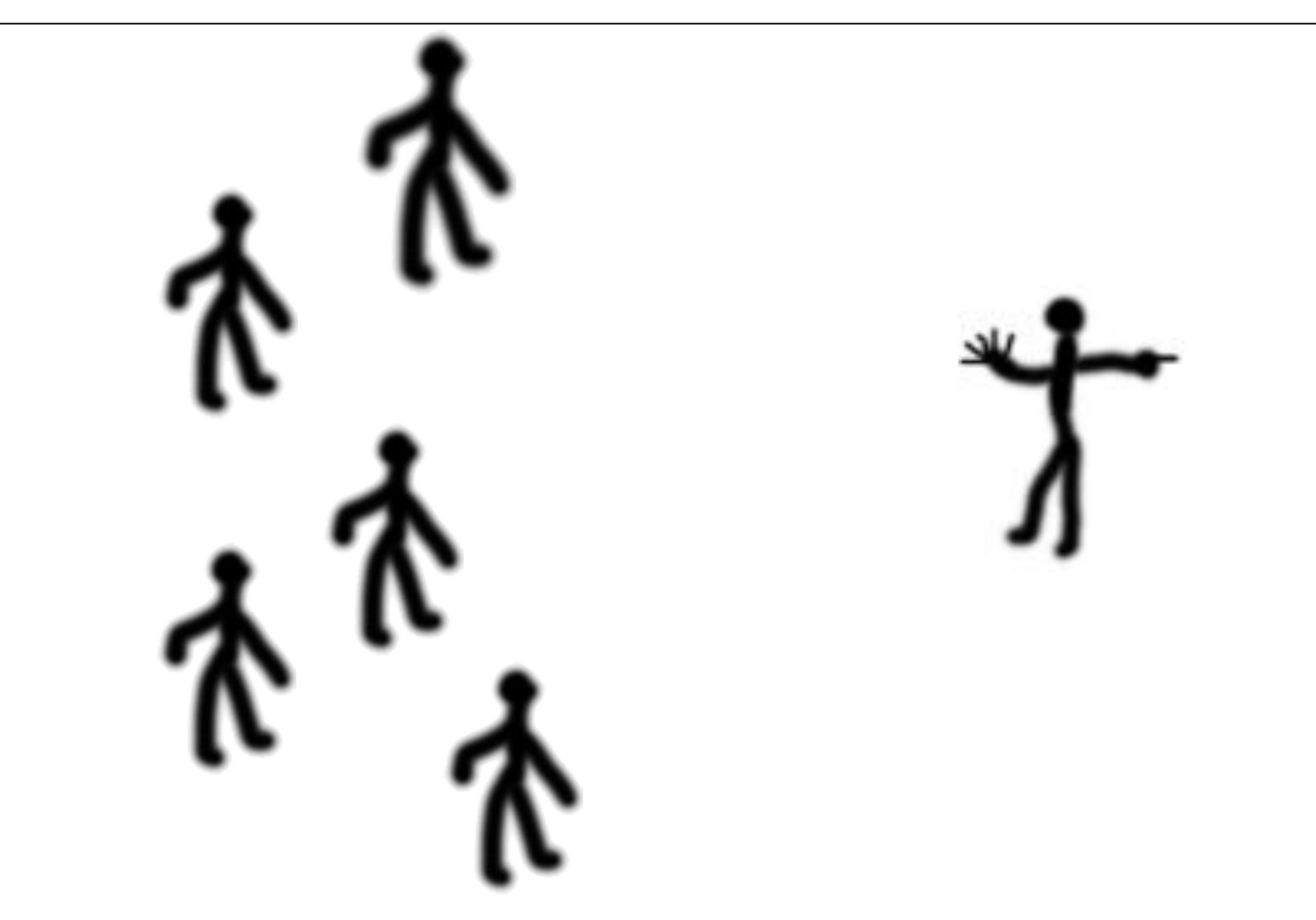

### **Абстракция числа**

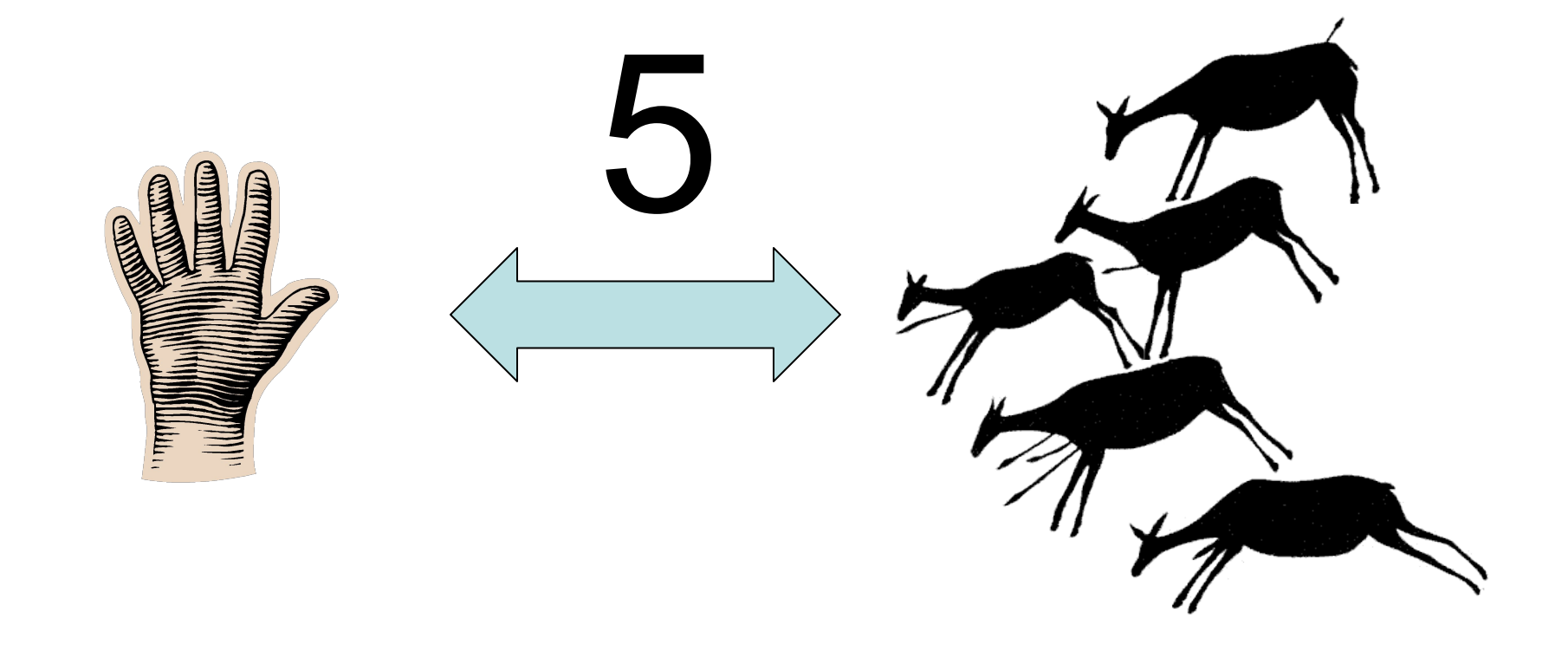

#### 1.2. Абак

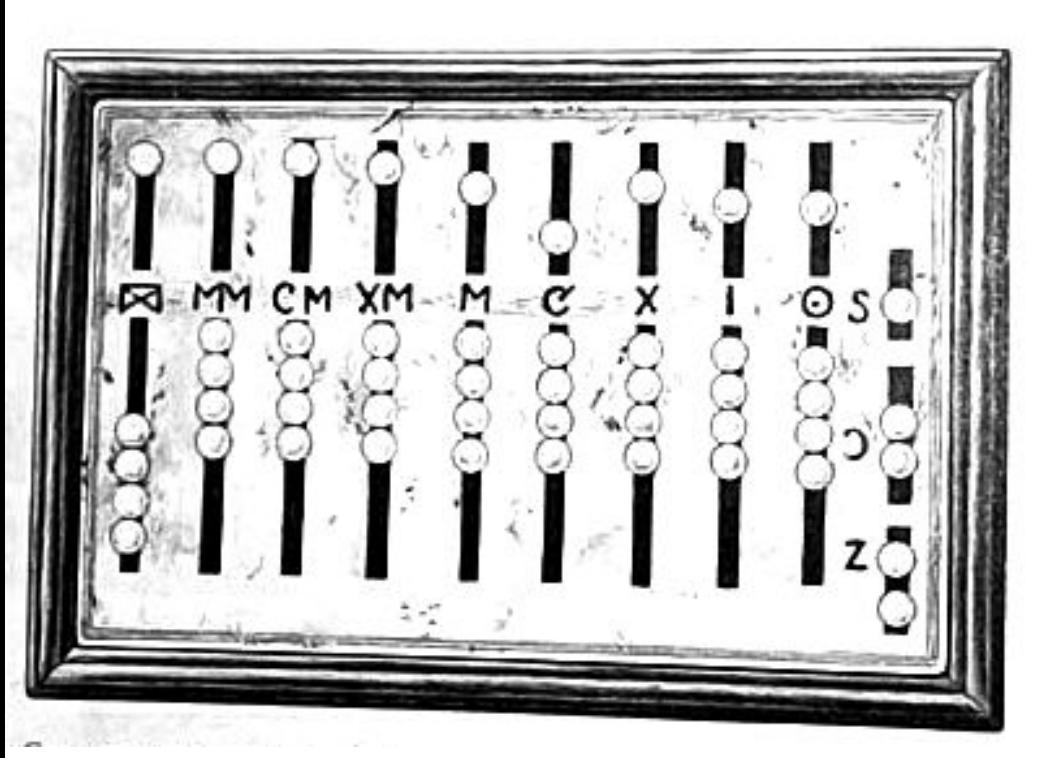

#### Древнеримский бронзовый абак

- нижние ряды для счета до пяти
- камешек в верхнем ряду соответствовал пятерке
- Calculus галька (лат.)
- Первое упоминание: «История» Геродота (484 и 425 гг. до н. э.)
- Принцип действия
	- позиционная система счисления;
	- доска с вертикальными дорожками, дорожка – (десятичный) разряд;
	- камешек единица;
	- камешки выкладывали на дорожках
	- когда на дорожке оказывалось 10 камешков, они убирались и один камешек клали на следующую дорожку (в следующий разряд)
	- соложение добавление камешков вычитание – удаление камешков умножение – повторные сложения деление – повторные вычитания

#### 258+54=312

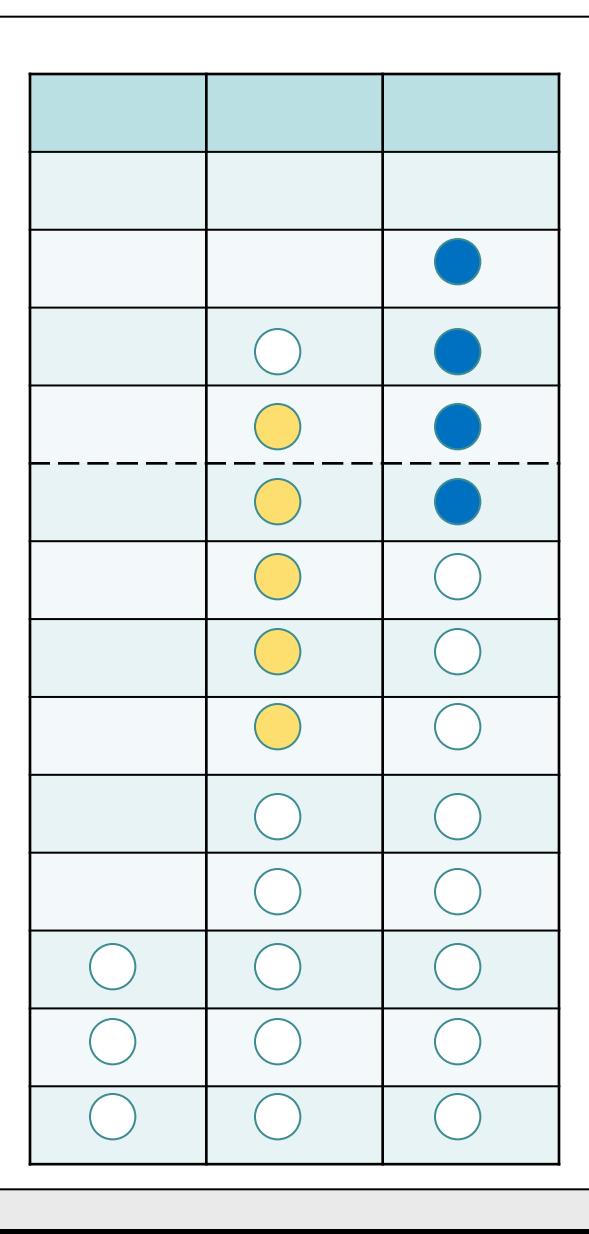

#### Счеты – модернизированный абак

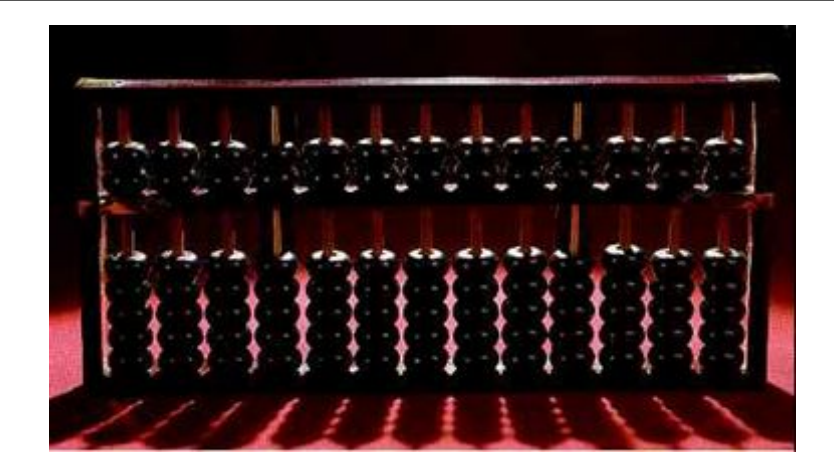

Китайские счеты - «суаньпань»

#### Русские счеты

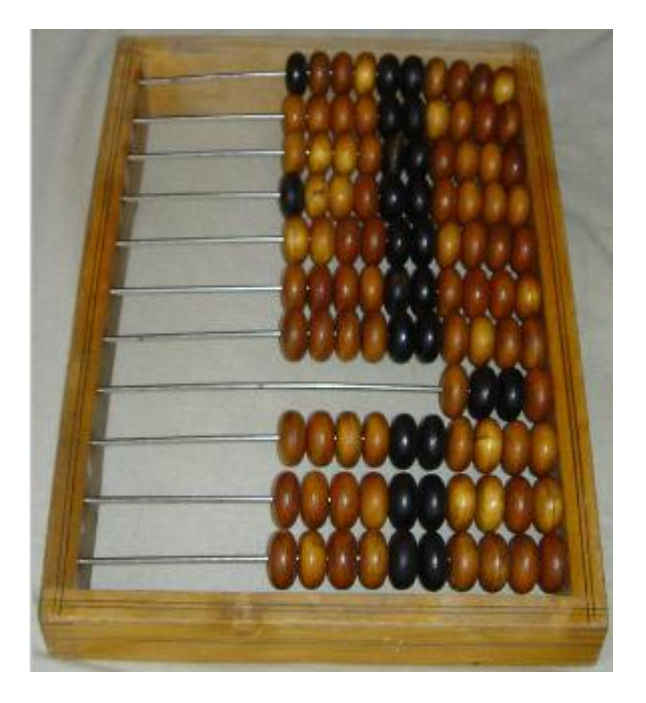

© Соколинский Л.Б. 06.12.2012

### Русские счеты

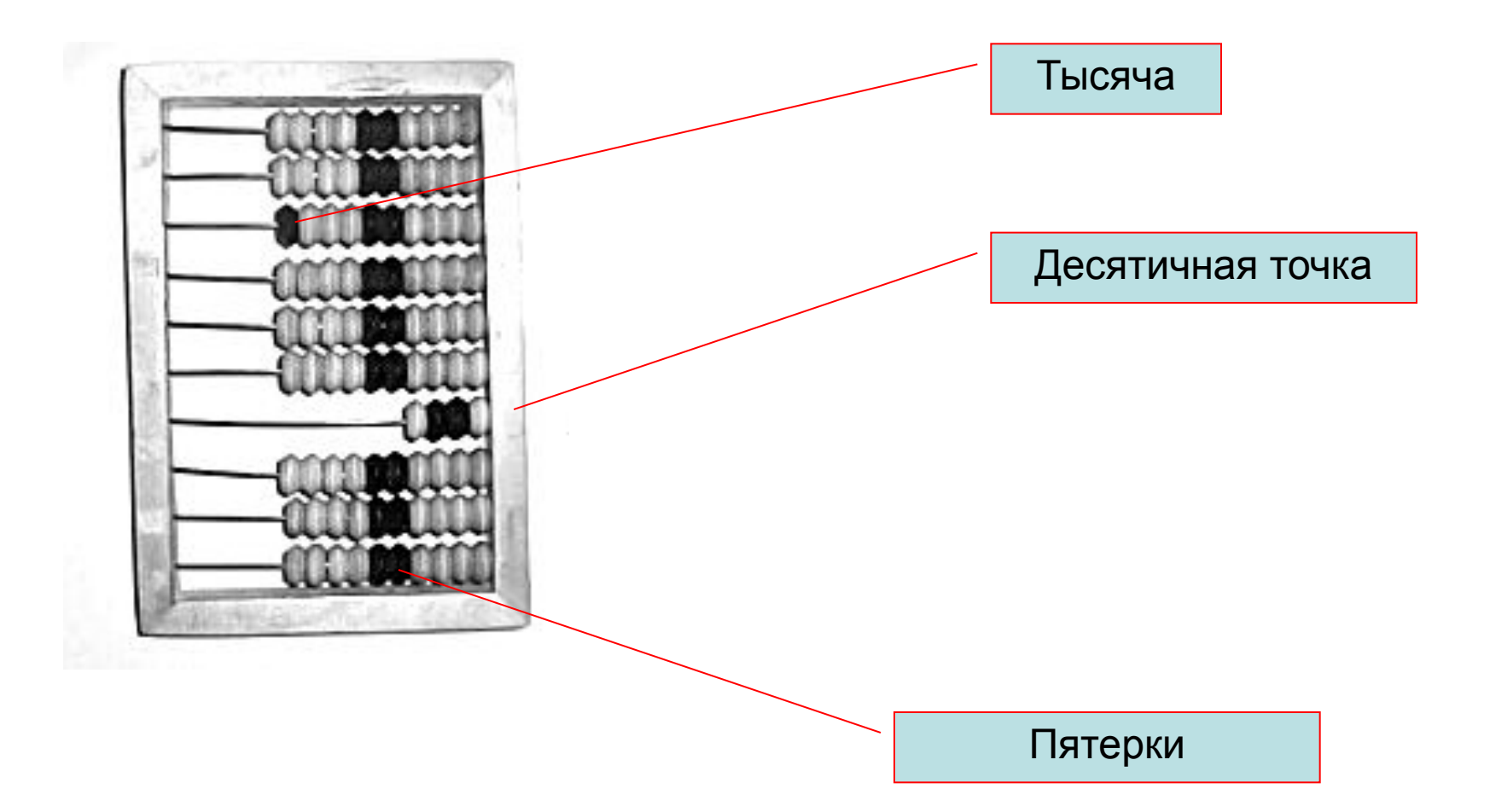

#### Русские монеты

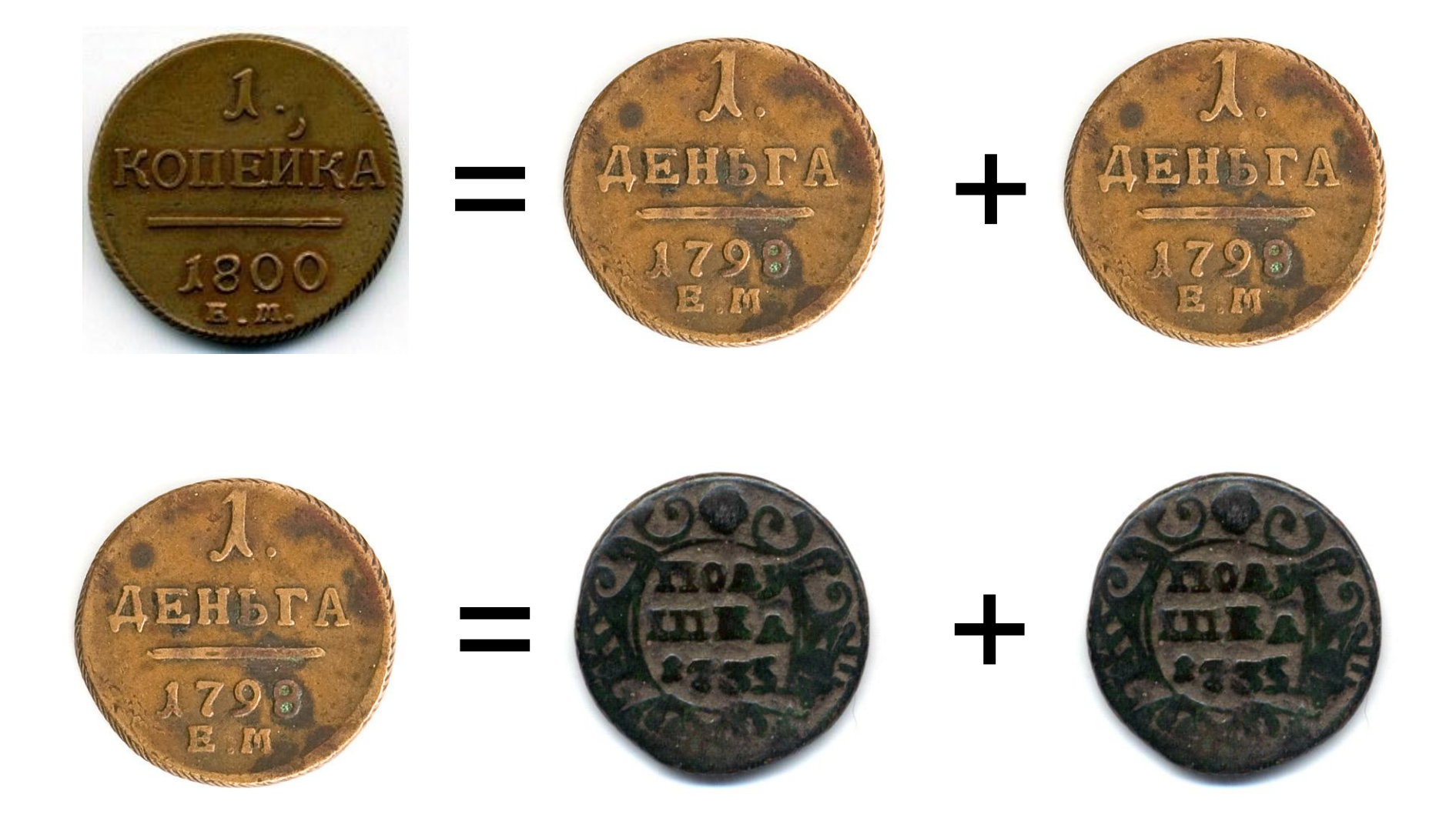

© Соколинский Л.Б. 06.12.2012

### Русские счеты

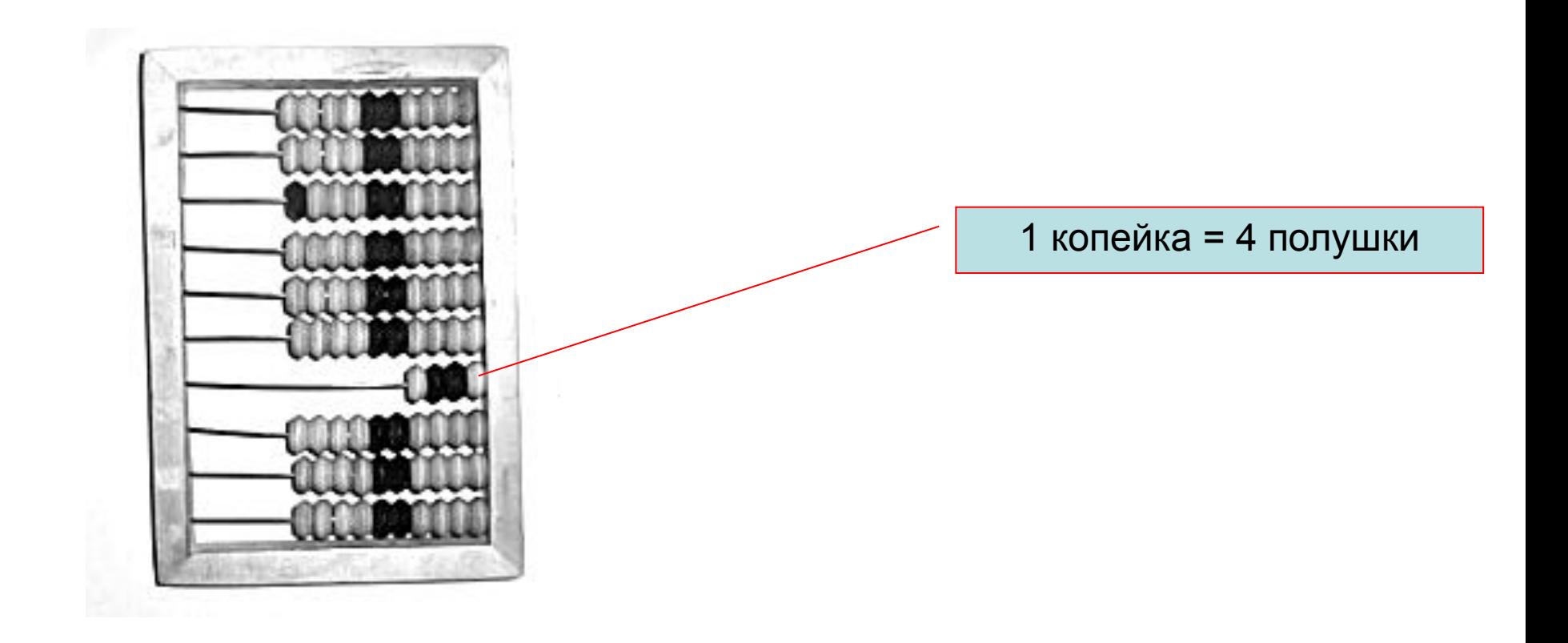

© Соколинский Л.Б История и методология информатики и вычислительной <u>илистрации</u> техники

### Механическая эра

### Суммирующая машина Паскаля

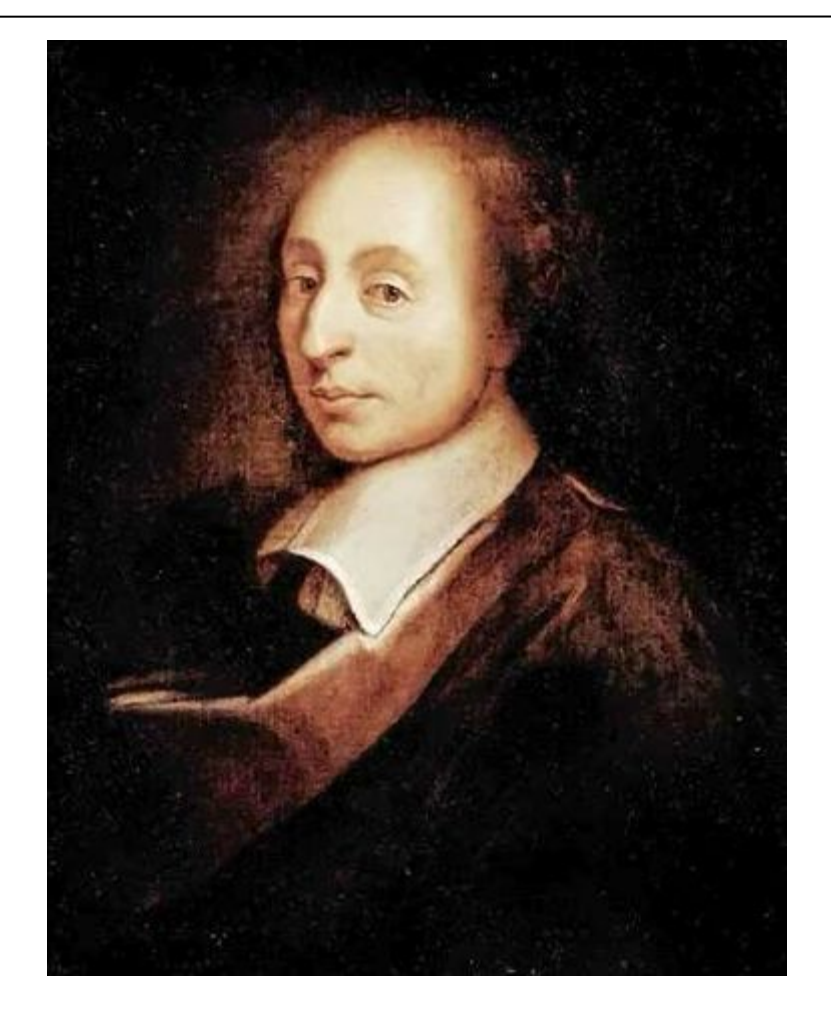

#### **Блез Паскаль (Pascal, Blaise; 1623-1662)**

французский математик, физик, литератор и философ. Классик французской литературы, один из основателей математического анализа, теории вероятностей и проективной геометрии, создатель первых образцов счётной техники, автор основного закона гидростатики.

### Паскалина (1642 г.)

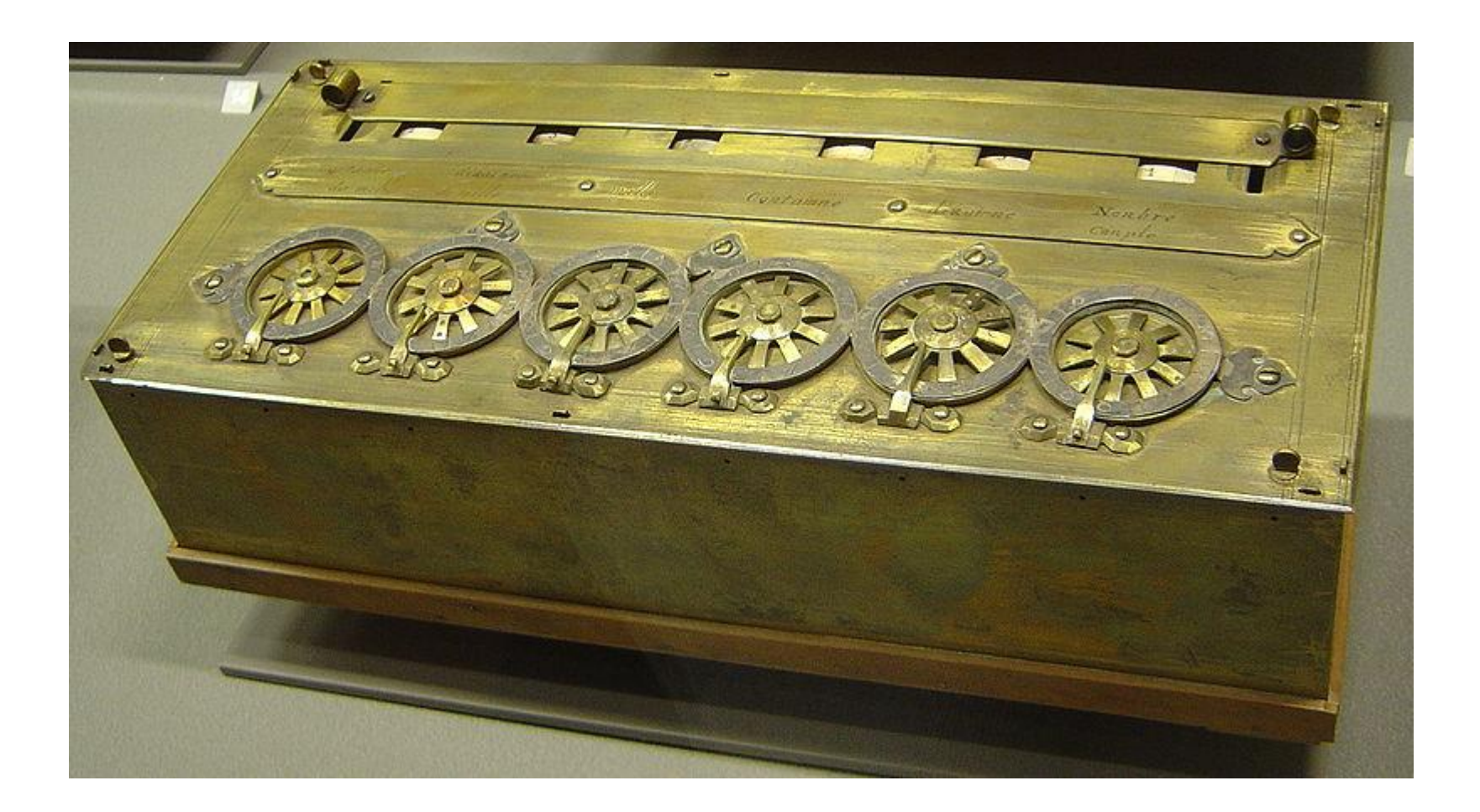

## Паскалина. Вид сзади

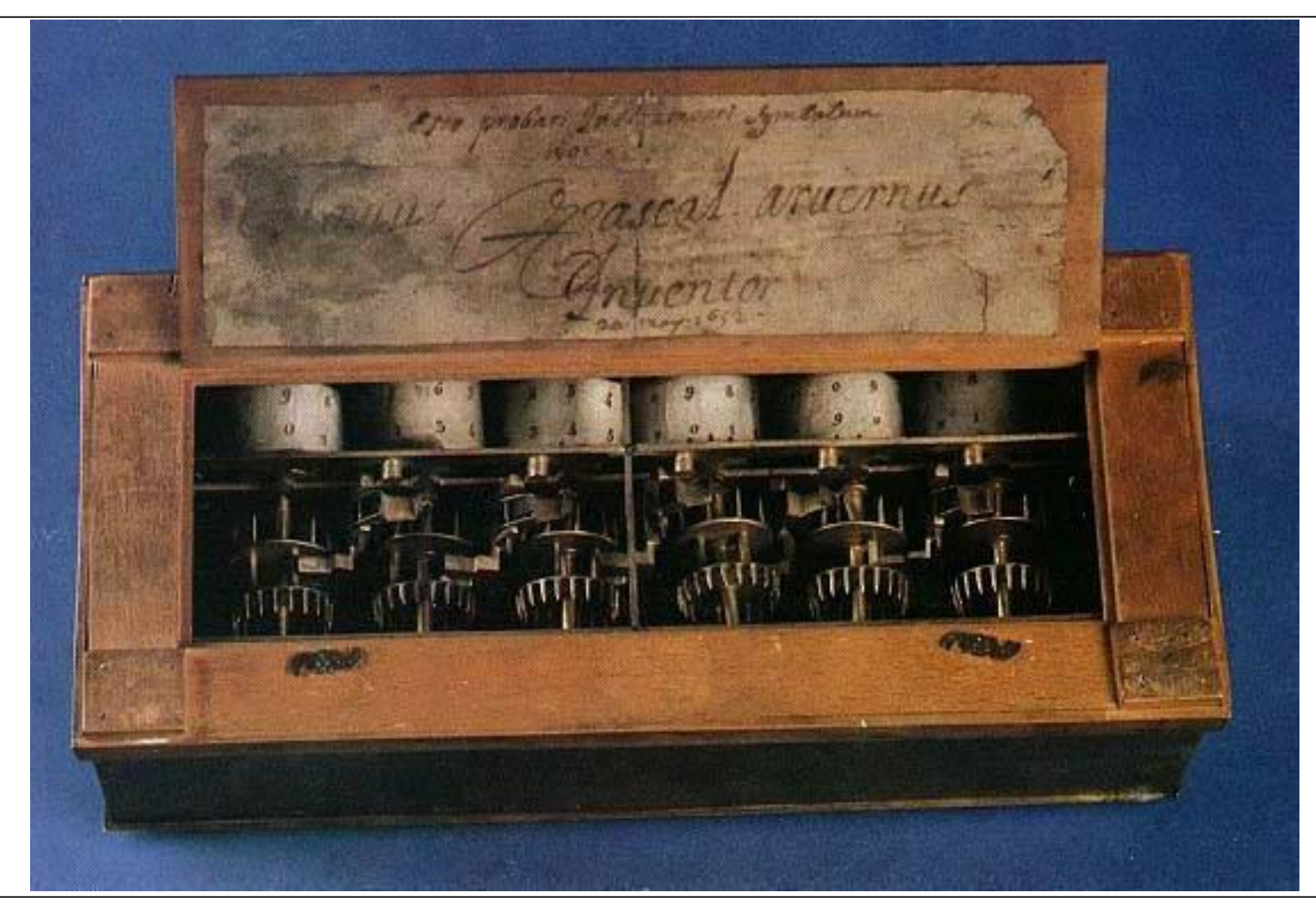

### Панель ввода данных

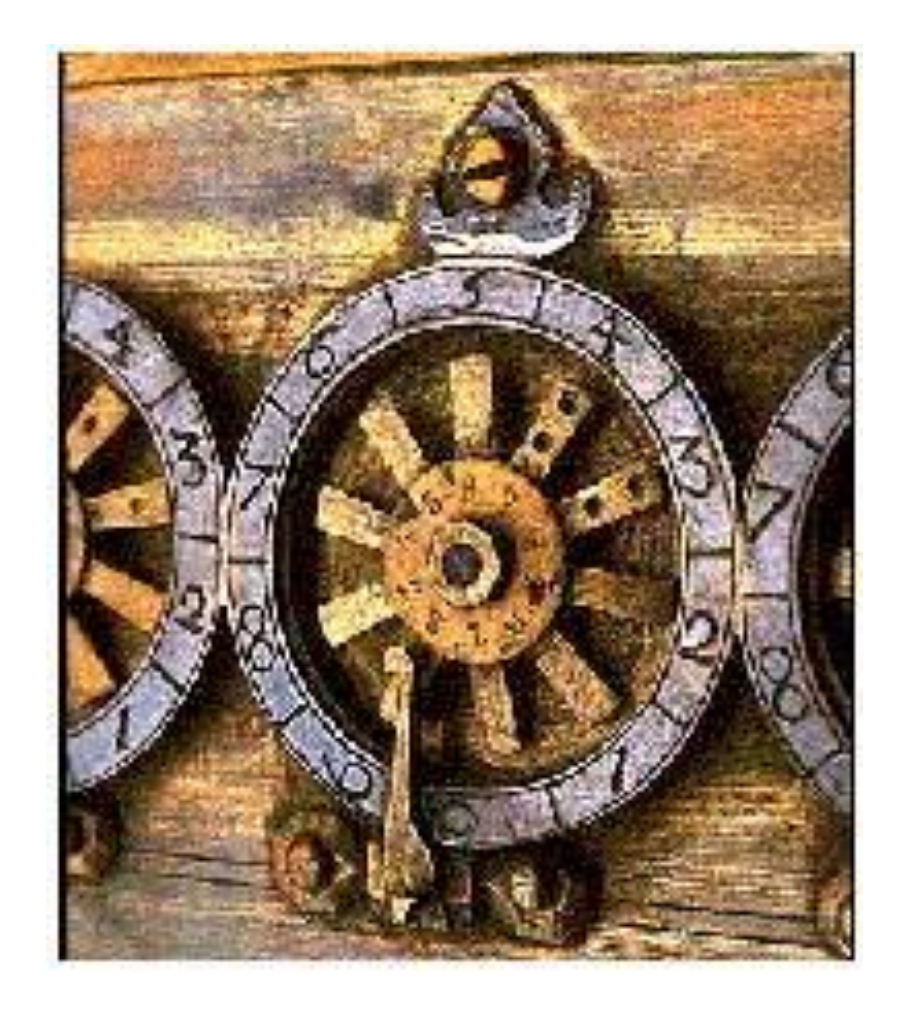

## Механизм передачи десятков

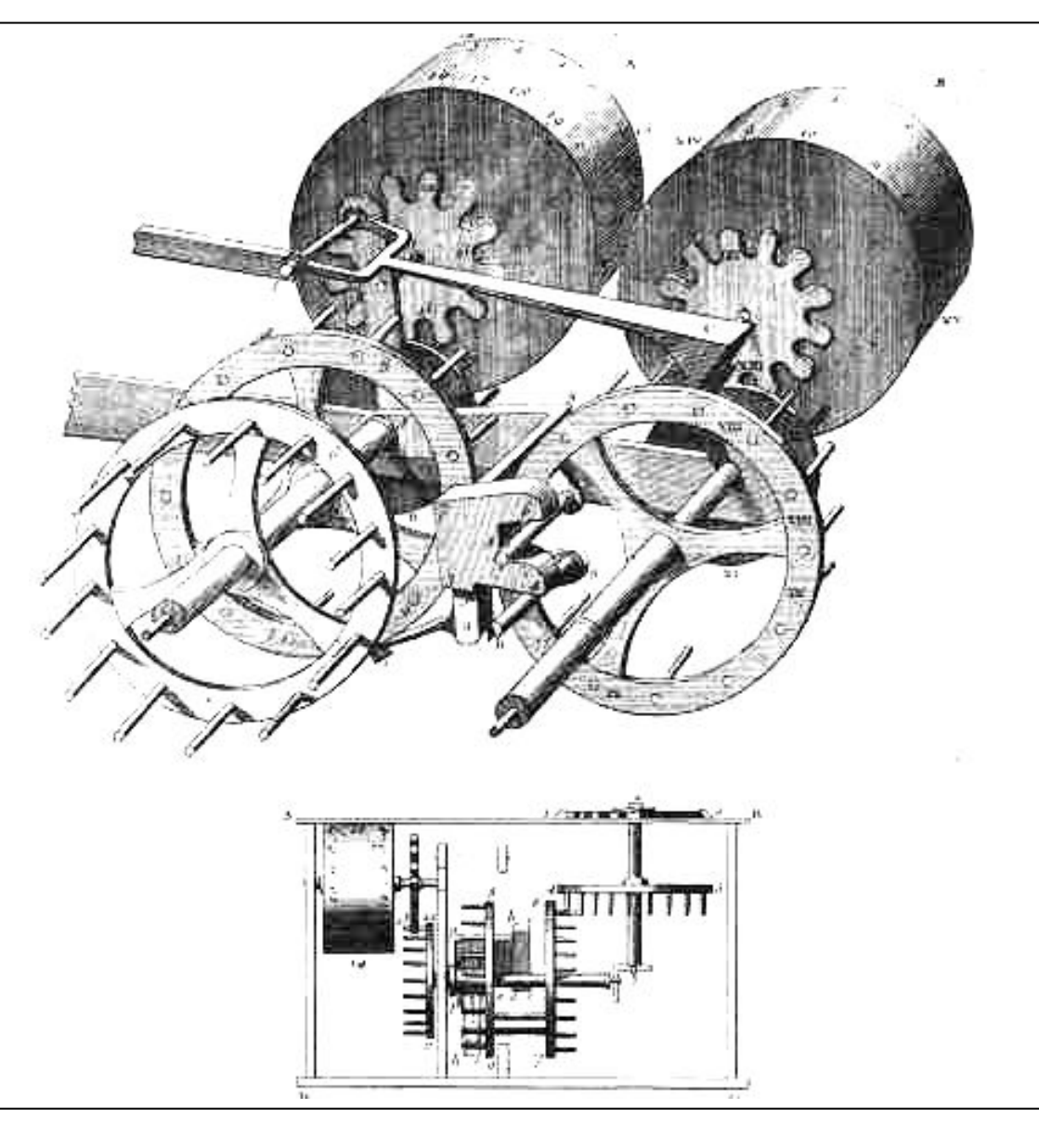

### **Перенос десятков**

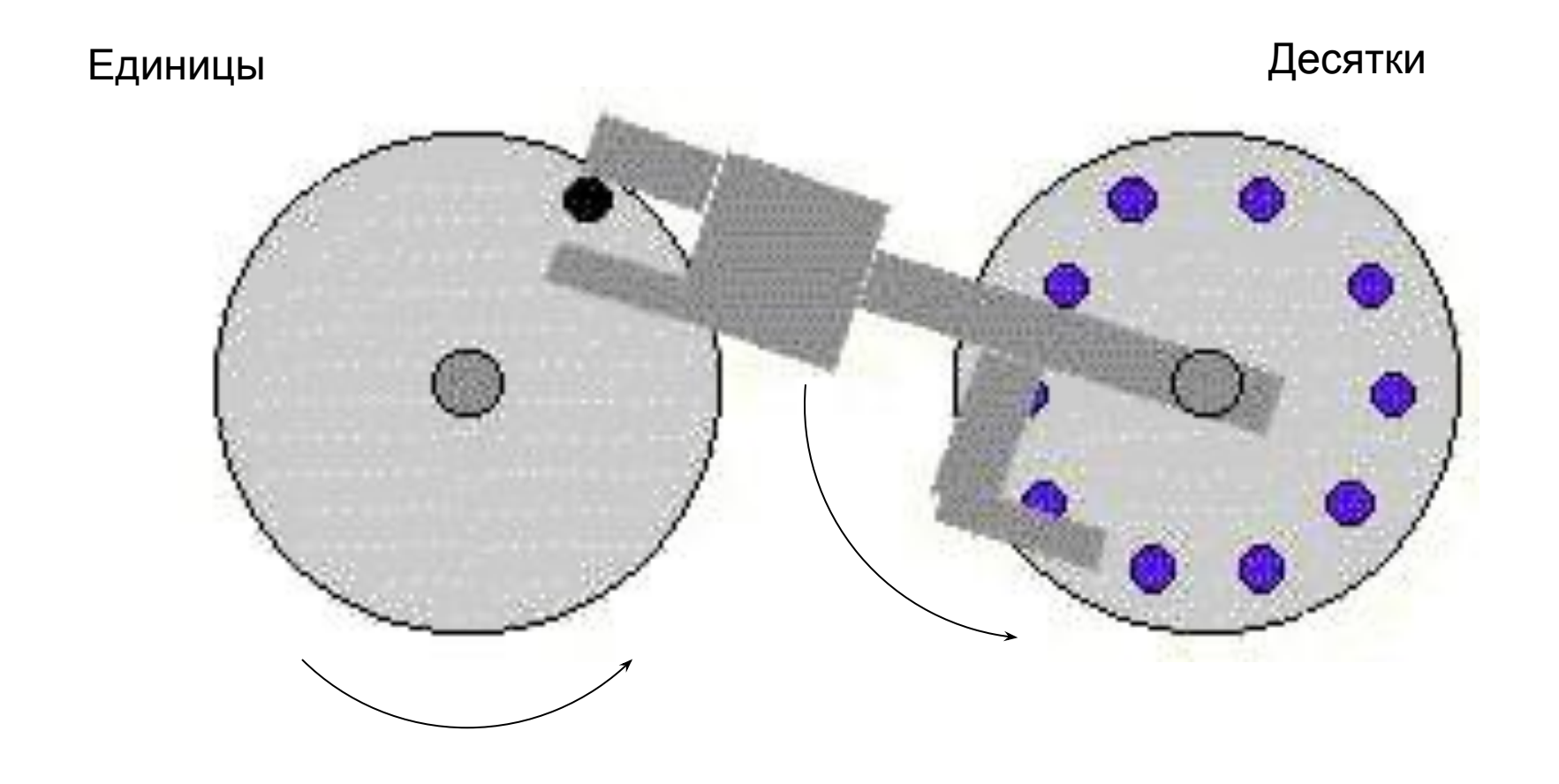

# **Сложение: 121 + 31 = 152**

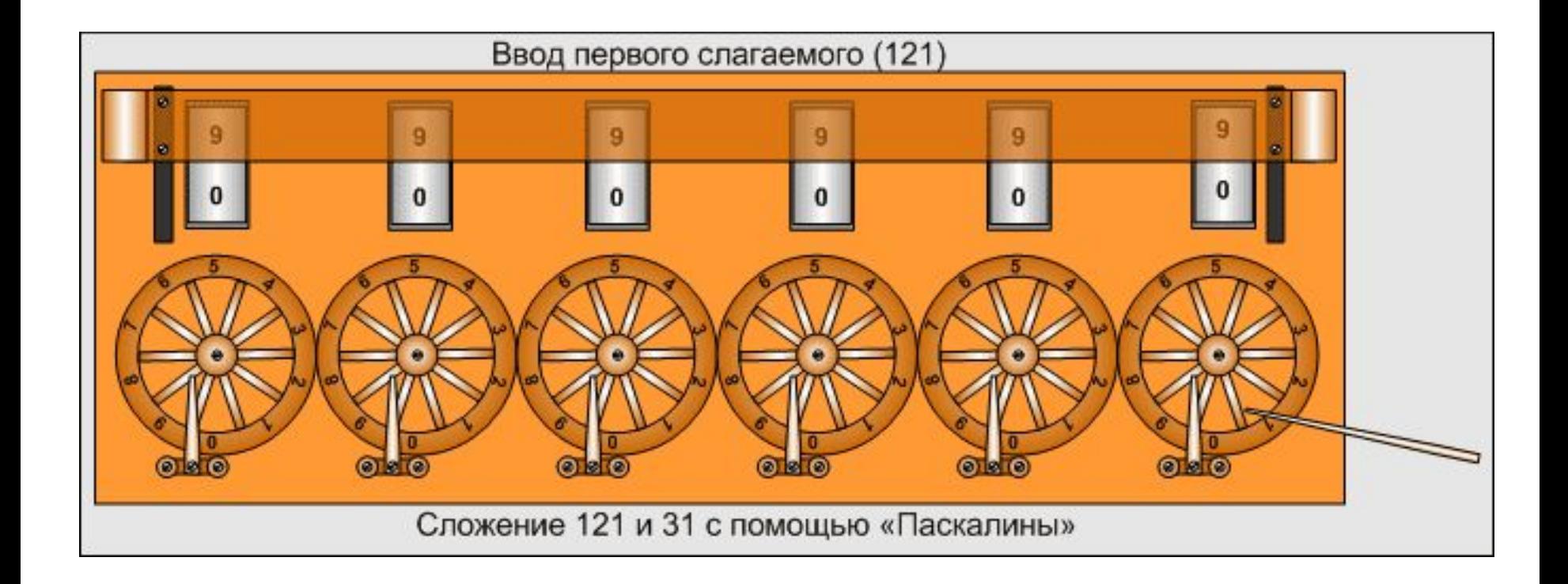

# **Разрядность: 10; 20; 12**

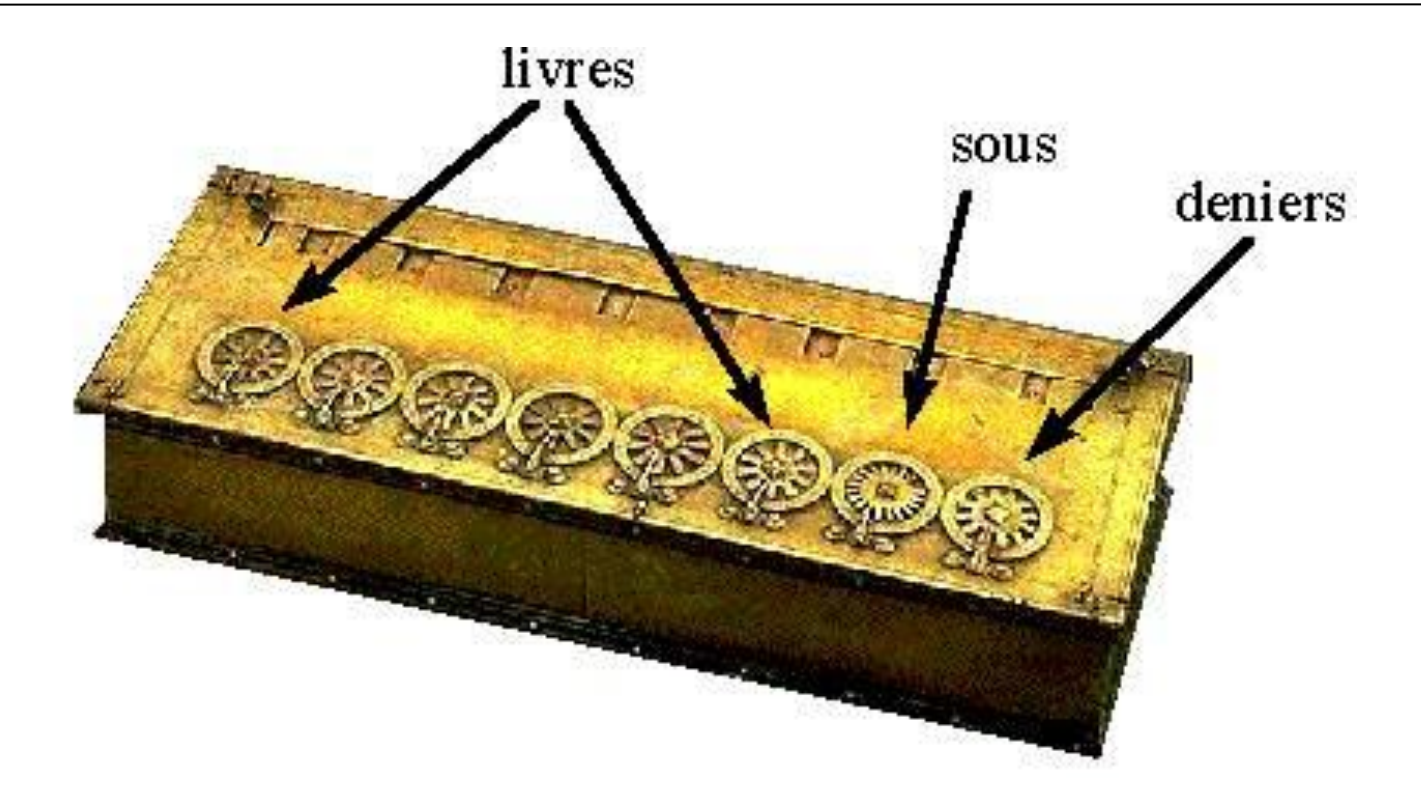

Ливр – основная денежная единица 1 су = 1/20 ливра 1 денье = 1/12 су

#### **Вычитание с использованием дополнения 9**

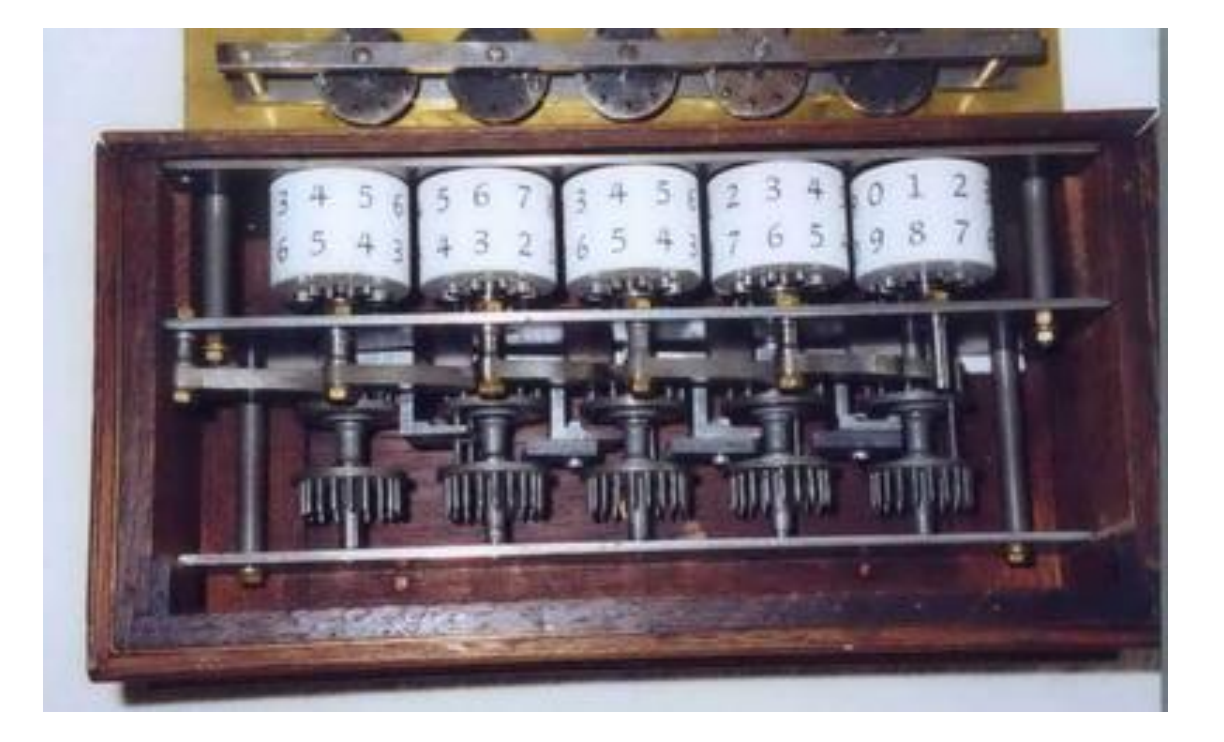

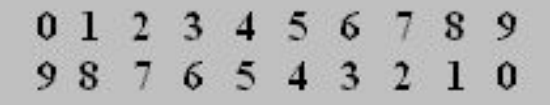

Цифры, нанесенные на счетный барабан Паскалины

## **Вычитание: 7896 - 132 = 7764**

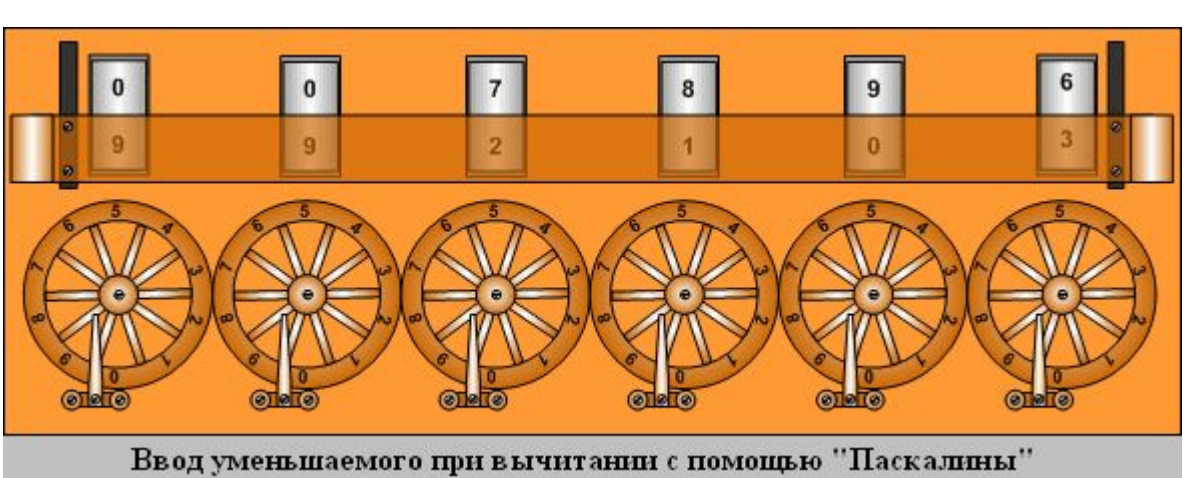

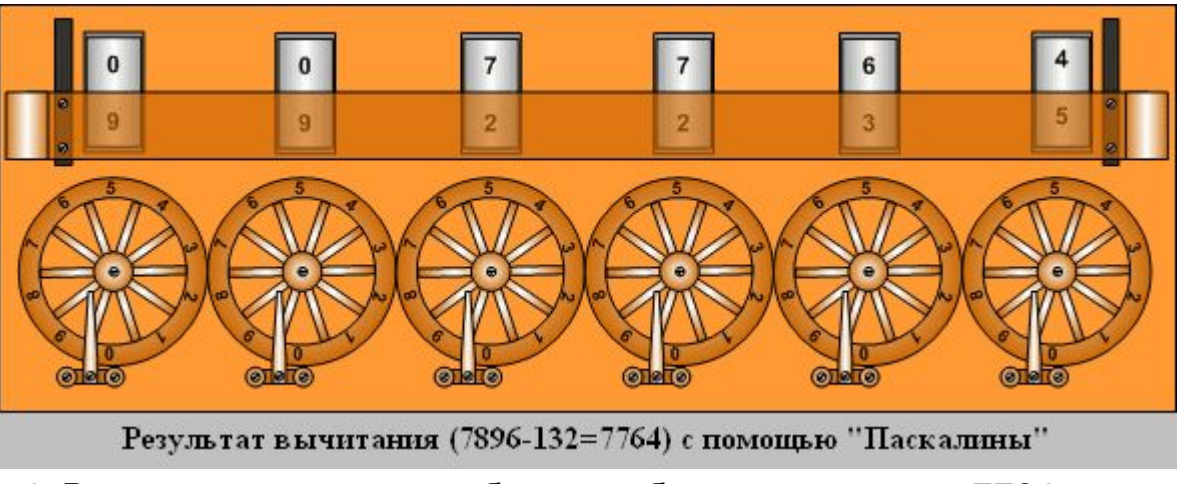

4. В верхнем ряду окошек будет отображен результат: 7764. пока штифт не упрется в упор.

- 1. Закрываем нижний ряд окошек, используемый для сложения.
- 2. Поворачиваем наборные колесики так, чтобы в верхнем ряду отобразилось число 7896, при этом в нижнем закрытом ряду будет отображено число 992103.
- 3. Вводим вычитаемое так же, как вводим слагаемые при сложении. Для числа 132 это делается так:
	- устанавливается штифт напротив цифры 2 младшего разряда «Паскалины», и по часовой стрелки поворачивается наборное колесико, пока штифт не упрется в упор.
	- устанавливается штифт напротив цифры 3 второго разряда «Паскалины», и по часовой стрелки поворачивается наборное колесико, пока штифт не упрется в упор.
	- устанавливается штифт напротив цифры 1 третьего разряда «Паскалины», и по часовой стрелки поворачивается наборное колесико,

## **Вычитание: 7896 - 132 = 7764**

#### 7896-132 = 999999-((999999-7896)+132)

© Соколинский Л.Б.

## Машина Лейбница

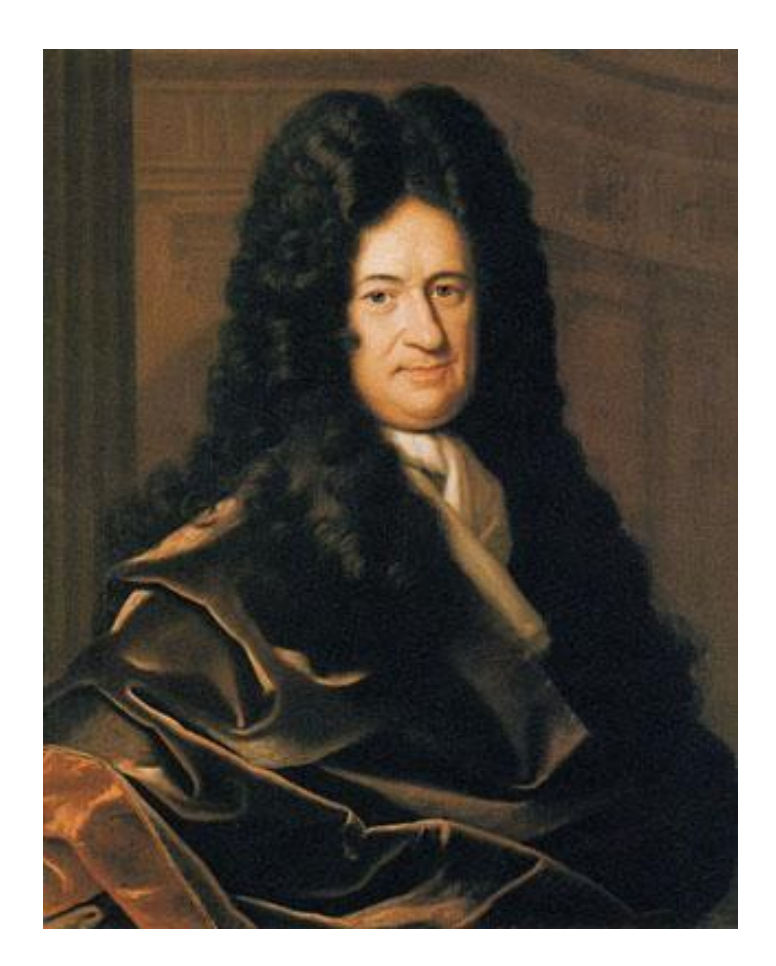

Готтфрид Лейбниц (Leibniz, Gottfried; 1646-1716)

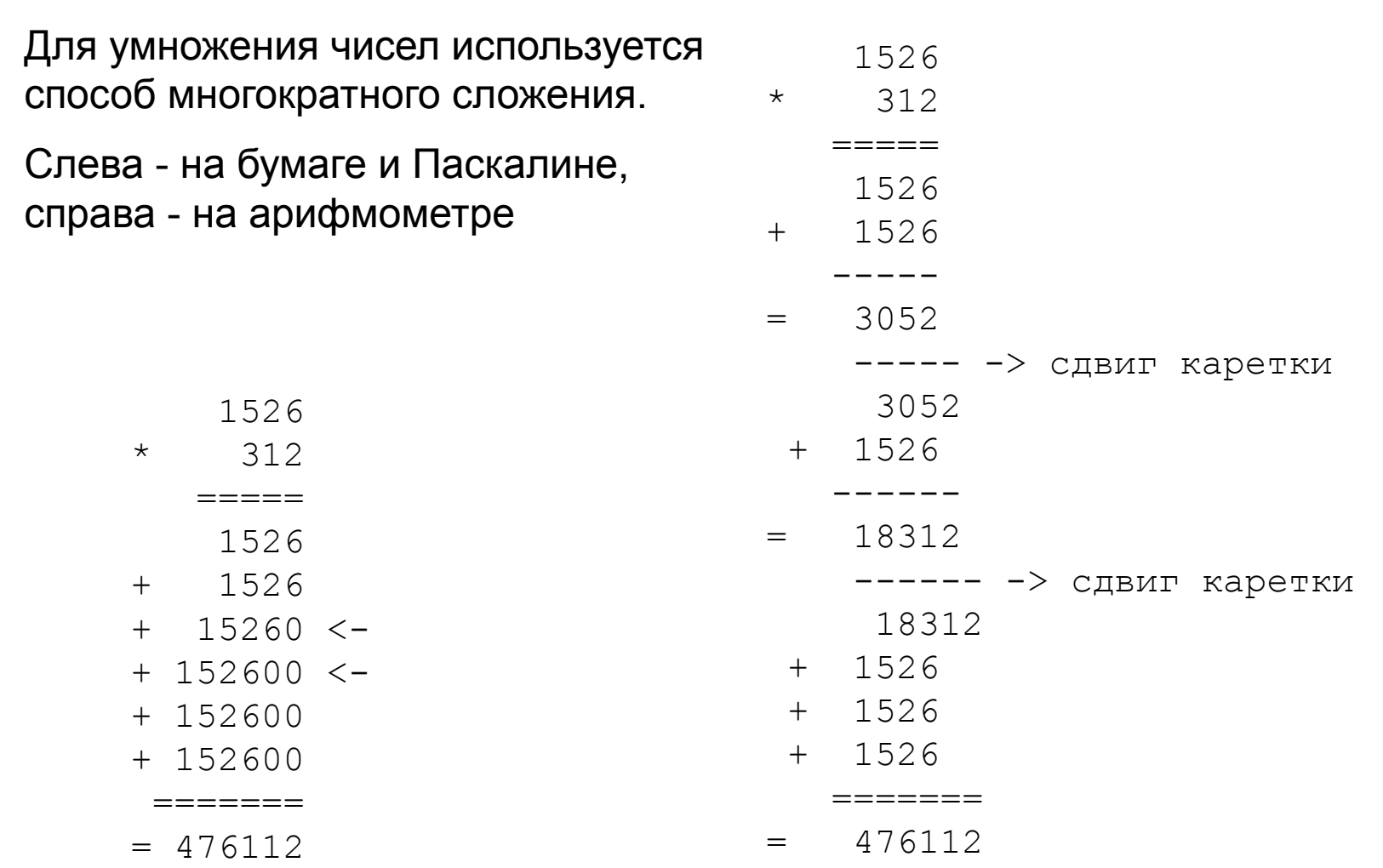

- Для механизации операции умножения Лейбниц ввел в конструкцию вычислительной машины:
- ✔ механизм многократного ввода слагаемого (ступенчатый валик Лейбница);
- ✔ размещение механизма ввода на подвижной каретке

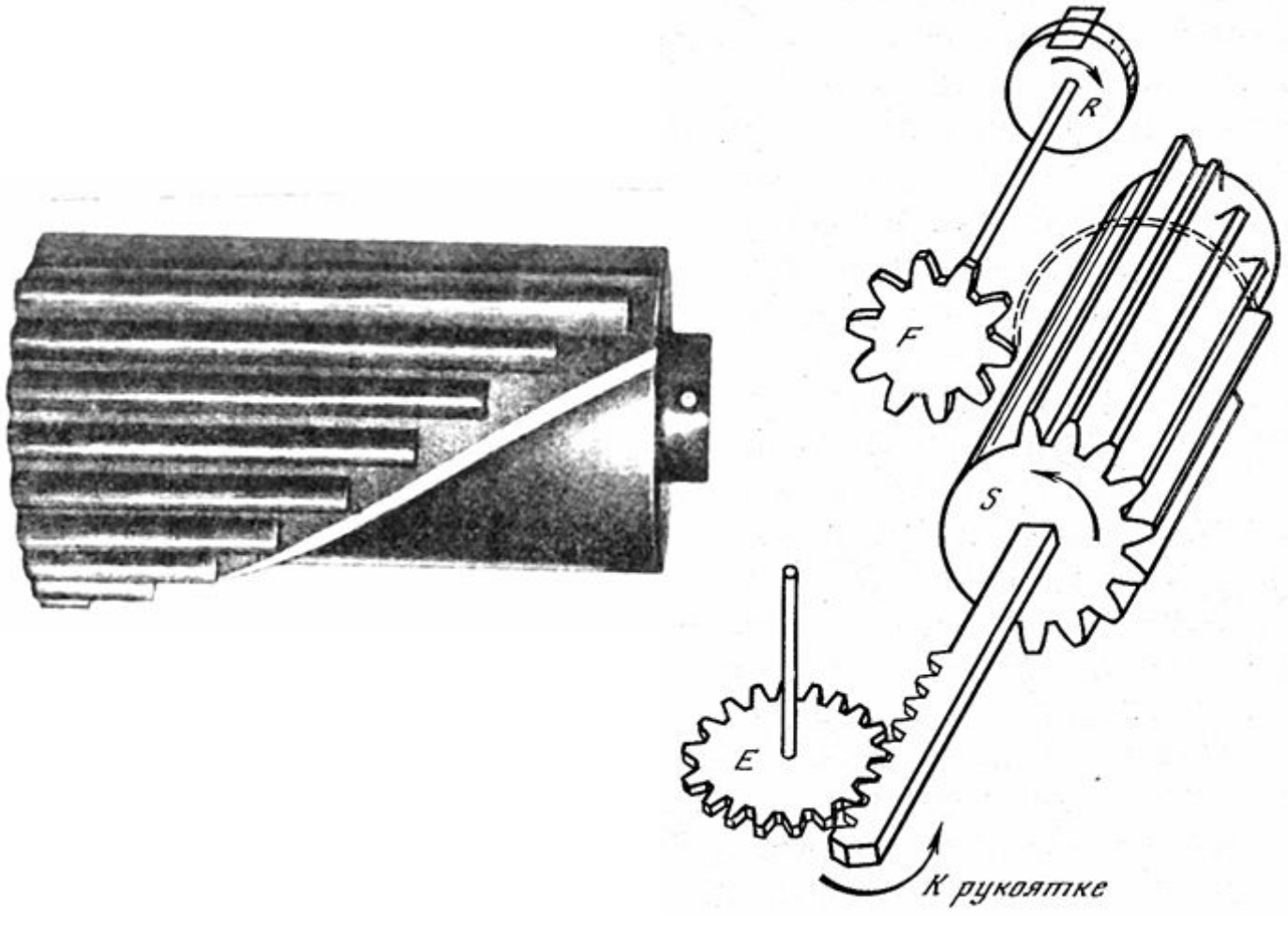

Ступенчатый валик Лейбница

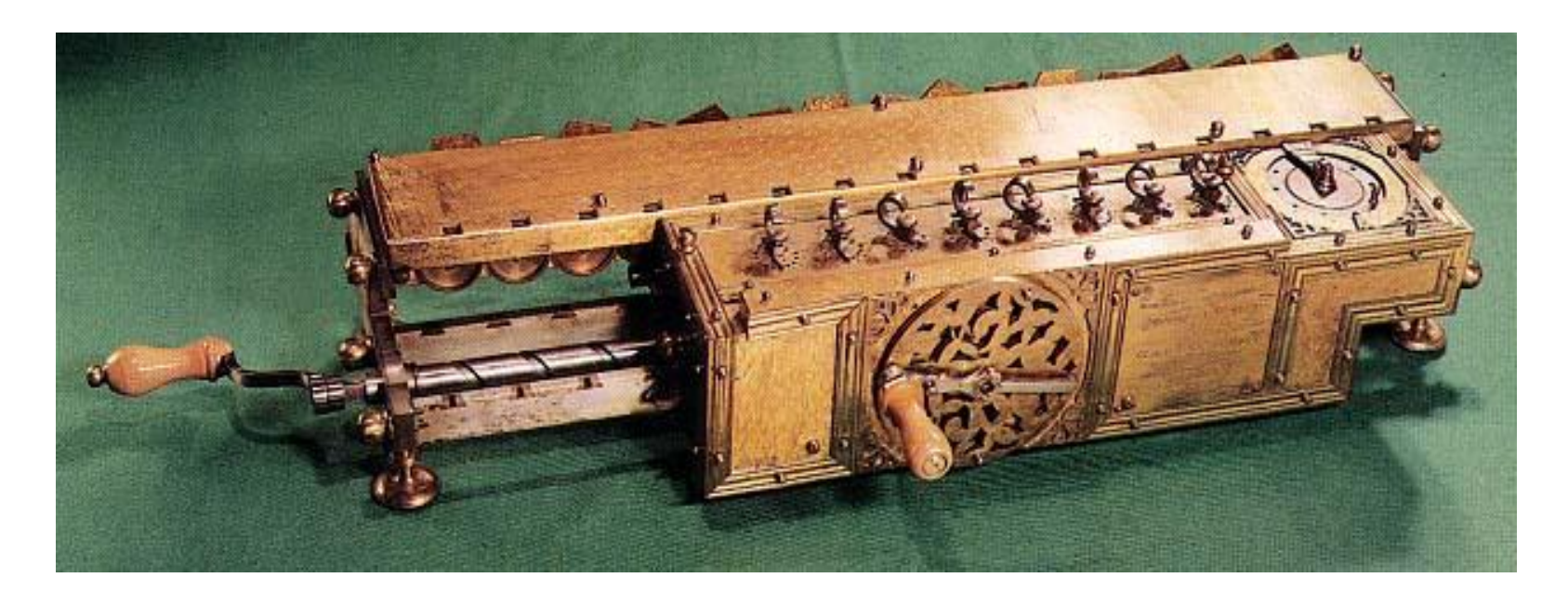

Арифмометр Лейбница (1673 г., реконструкция). Механизм ввода слагаемых размещен спереди на подвижной каретке, его ступенчатые валики вращаются правой рукояткой. Суммирующий механизм расположен сзади, сдвиг каретки производится поворотом левой рукоятки

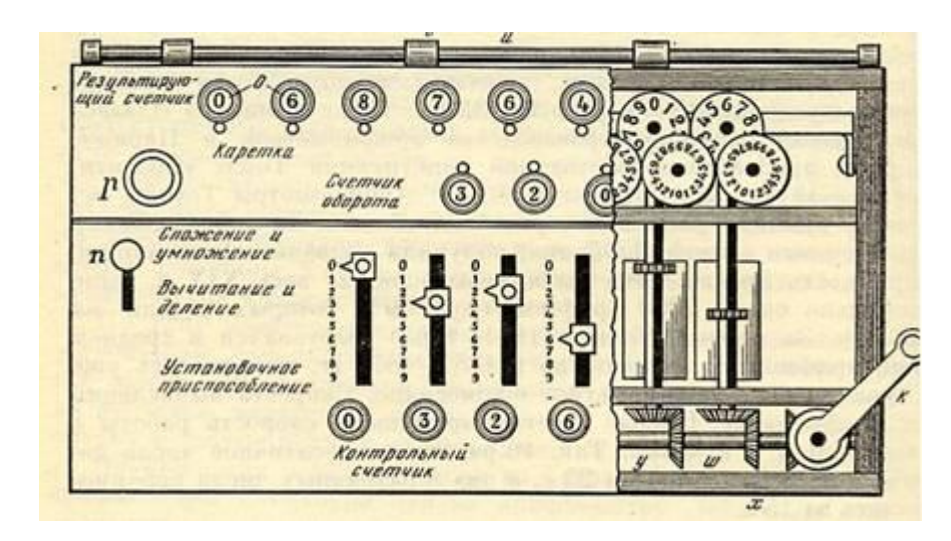

Промышленное производство арифмометров с валиком Лейбница было налажено во Франции Карлом Томасом в 1821 г.

Всего в течение XIX века было выпущено около 2000 томасмашин. Некоторые из них использовались вплоть до 30-х годов XX века.

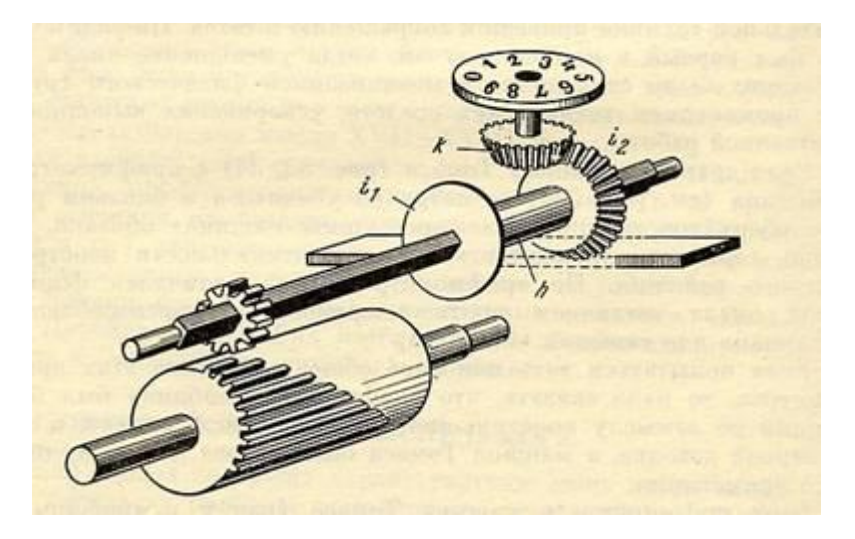

#### Арифмометр – от машины Лейбница до электронного калькулятора

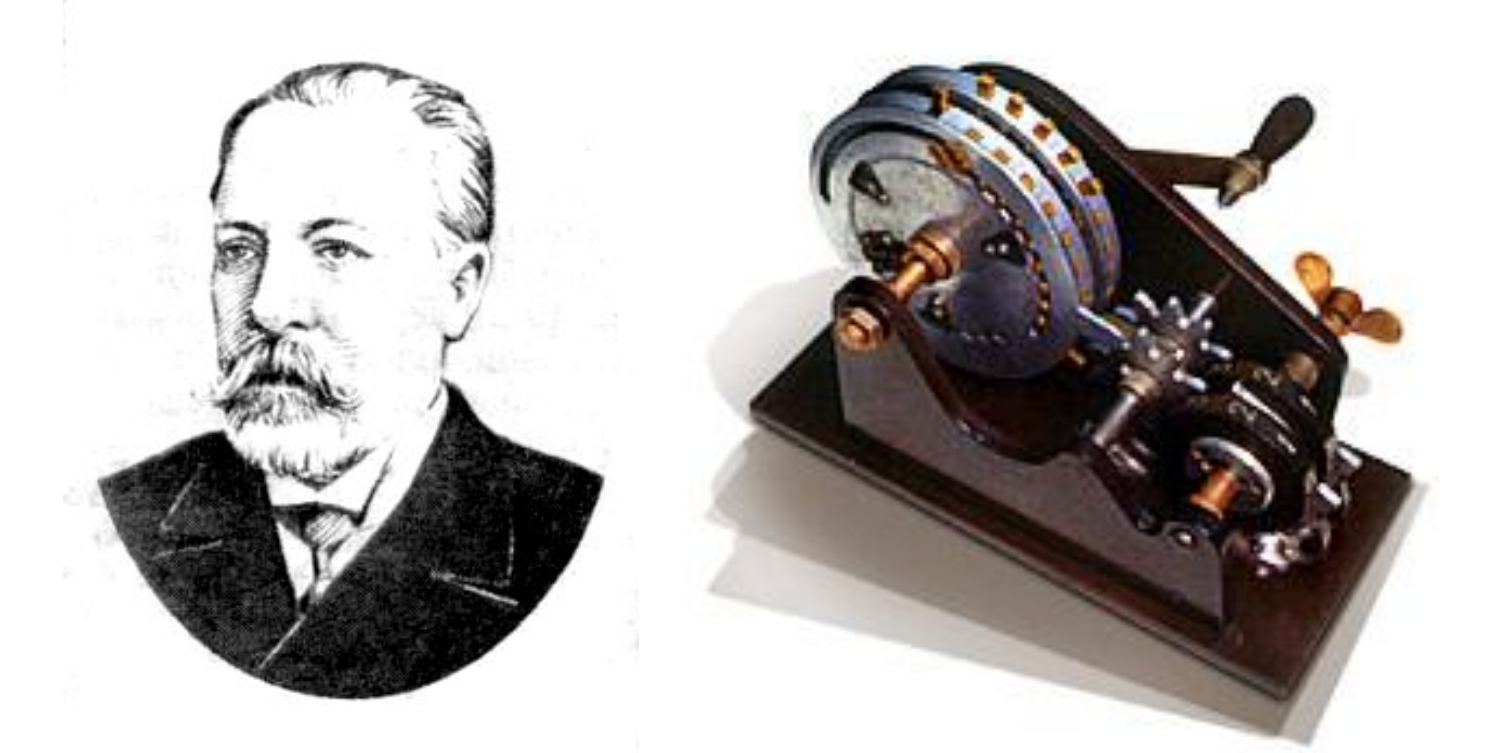

Ровно через 200 лет после изобретения ступенчатого валика, в 1873 г., петербургский изобретатель В. Т. Однер (1845-1905) предложил более простое и удобное устройство для ввода слагаемых – колесо Однера с переменным числом зубцов

© Соколинский Л.Б. 06.12.2012

### Арифмометр

#### Арифмометр Однера выпуска 1876 г.

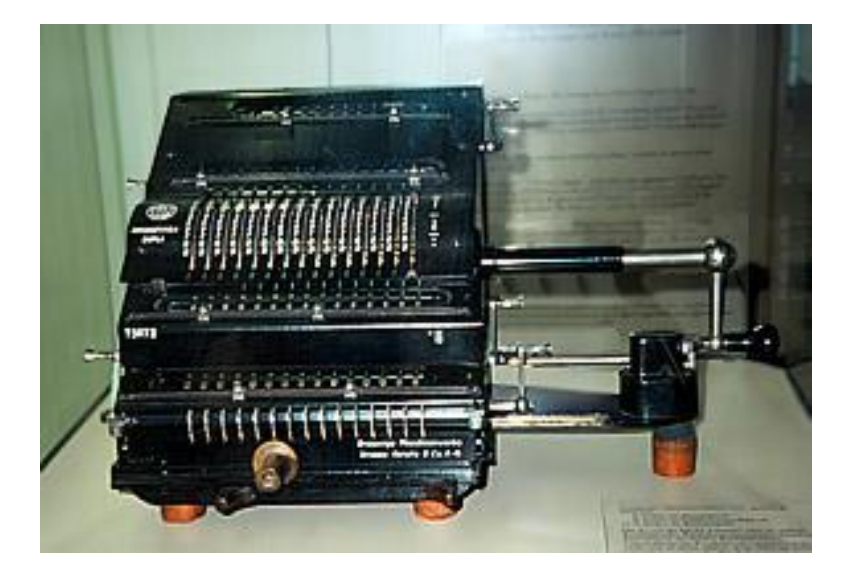

Арифмометр начала XX века

THEFITE

#### Арифмометр

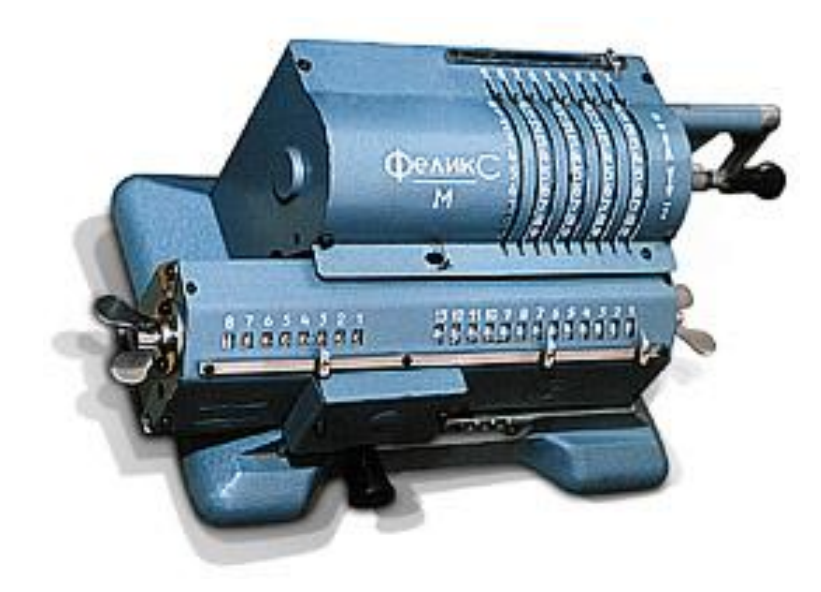

После эмиграции Однера в Швецию в 1917 г. арифмометры его конструкции выпускались на заводе им. Дзержинского под маркой «Феликс». В 1969 г. их было произведено 300 000 шт.

### Сложение и вычитание

Чтобы сложить два числа выполните следующие действия:

- 1. Введите в верхний счётчик первое слагаемое.
- 2. Поверните ручку от себя. При этом число вводится в нижний счётчик.
- 3. Введите в верхний счётчик второе слагаемое.
- 4. Поверните ручку от себя. При этом число прибавится к числу в нижнем счётчике.
- 5. Результат сложения на нижнем счётчике.

Чтобы вычесть одно число из другого выполните следующие действия:

- 1. Введите в верхний счётчик уменьшаемое.
- 2. Поверните ручку от себя. При этом число вводится в нижний счётчик.
- 3. Введите в верхний счётчик вычитаемое.
- 4. Поверните ручку на себя. При этом число вычитается из числа на нижнем счётчике.
- 5. Результат вычитания на нижнем счётчике.
### Умножение и деление

Чтобы вычислить 1234 · 5678 выполните следующие действия:

- 1. Переместите консоль влево до конца.
- 2. Введите в верхний счётчик первый множитель (1234).
- 3. Поворачивайте ручку от себя, пока на среднем счётчике не появится первая (справа) цифра второго множителя (8).
- 4. Переместите консоль на один шаг вправо.
- 5. Аналогично проделывайте пункты 3 и 4, для остальных (2-ой, 3-ей и 4-ой) цифр. В итоге на среднем счётчике должен быть второй множитель (5678).
- 6. Результат умножения на нижнем счётчике.

Чтобы вычислить 40000/123 выполните следующие действия:

- 1. Введите в верхний счётчик делимое (40000).
- 2. Переместите консоль на шестой разряд (оставив слева два разряд).
- 3. Отметьте конец целой части запятой на среднем счётчике (запятая должна стоять перед цифрой 5).
- 4. Поверните ручку от себя. При этом делимое вводится в нижний счётчик.
- 5. Сбросьте средний счётчик прокруток.
- 6. Введите в верхний счётчик делитель (123).
- 7. Переместите консоль так, чтобы старший разряд делимого совместился со старшим разрядом делителя (на две позиции вправо).
- 8. Поворачивайте ручку на себя, пока не получите ноль в текущем разряде.
- 9. Переместите консоль на один шаг влево.
- 10. Проделывайте пункты 8 и 9 до крайнего положения консоли.
- 11. Результат числа на среднем счётчике, целая и дробная части разделены запятой. Остаток на нижнем счётчике (**325.20325**20325203).

# Принцип программного управления Бэббиджа

# Ткацкий станок Жаккара

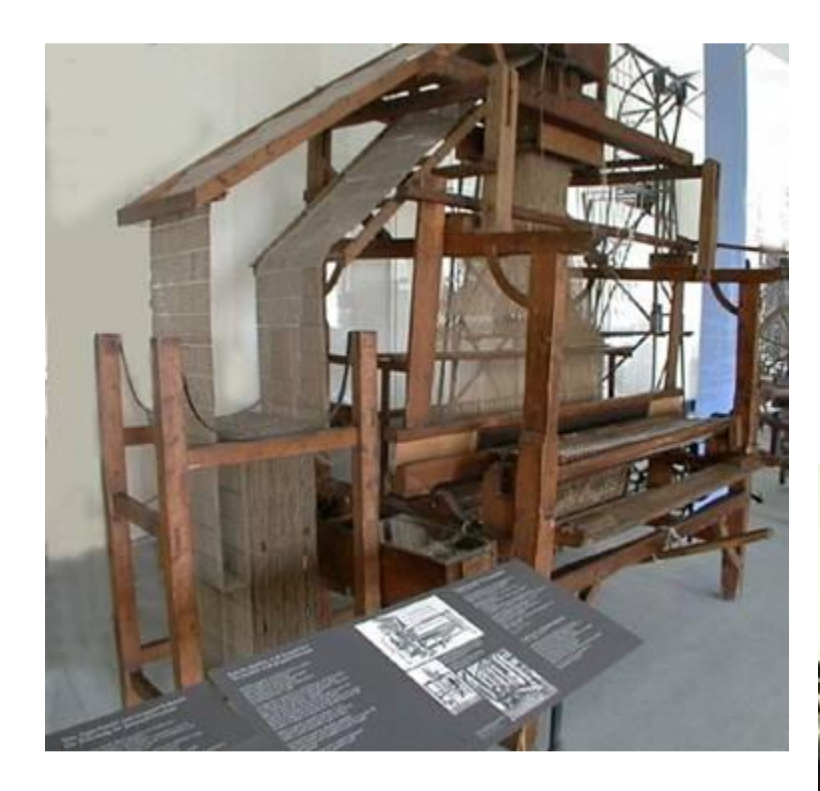

Станок управлялся связанными в цепочку картонными перфокартами

Принцип программного управления впервые был реализован в ткацком станке Жаккара (Jacquard, Joseph-Marie; 1752 - 1834), изобретенном в 1801 г.

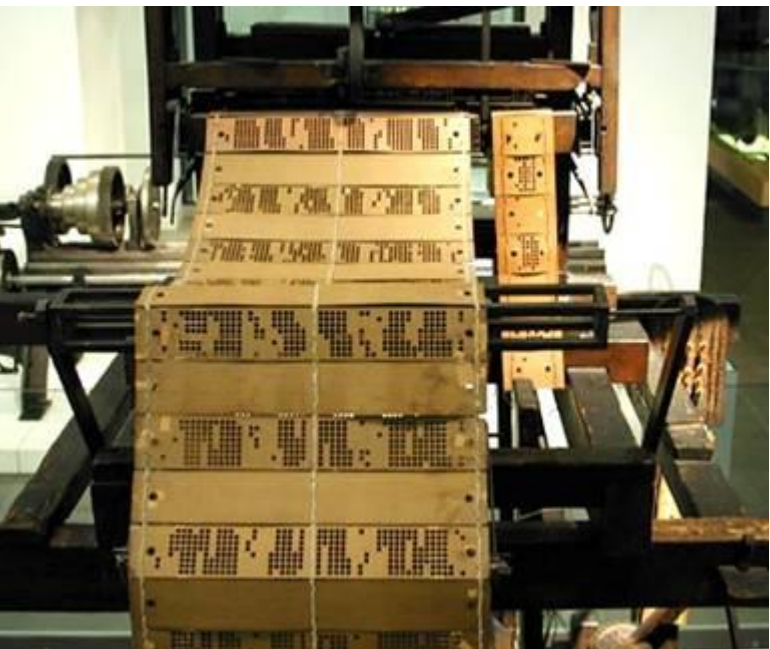

#### Вычислительная машина Бэббиджа

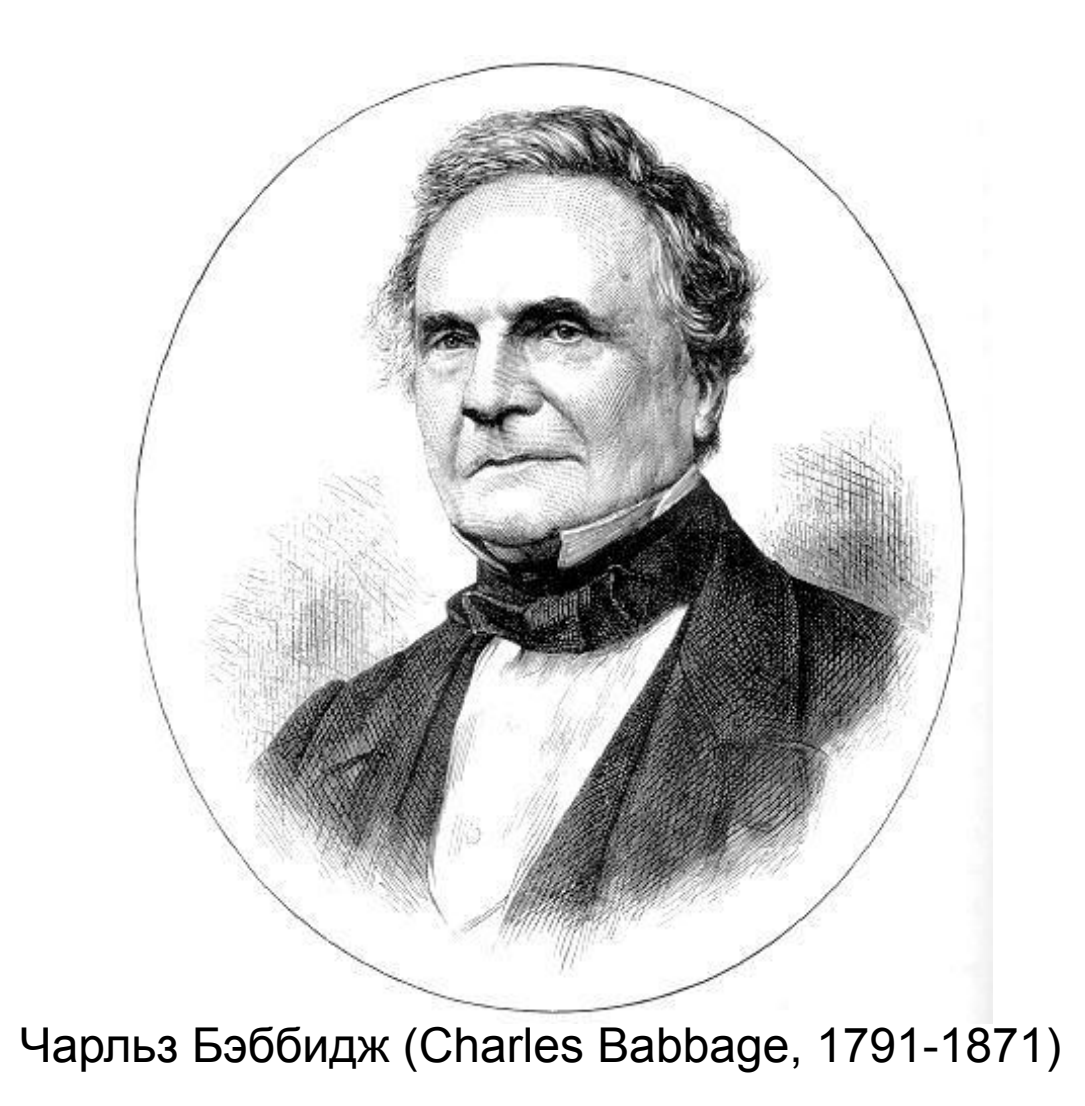

#### «Морской календарь»

- «Морской календарь» свод астрономических, навигационных и логарифмических таблиц
- Очень важен для навигации и мореплавания
- Издавался ежегодно
- Содержал множество ошибок
- Очень высокая трудоемкость

#### Из хроник «Астрономического общества»

В начале XIX в. после длительной англоиспанской войны капитан британского военного корабля Смит в Средиземном море получил в подарок серебряный поднос от капитана испанского военного судна. В ответ Смит подарил ему подарочный экземпляр таблиц, составленных великим физиком Томасом Юнгом…

# Структура машины Бэббиджа

#### **Четыре основных блока:**

- Mill (мельница) процессор для выполнения четырех арифметических действий.
	- Вычисления должны были вестись в десятичной системе счисления, точность представления чисел составляла 50 десятичных знаков, при этом сложение двух 50разрядных чисел должно было происходить за 1 сек., умножение и деление за 1 мин.
- Store (склад) оперативная память.
	- Временное хранение чисел должно было осуществляться на вертикальных осях с 50 (по числу разрядов) колесами на каждой.
	- Предполагалось иметь на складе 1000 осей (ячеек памяти). Даже в первых электронных компьютерах середины XX века не было такого адресного пространства.
- Устройство управления.
	- Состояло из двух жаккардовских перфокарточных механизмов: один для программы, второй - для исходных данных.
	- Система команд аналитической машины включала не только арифметические действия, но и условную передачу управления.
- Блок для внешнего обмена.
	- Вывод на карточный перфоратор,
	- Вывод на бумагу
	- Вывод на металлические пластинки (чтобы печатать таблицы без ошибок, вносимых типографскими наборщиками).
	- Механический графопостроитель.

#### Вычислительные машины Бэббиджа

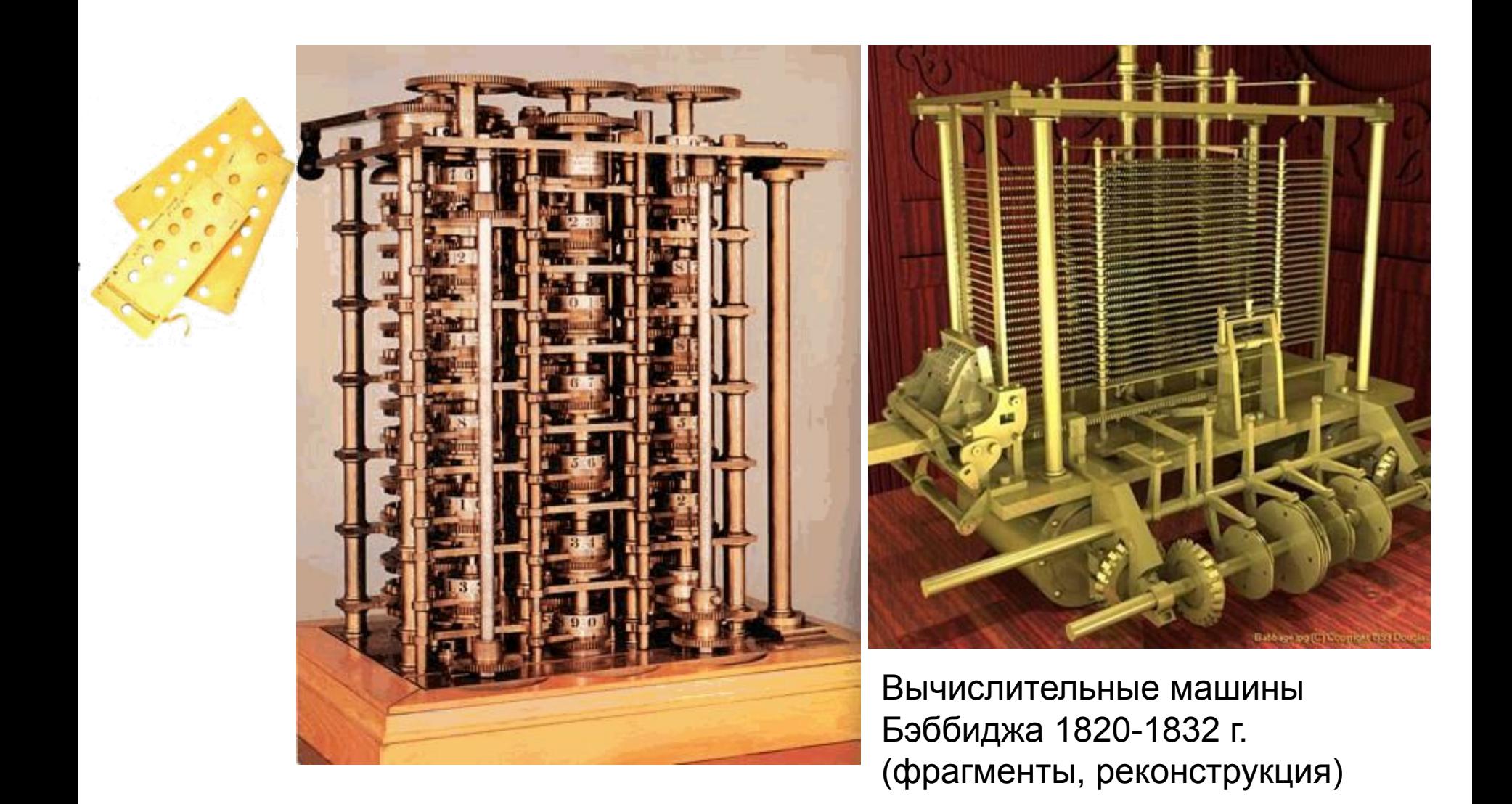

#### Принцип программного управления

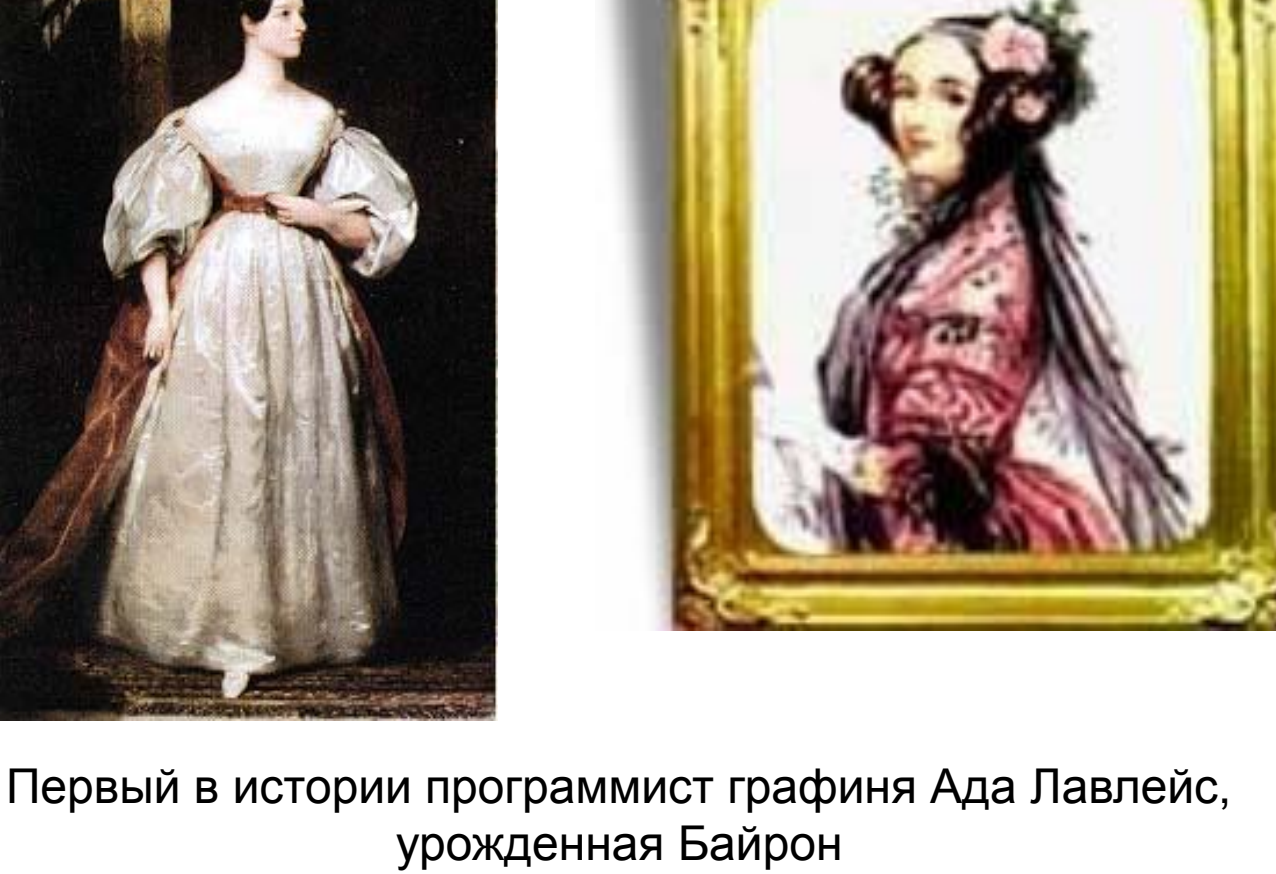

(Lovelace, Ada Augasta; 1815-1852)

### Первая программа

- 1842 вышла статья итальянского инженера Л.Ф. Менабреа с техническим описанием аналитической машины Бэббиджа
- Ада перевела ее на английский язык и снабдила комментариями, в которых были введены основные понятия программирования:
	- простой цикл
	- цикл в цикле
	- рабочая переменная
	- условная передача управления и т. д.
- В заключение приводился пример программы, вычисляющей числа Бернулли.
	- Программа Ады Лавлейс содержит **25 шагов**, она составлена очень изящно, минимизируя память и перфокарты. Для того, чтобы проверить, насколько правильно написана эта программа (отладить ее на машине автор не имела возможности), в 1978 году в СССР был поставлен эксперимент. Программу перевели **на язык Фортран**, для чего потребовалось **85 операторов**, и протестировали на компьютере. Оказалось, что в программе Ады Лавлейс содержится **одна алгоритмическая ошибка и одна опечатка**. После их исправления программа заработала правильно.

# Электронно-механические устройства

### 5.2.1. Реле

Первое реле было изобретено американцем Дж. Генри в 1831 г. и базировалась на электромагнитном принципе действия, следует отметить что первое реле было не коммутационным

Первое коммутационное реле изобретено американцем С. Бризом Морзе в 1837 г. которое в последствии он использовал в телеграфном аппарате.

Слово реле возникло от английского relay, что означало смену уставших почтовых лошадей на станциях или передачу эстафеты (relay) уставшим спортсменом.

### Коммутационное реле

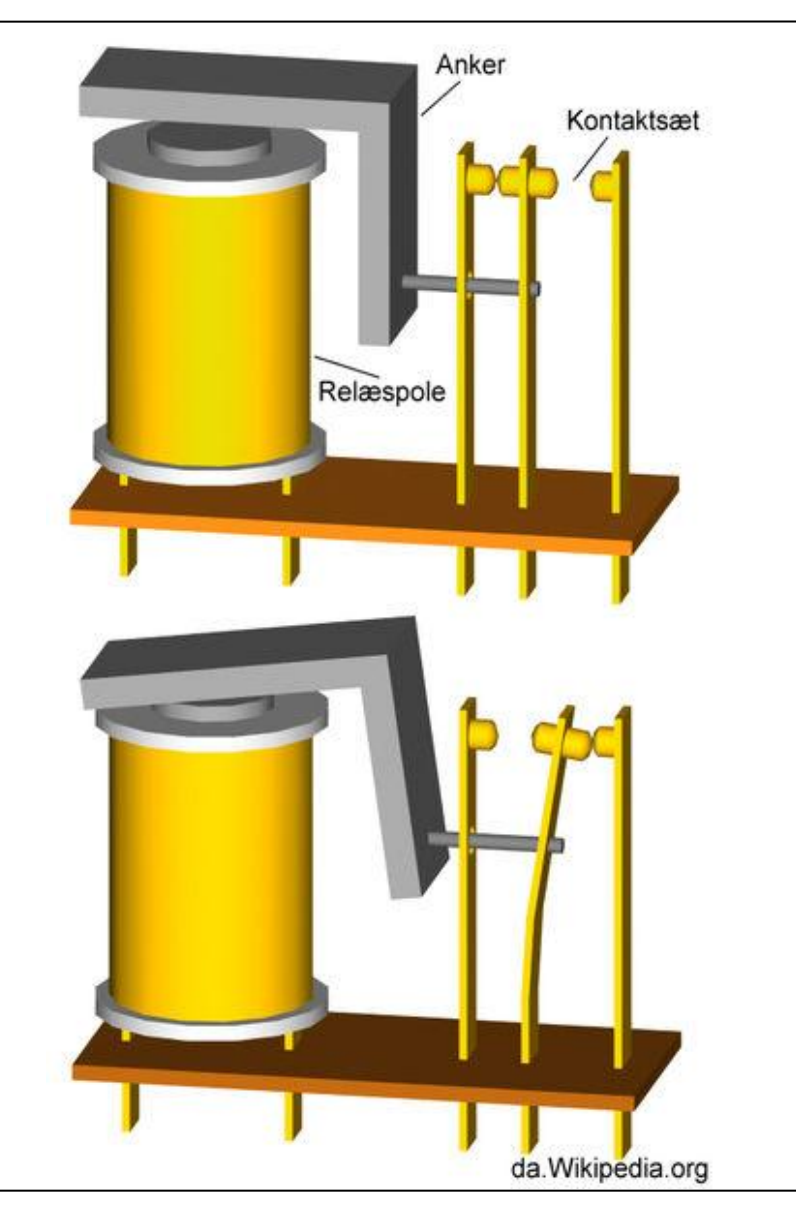

Основные части реле *электромагнит* и *якорь*.

*Электромагни*т представляет собой электрический провод, намотанный на сердечник из магнитного материала.

*Якорь* — пластина из магнитного материала, через толкатель управляющая контактами.

При пропускании электрического тока через обмотку электромагнита возникающее магнитное поле притягивает к сердечнику якорь, который через толкатель смещает и тем самым переключает контакты.

# 5.2.3. Проект «Марк I»

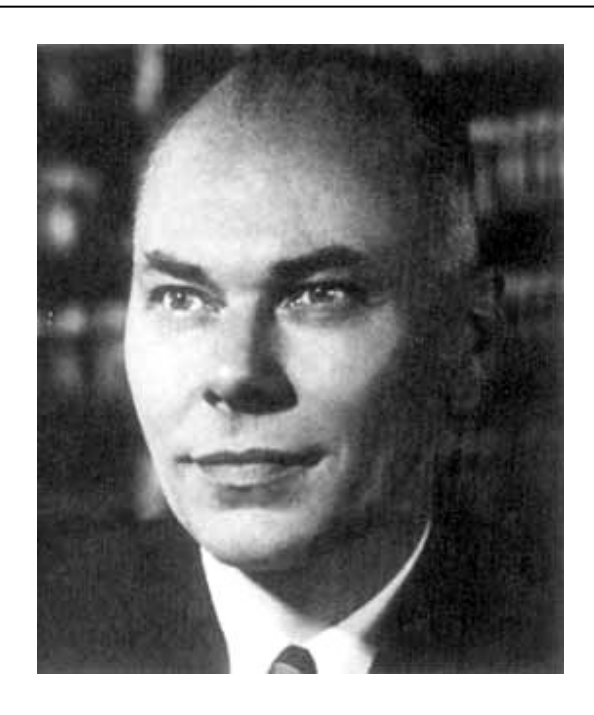

Говард Aйкен 1900-1973

- Эйкен, Говард Хейзэвей (Howard Hathaway Aiken)
- Род. 9 марта 1900 года, Хобокен, штат Нью-Джерси, США
- Ум. 14 марта 1973 года, Сейнт-Луис, штат Миссури, США
- Американский пионер компьютеростроения.
- В должности инженера IBM, руководил работами по созданию первого американского компьютера «Марк I».

#### «Марк I» - Automatic Sequence Controlled Calculator (ASCC)

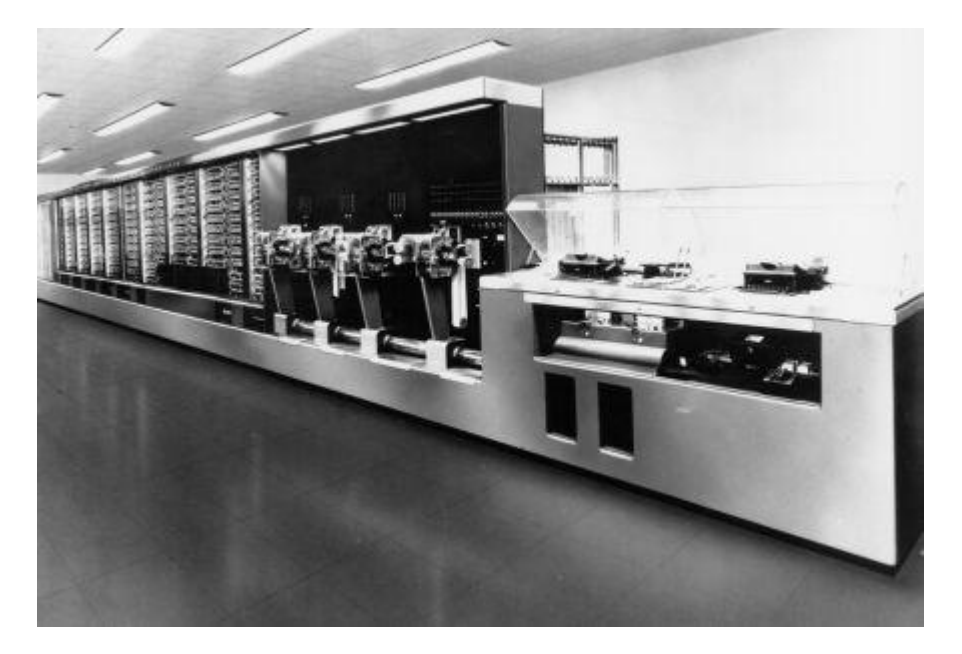

• Построен в 1943 году по контракту с «IBM»

«Марк I» Automatic Sequence Controlled Calculator (Калькулятор, управляемый автоматическими последовательностями) первый американский программируемый компьютер

# Марк I

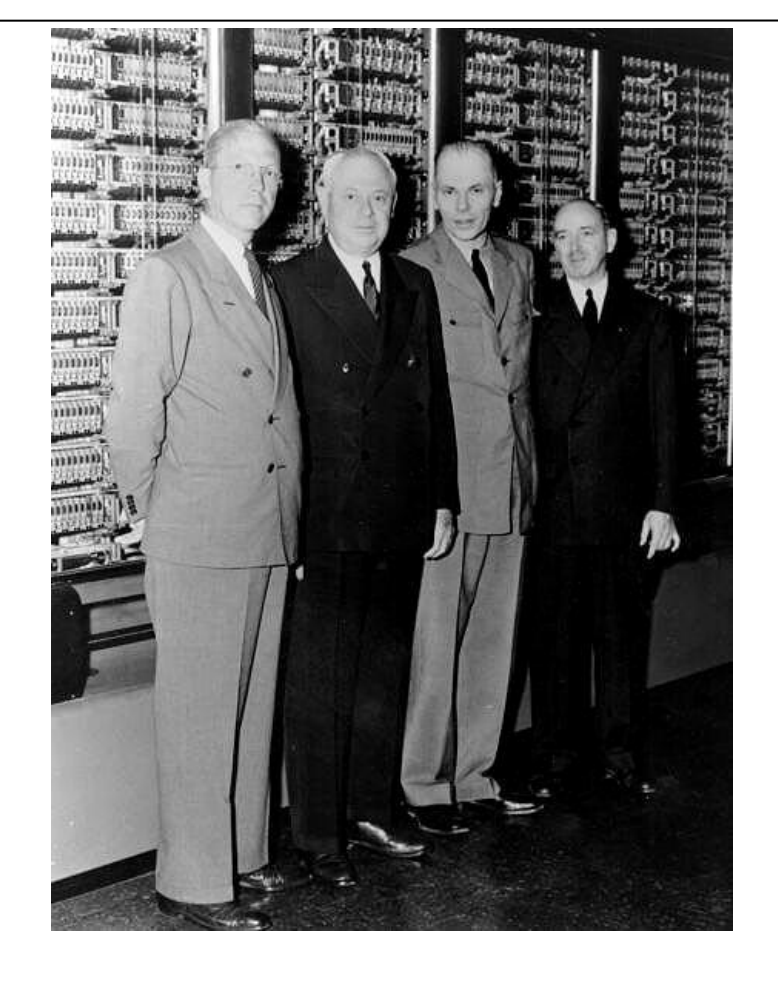

Shown in 1944 are (from left to right) Frank E. Hamilton, Clair D. Lake, Howard H. Aiken and Benjamin M. Durfee.

• Архитектура «Марк I» разработана Говардом Эйкеном и ещё четырьмя инженерами IBM компании на основе идей англичанина Чарльза Бэббиджа.

# Марк I

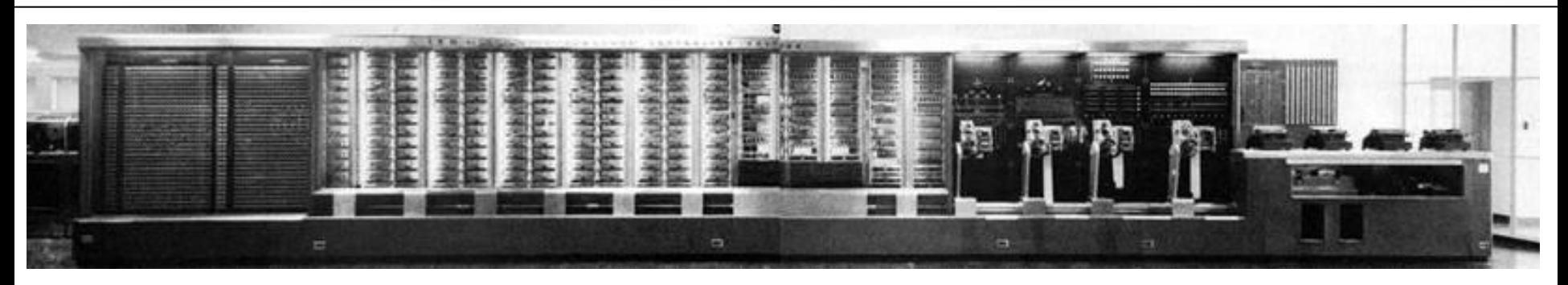

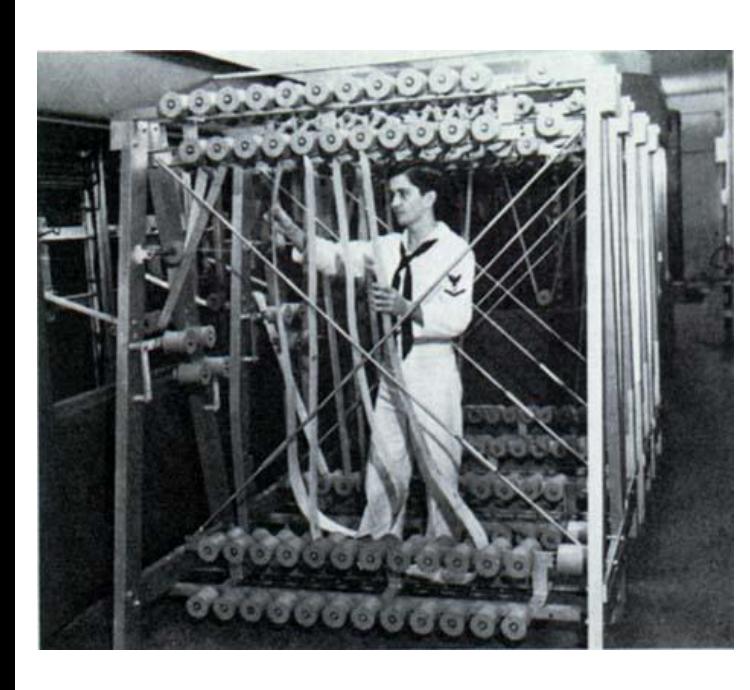

- 765 000 деталей (электромеханических реле, переключателей и т. п.)
- Длина: 17 м
- Высота: 2,5 м
- Вес: 4,5 т.
- Общая протяжённость соединительных проводов: 800 км.
- Основные вычислительные модули синхронизировались механически при помощи 15-метрового вала, приводимого в движение электрическим двигателем, мощностью в 5 л.с. (4 КВт).

# Марк I

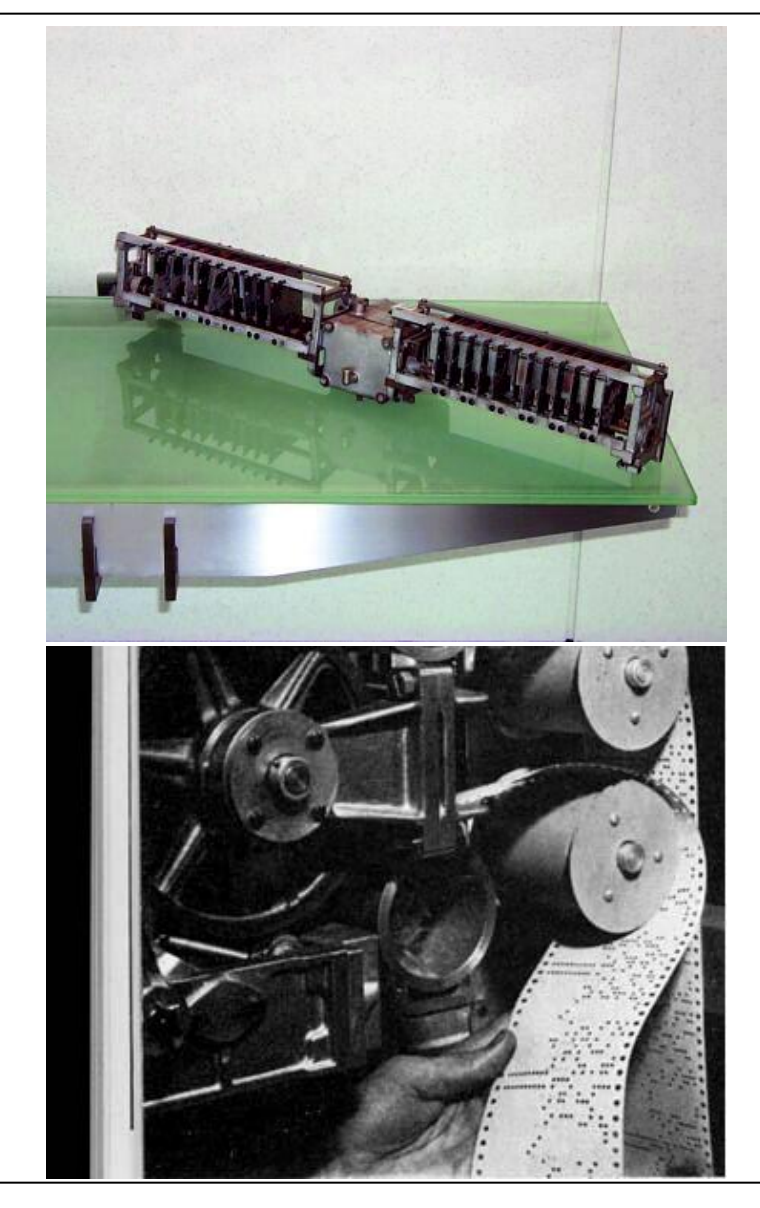

- Память: 72 числа по 23 десятичных разряда
- Быстродействие
	- Сложение, вычитание: 3 сек.
	- Умножение: 6 сек.
	- Деление: 15,3 сек.
	- Вычисление логарифмов и тригонометрических функций: больше минуты.
- «Марк I» представлял собой усовершенствованный арифмометр, заменявший труд примерно 20 операторов с обычными ручными устройствами.
- «Марк I» последовательно считывал и выполнял инструкции с перфорированной бумажной ленты.
- Компьютер не умел выполнять условные переходы, из-за чего каждая программа представляла собой довольно длинный ленточный рулон.
- Циклы (англ. loops петли) организовывались за счёт замыкания начала и конца считываемой ленты (т.е. действительно за счёт создания петель).
- Принцип разделения данных и инструкций получил известность, как *Гарвардская архитектура*.

# Бэбидж и Эйкен

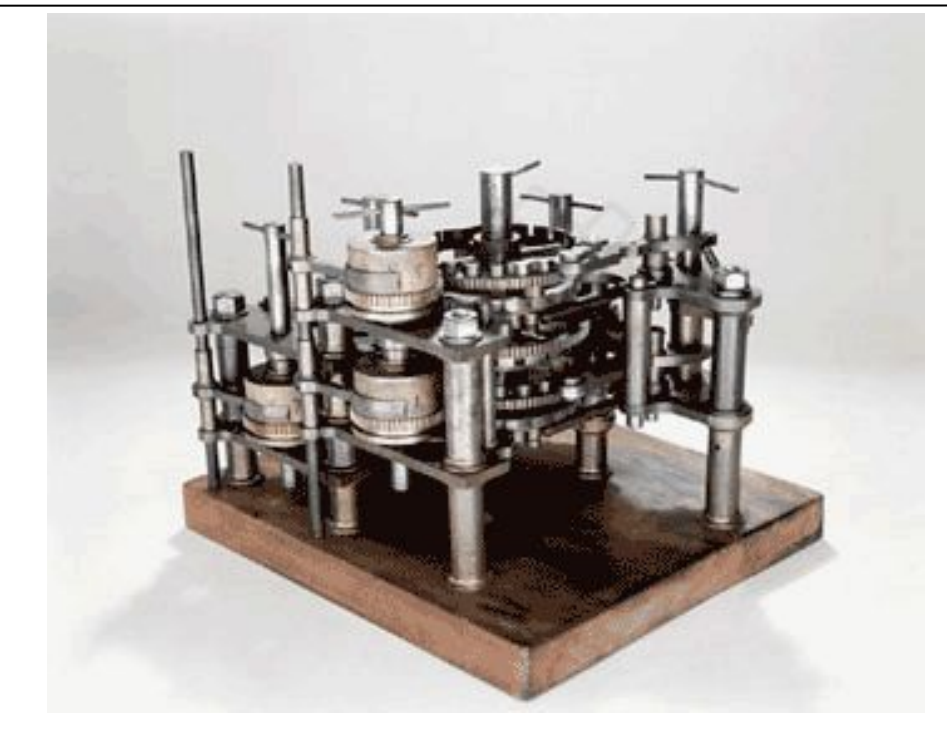

- 1936: Эйкен делает сообщение на физическом факультете Гарвардского университете о проекте большой вычислительной машины
- Декан Frederick Saunders сообщает Эйкену, что лаборант Carmelo Lanza говорил ему о подобном хитроумном устройстве, хранящемся в Научном музее
- Эйкен заставляет Ланцу отвести его туда.
- Машина оказывается набором латунных колес (см. форто), представляющий собой часть нереализованной аналитической машины Бэбиджа.
- Эйкен запросил у внука Бэбиджа книги с описанием аналитической машины.

## Первый программист на Марк I

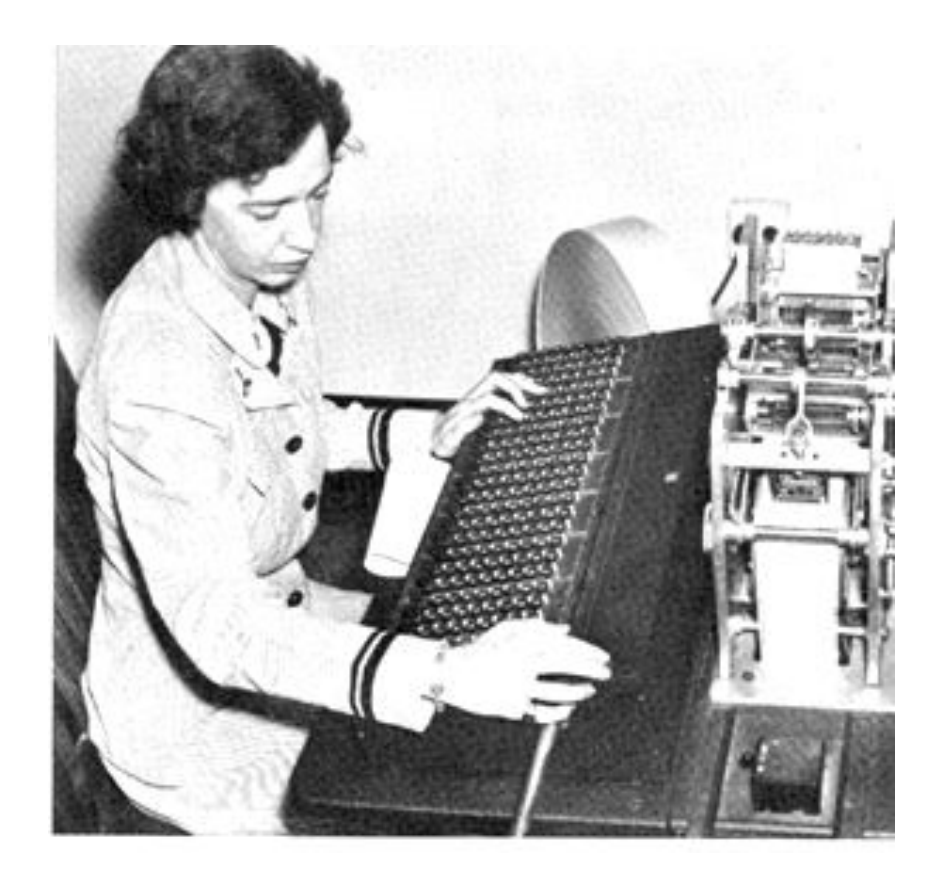

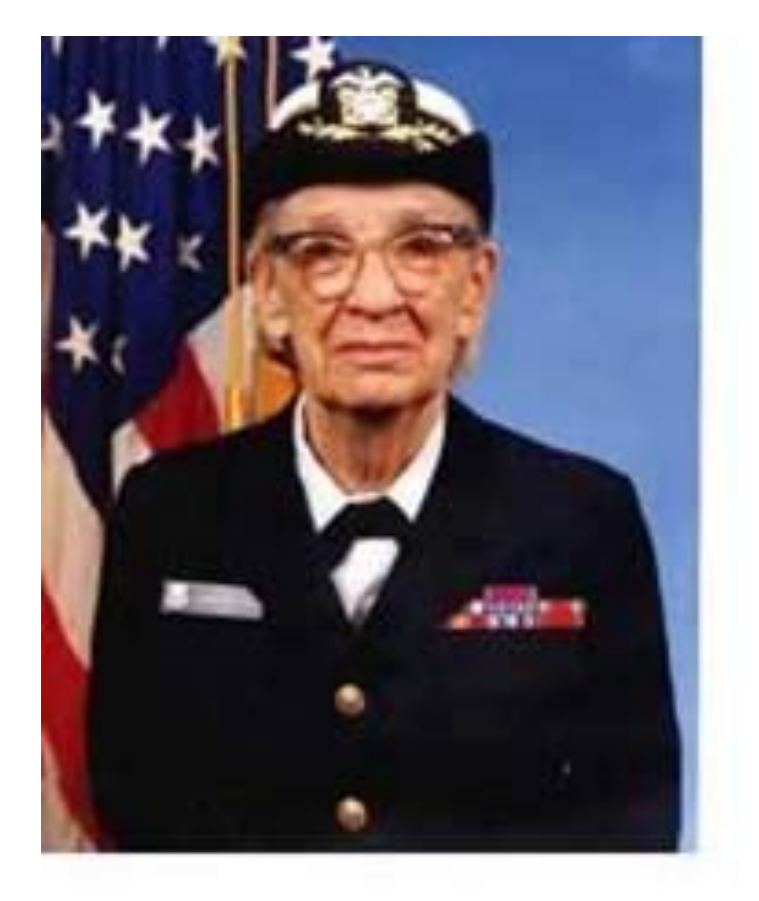

Младший лейтенант... …адмирал

Руководитель группы программистов Mark-1 Грейс Хоппер (Hopper, Grace; 1906-1992)

# Первый баг (bug)

1561 70. Pasch F **ISAN Authorities** that actual more of buy hong found. closed him

Relay #70 Panel F<br>(Moth) in relay. First actual case of bug being found.

Запись 9.09.45 в рабочем журнале компьютера Mark: «Реле #70 панель F. Мотылек в реле. Первый достоверный случай обнаружения насекомого»

### Ламповые ЭВМ

#### 1942 – 1955

### Электронные лампы

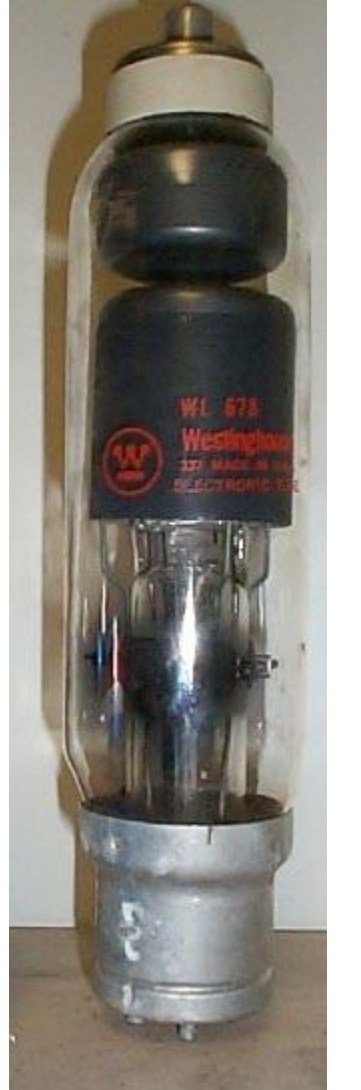

- 1883 Т. Эдисон открыл вакуумную лампу (США)
- 1896 Джон Флеминг создал вакуумный диод (Англия)
- 1906 Ли де Форест изобретает вакуумный триод
- 1918 физик М.А. Бонч-Бруевич (Россия) и независимо от него У. Икклз и Ф. Джордан создают электронное реле – триггер из двух ламп.
- Применялись в радиотехнике.
- 1931 Ч. Уинни-Уильямс (Кембридж, Великобритания) для нужд экспериментальной физики построил на ламповых триггерах счетчик электронных сигналов.

### Первая ЭВМ Атанасова

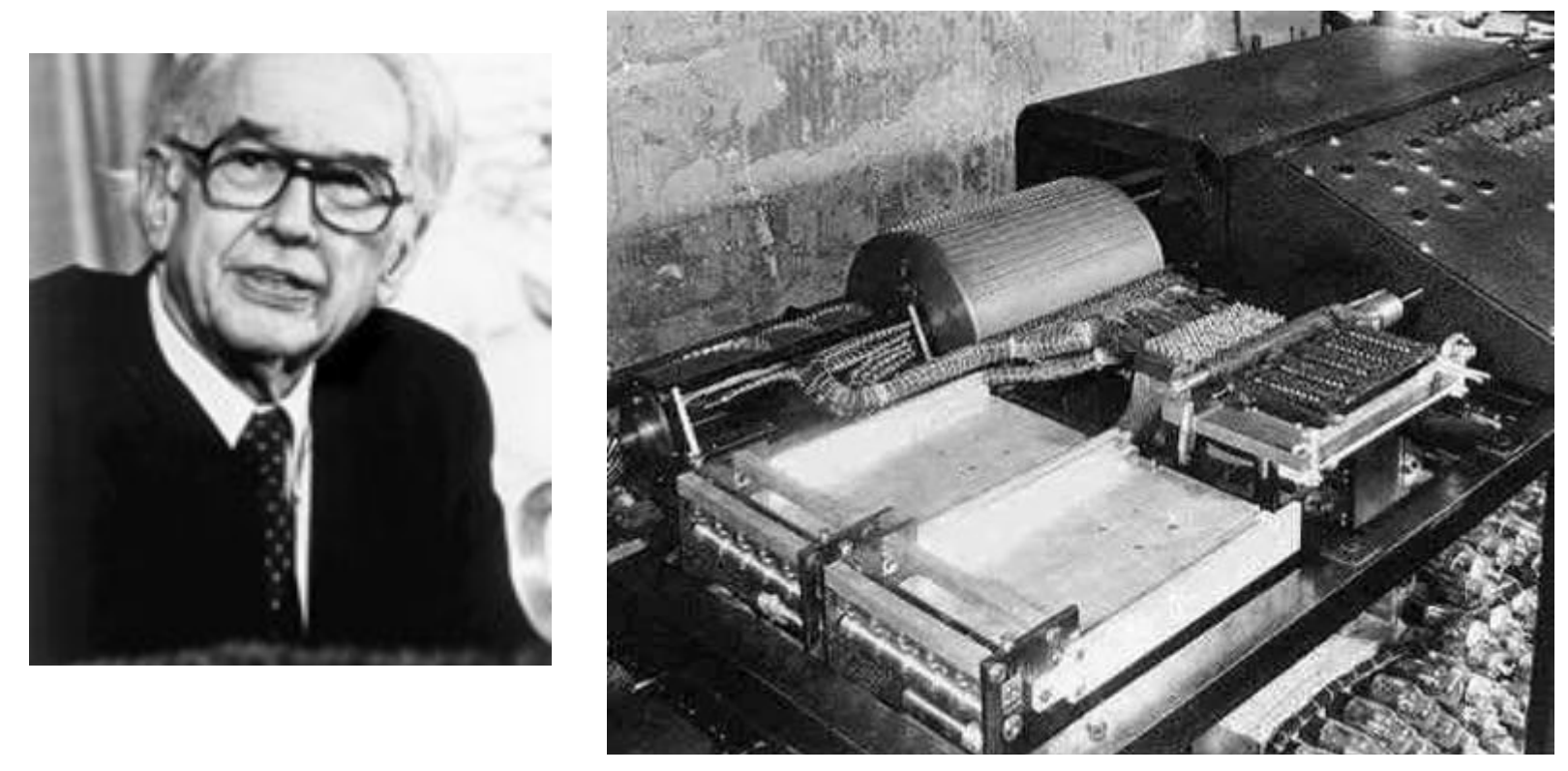

Юридический приоритет создания первой ЭВМ принадлежит Джону Атанасову (Atanasoff, John; 1903-1995). В 1939 г. он с аспирантом Клиффордом Берри (Berry, Clifford Edward; 1918-1963) приступил к постройке машины, предназначенной для решения системы алгебраических уравнений с 30 неизвестными (ABC — Atanasoff-Berry Calculator). Проект не был завершен.

# 6.3. Первая ЭВМ ENIAC

- Джон Моучли (1907-1980 США)
- Джон Эккерт (1919-1995 США)
- Моучли в 1932 защитил Phd по молекулярной спектроскопии в ун-те Джона Гопкинса (Балтимор)
- Преподавал в колледже
- 1941 Муровская электротехническая школа (MSEE) при Принстонском университете по заказу МО США организовала 10-недельные курсы переподготовки молодых физиков и математиков для работы с военными электронными средствами.
- Обратились к Моучли, чтобы он направил студентов. Моучли поехал сам. На курсах его учил инженерэлектронщик Эккерт. Там и познакомились.
- Моучли остался работать в MSEE.

#### Технические характеристики ENIAC

- Год создания 1945.
- 100 000 электронных компонент: 17 500 ламп, 1 500 реле, 70 000 резисторов, 10 000 конденсаторов)
- П-образное сооружение 2.5 метра в высоту, 24 метра в длину, 30 тонн, потребляла 160 кВт
- 20 10-разрядных десятичных машинных слова
- Механические переключатели 300 констант.
- Числа вводились с помощью перфокарт.
- Программирование коммутационная доска.
- Умножение 2.8 миллисекунды, сложение 0.2 миллисекунды (в 1000 раз выше, чем у Марк 1).
- Рассекречена 15 февраля 1946 г.
- 1953 расширение памяти до 100 слов.
- Задачи: баллистика, прогноз погоды, исследование космических лучей, обработка испытаний самолетов в аэродинамической трубе и др.
- Недостатки:
	- малый объем памяти;
	- долгий процесс программирования;
	- отсутствие универсальности (проектировалась для расчета таблиц стрельб).

#### Первая работающая ЭВМ ENIAC

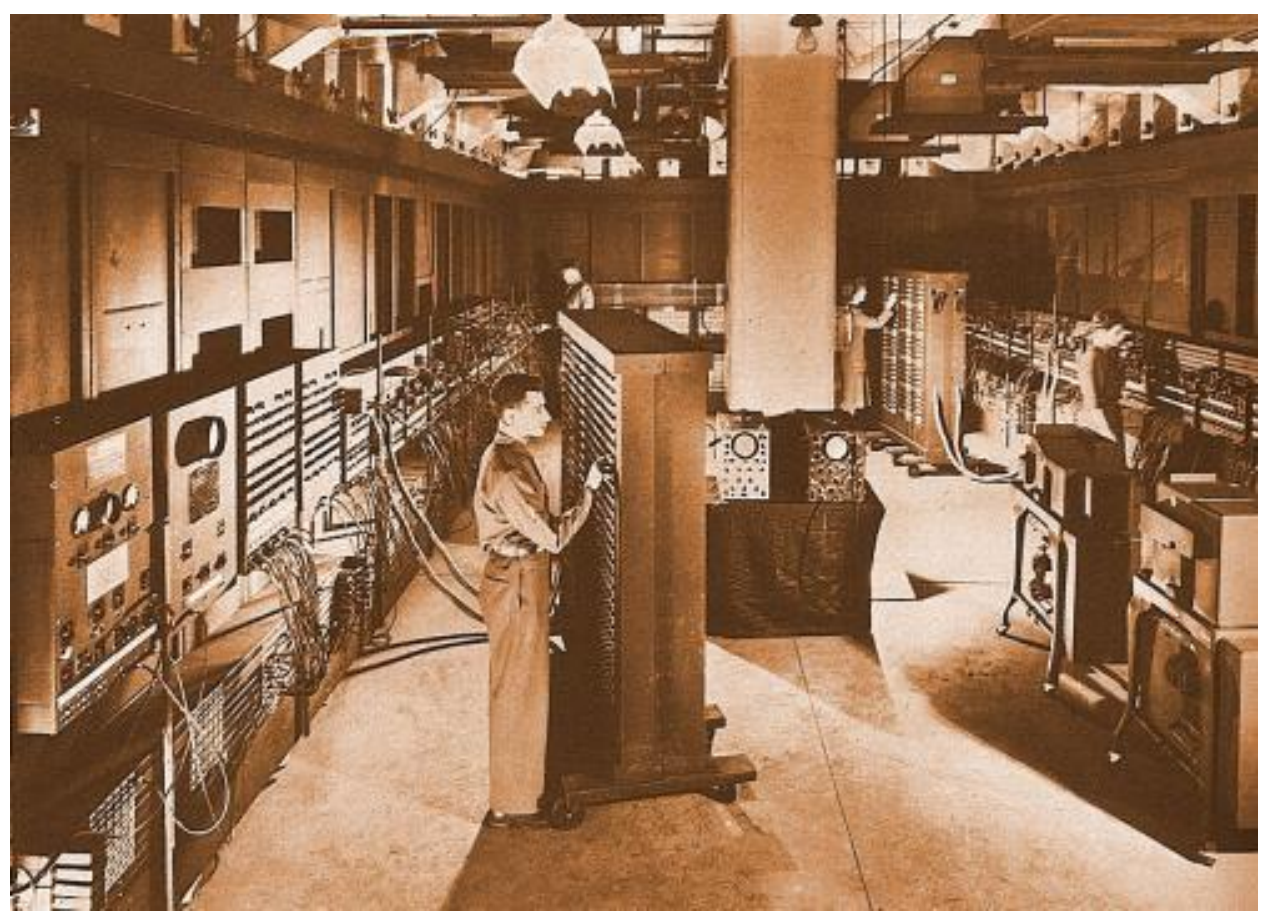

Первая работающая ЭВМ ENIAC (Electronic Numerical Integrator And Calculator) была создана в 1945 г. в Пенсильванском университете. Длина 26 м, высота 6 м, масса 30 т. 18 000 ламп, 1500 реле, потребляемая мощность 150 квт.

© Соколинский Л.Б.

## ENIAC: Вид сзади

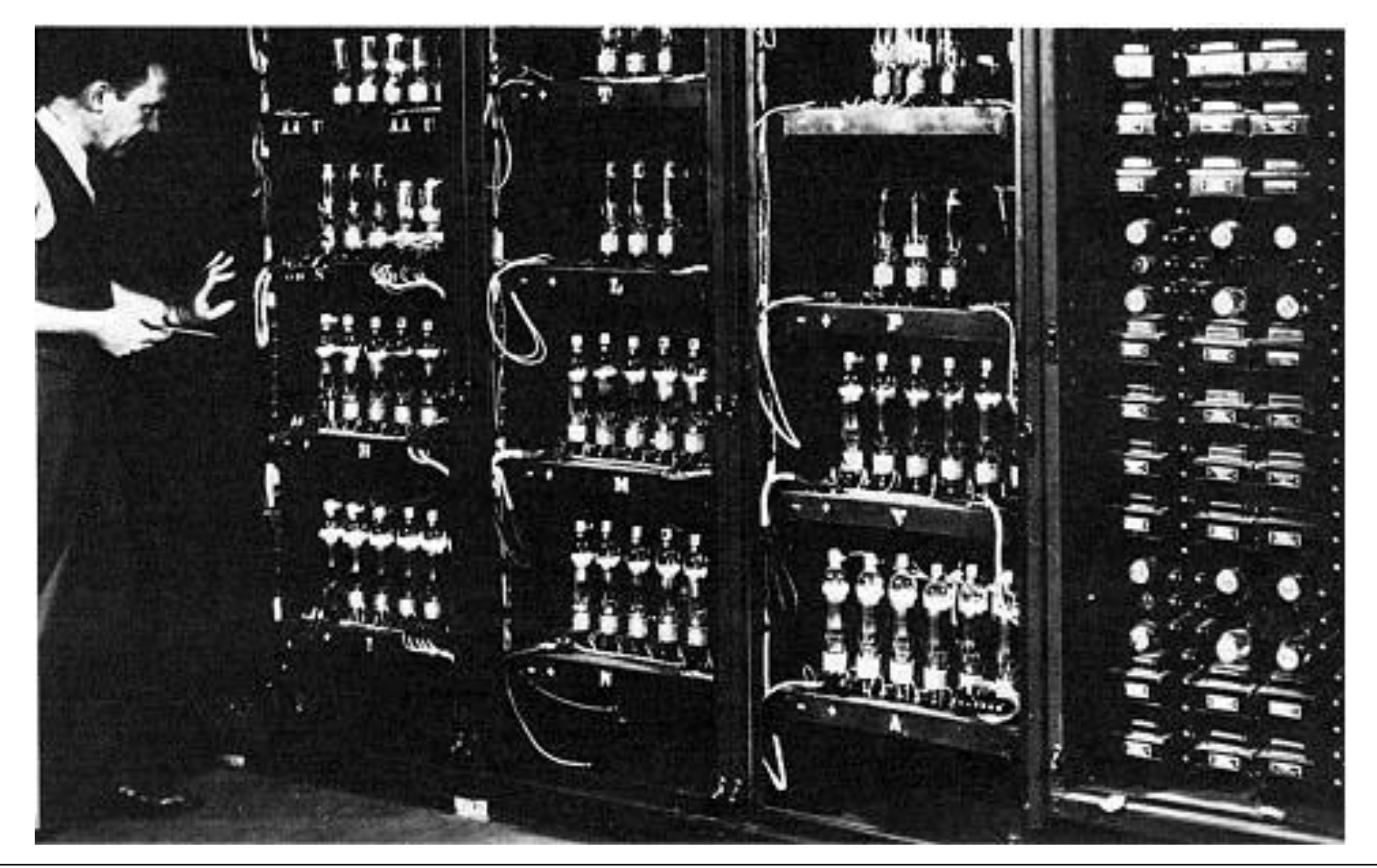

### Руководители проекта ENIAC

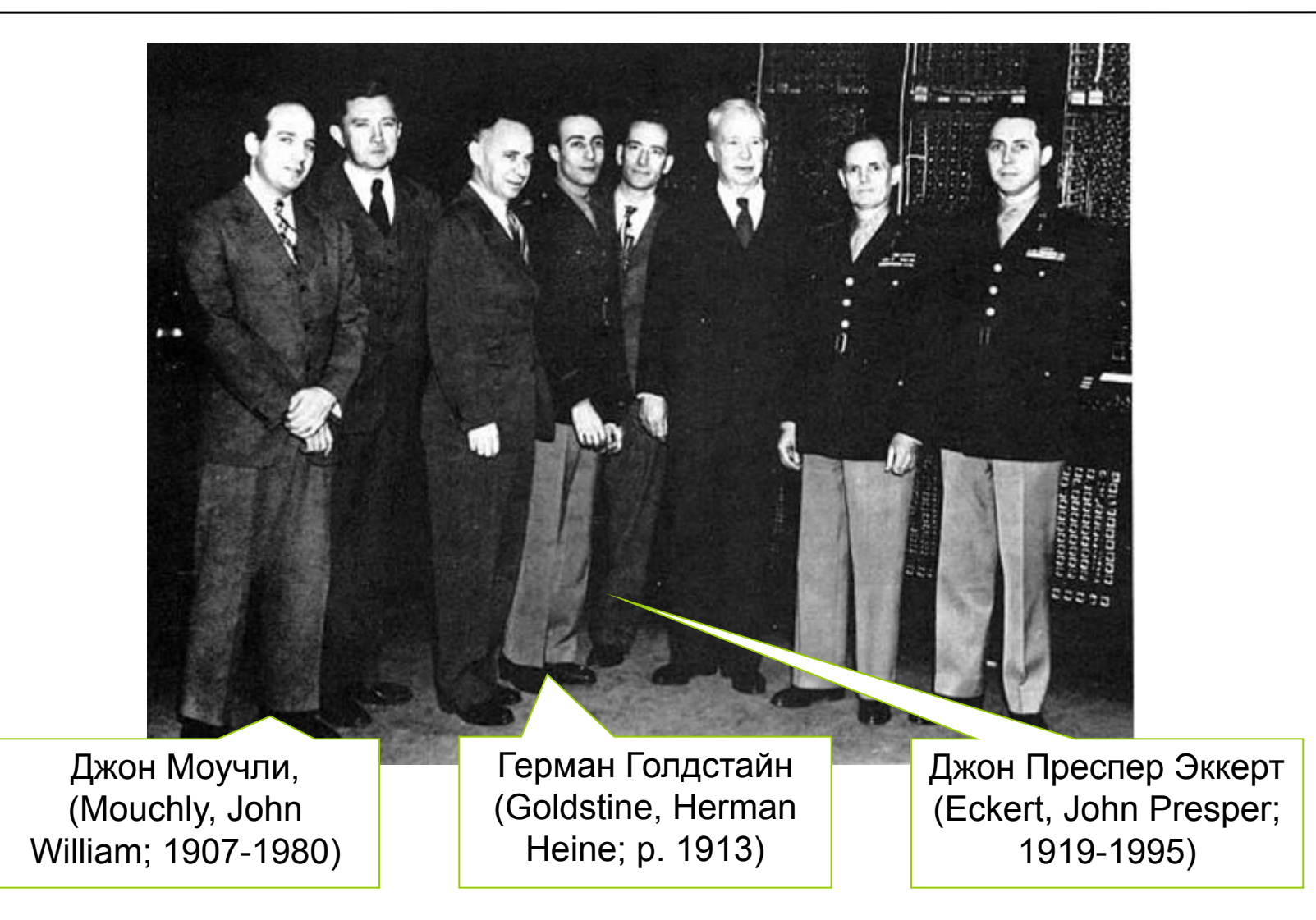

# Развитие элементной базы ЭВМ

### Транзистор

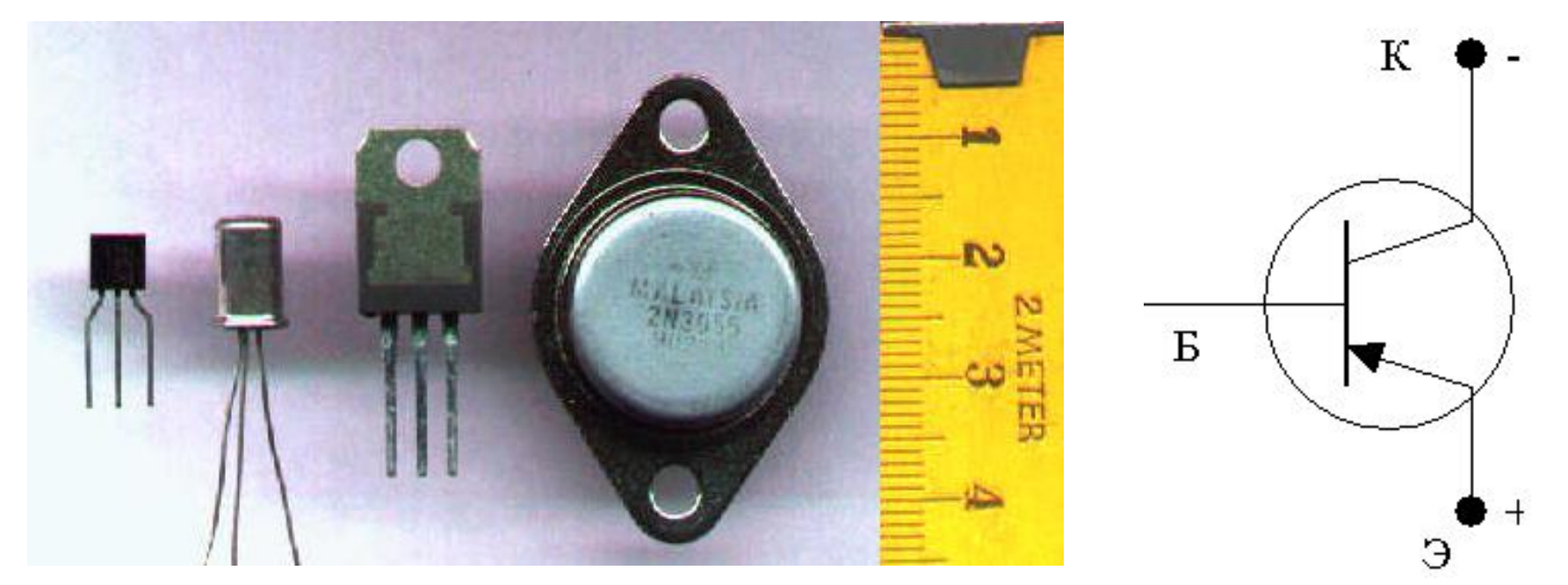

• Транзистор (от англ. transfer - переносить и resistor - сопротивление) - трёхэлектродный полупроводниковый электронный прибор, в котором ток в цепи двух электродов управляется третьим электродом.

#### Julius Edgar Lilienfeld (1882 - 1963)

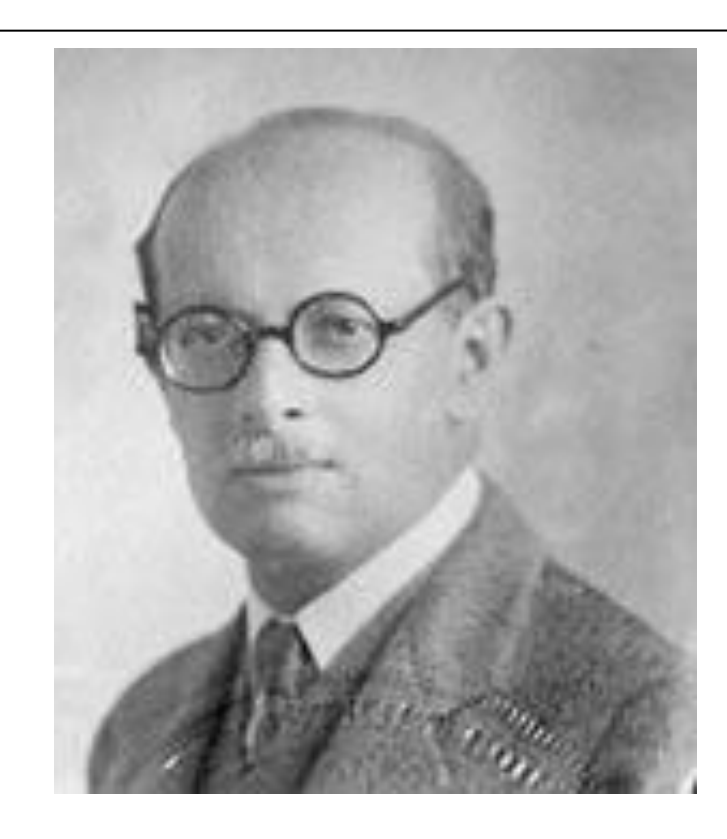

Юлиус Лилиенфельд

- физик
- родился в Львове
- в 1927 эмигрировал в США

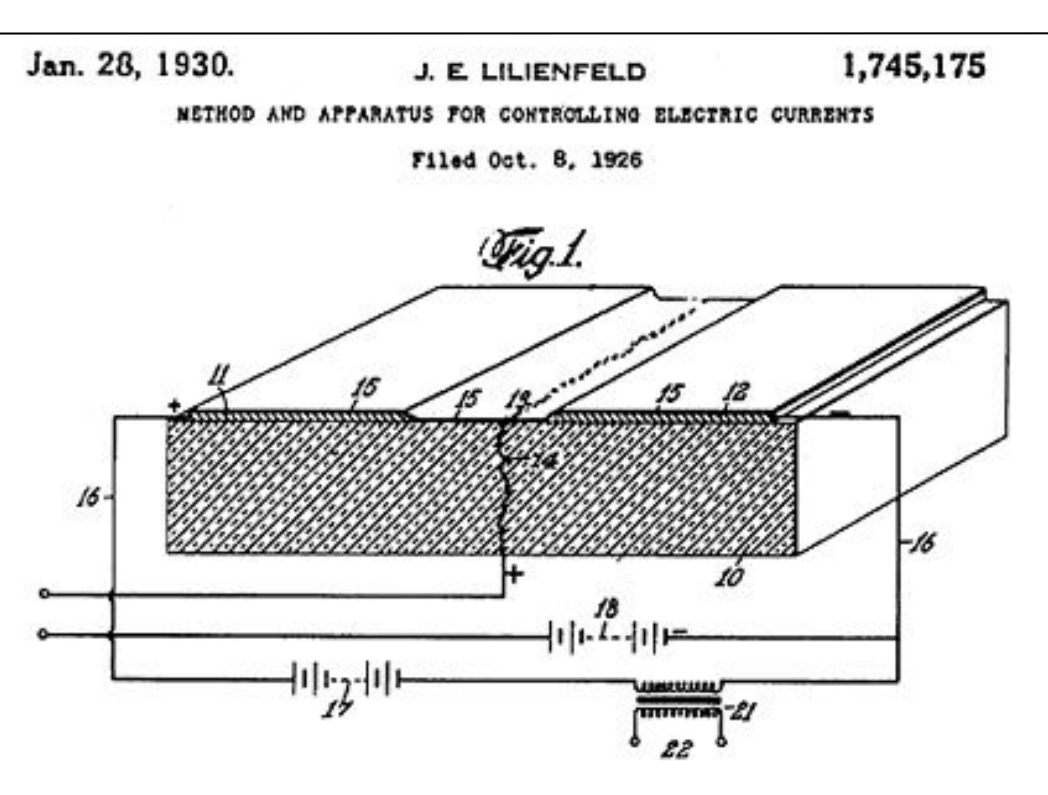

• Лилиенфельд в 1925 запатентовал первый транзистор на основе сульфида меди и бромида галлия.

#### Bell Labs: Проект создания полупроводникового усилителя

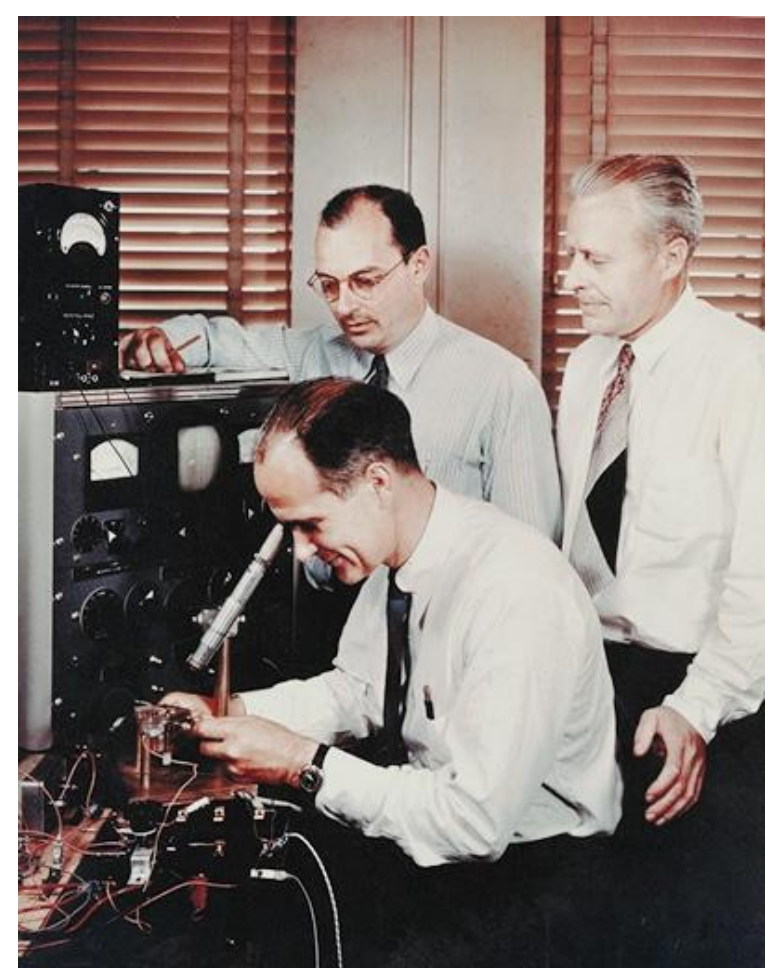

Transistor inventors William Shockley (seated), John Bardeen, and Walter Brattain, 1948.

- 1945 телефонно-телеграфная компания монополист AT&T выделила своему научному центру огромные средства для создания полупроводникового усилителя. Уильям Шокли (1910-1989) был назначен руководителем работ. В исследовательскую группу были включены физик-экспериментатор Уолтер Браттейн (1902-1987) и физиктеоретик Джон Бардин (1908-1991).
- Шокли любил работать один, Бардин и Браттейн составили вдвоем идеальную исследовательскую микрогруппу.
- Шокли еще в предвоенные годы пытался создать полупроводниковый транзистор

#### Первый полупроводниковый транзистор

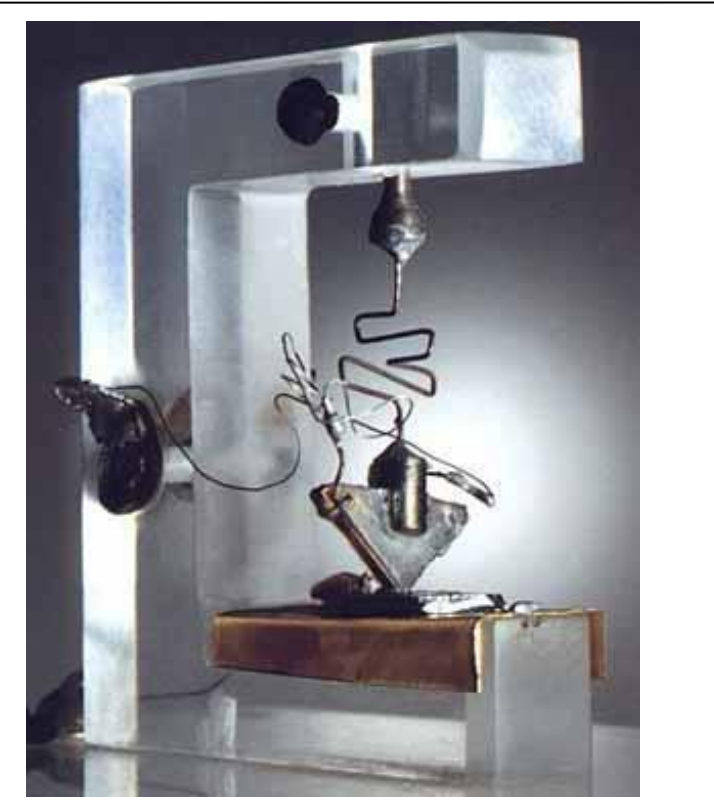

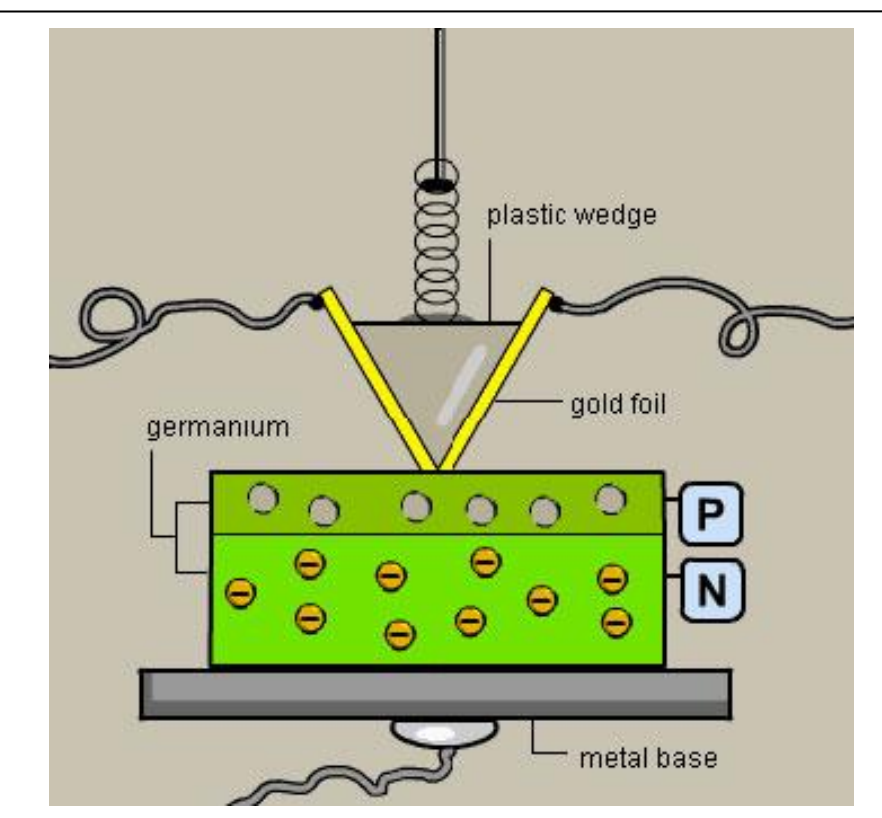

- 1947 Бардин и Браттейн создали транзистор с точечным контактом: германиевый кристалл, припаянный к металлическому диску. К кристаллу прижаты две полоски золотой фольги. База была (металл + германий) заземлена.
- Усиление в 50 раз.
- Трансрезистор -> транзистор.

#### Первый полупроводниковый транзистор

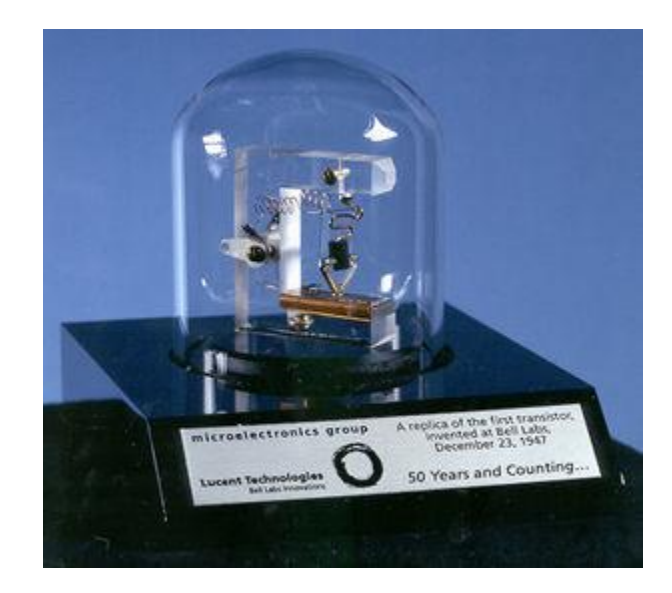

#### Первая экспериментальная интегральная микросхема

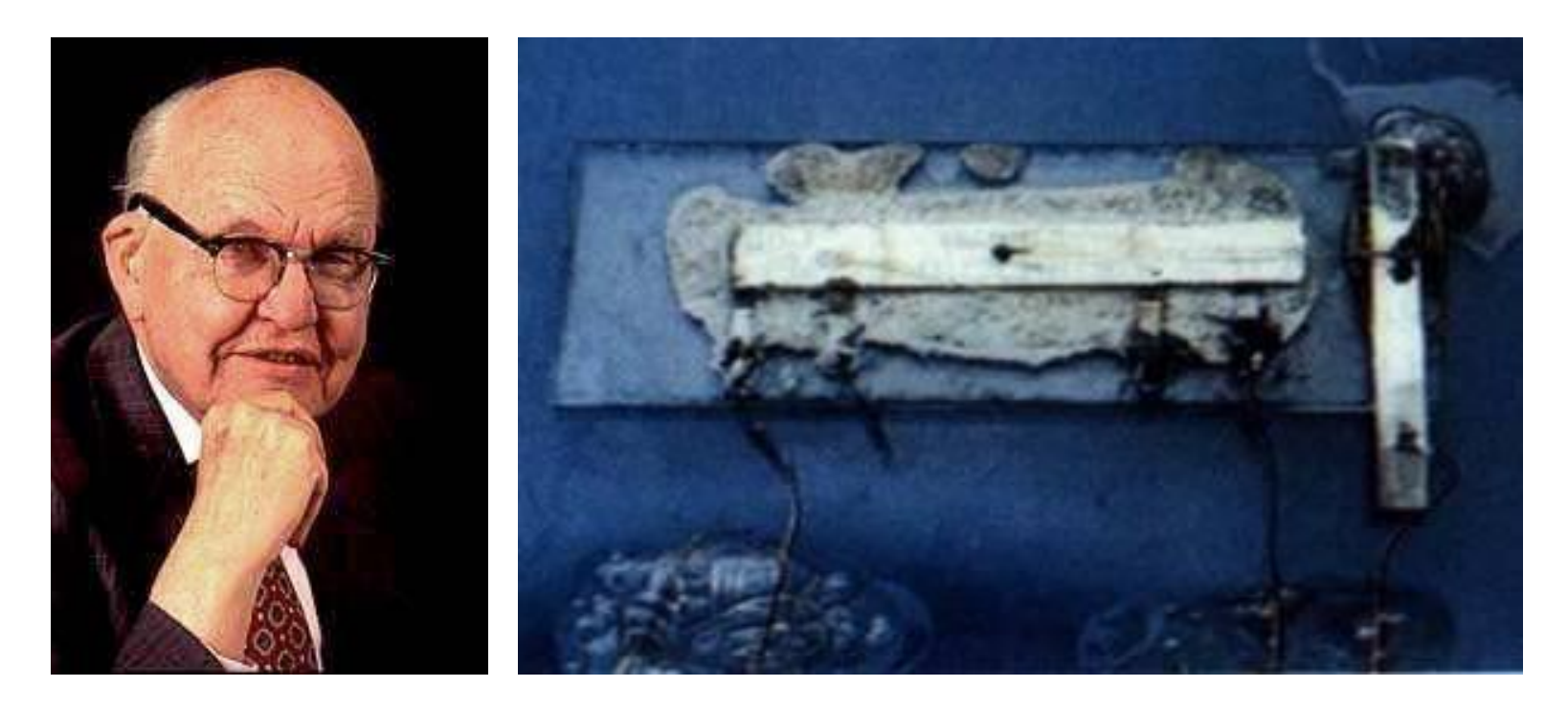

В 1958 г. Джек Килби (р. 1923) из Texas Instruments создал первую экспериментальную интегральную схему, содержащую 5 транзисторов. В качестве полупроводникового материала использовался германий, отдельные части схемы соединялись золотыми проводниками и скреплялись воском. Нобелевская премия по физике 2000 г.
#### Создание технологии производства микросхем

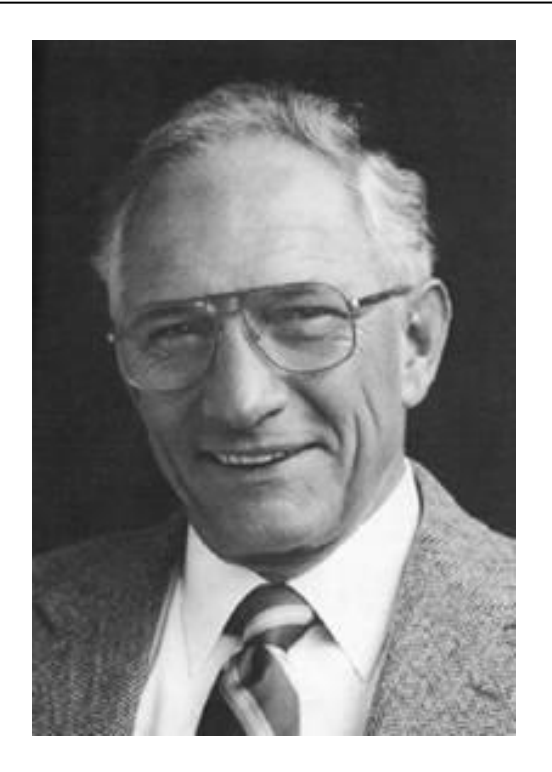

В 1959 году Роберт Нойс (Noyce, Robert; 1908-1990) разработал тонкопленочную (планарную) технологию интегральных схем на основе кремния с алюминиевыми проводниками

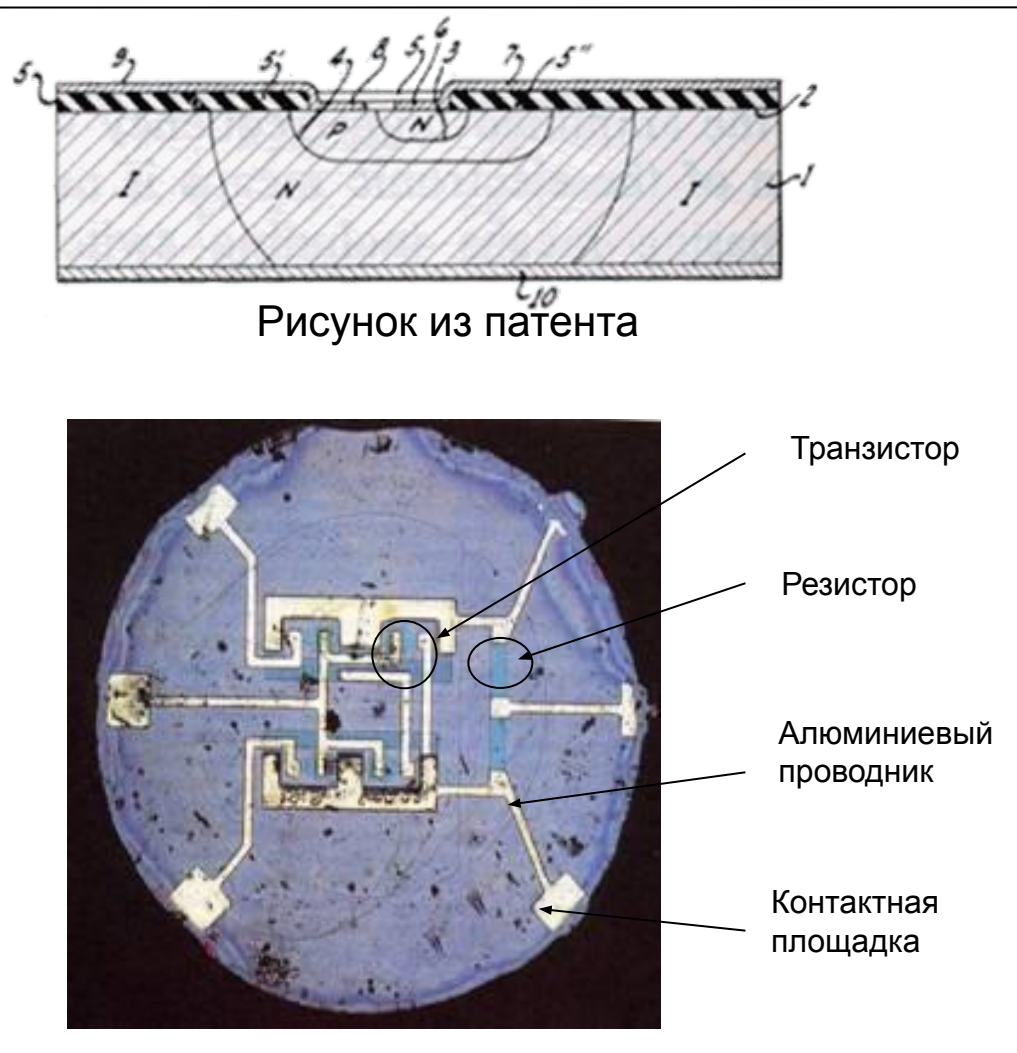

Увеличенная фотография первой планарной микросхемы

# От мини до суперЭВМ

# Второе поколение ЭВМ

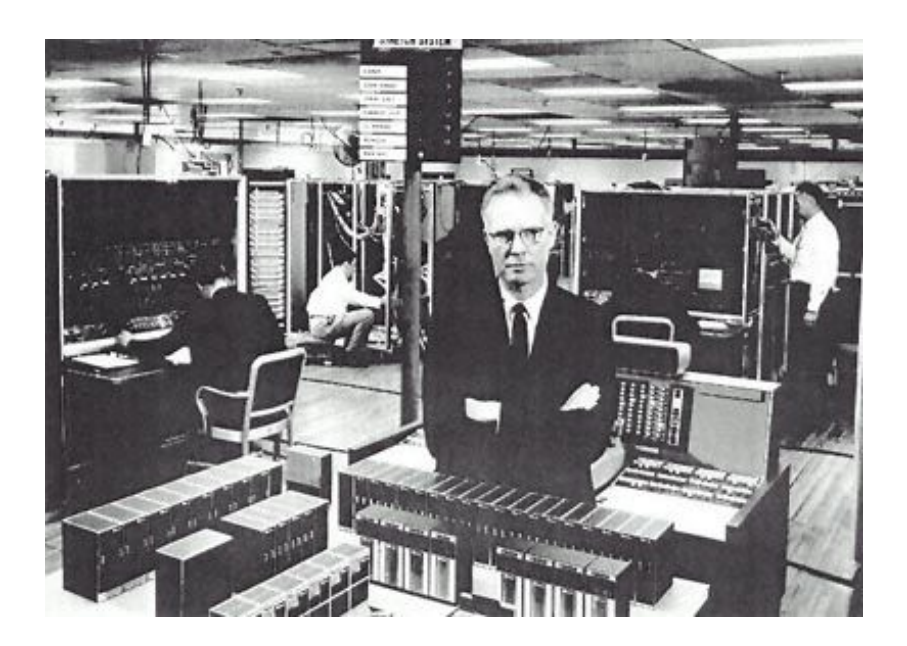

Наиболее мощной ЭВМ 2 поколения была IBM-7030 Stretch (1959 г.), установленная в ядерном центре Лос-Аламоса

Быстродействие – до 1 млн. оп./с, ОЗУ до 256К 64-битовых слов. Стоимость 10 млн. долл. В этой машине впервые проявились черты ЭВМ будущих поколений

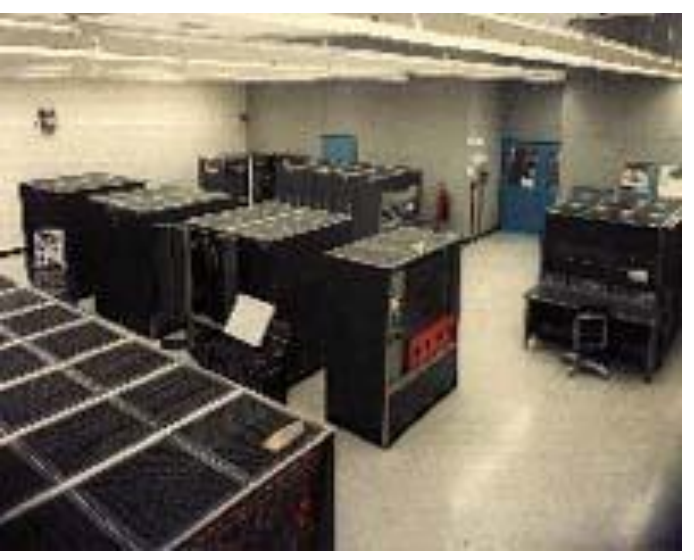

# Третье поколение ЭВМ

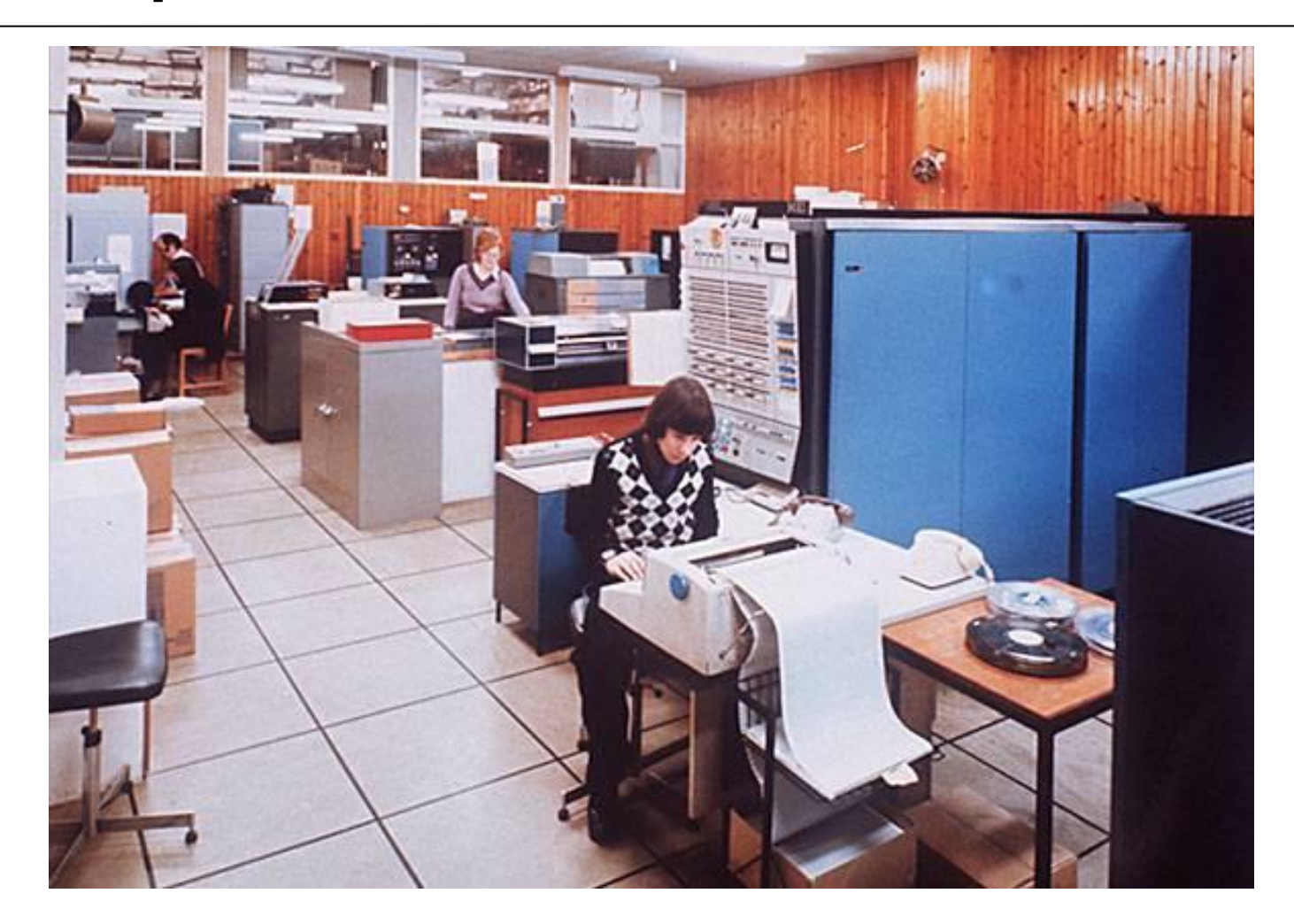

IBM System/360 (объявлена 7 апреля 1964 г.)

## Элементная база ЭВМ 3-го поколения

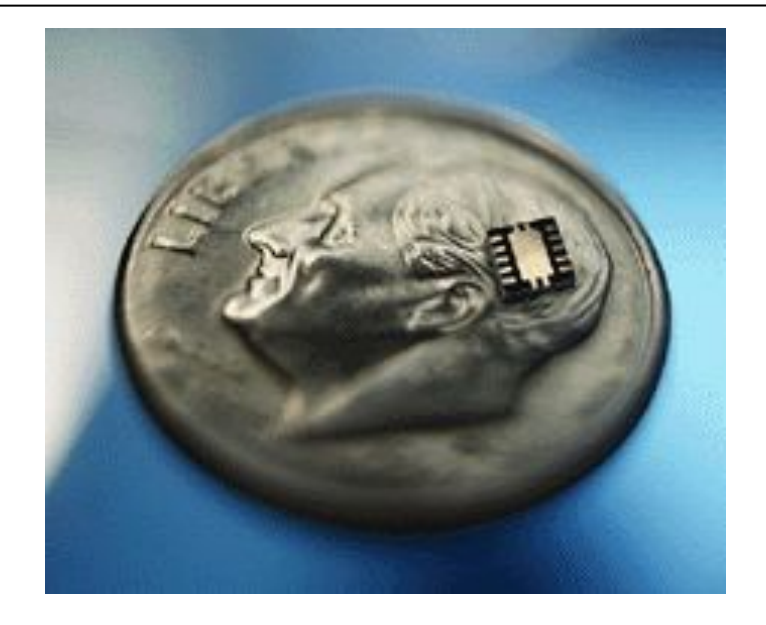

Элементную базу ЭВМ 3-го поколения составляли интегральные схемы (ИС) малой и средней (СИС) степени интеграции. Одна микросхема заменяла ячейку ЭВМ 2-го поколения

Микросхемы позволили резко усложнить конструкцию машин. Печатная плата с микросхемами заменяла целый шкаф оборудования

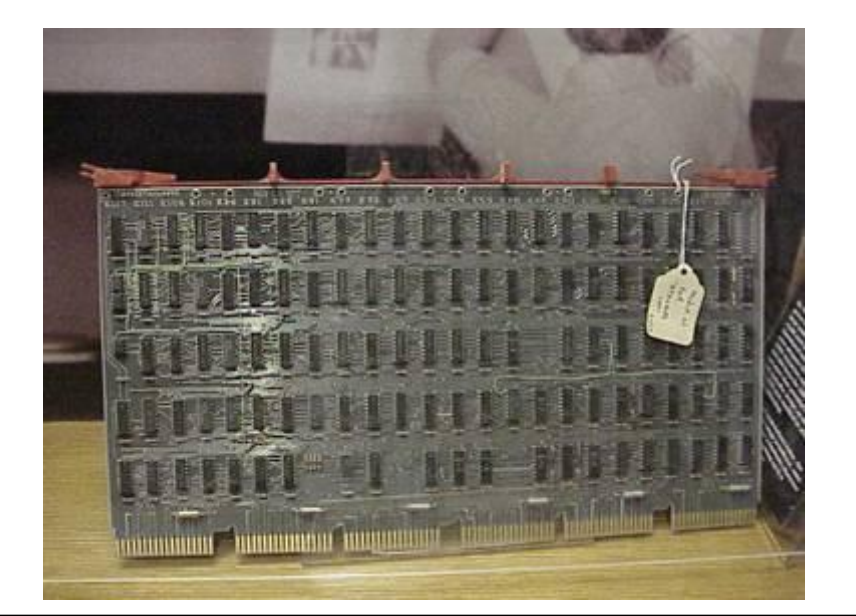

# Четвертое поколение ЭВМ

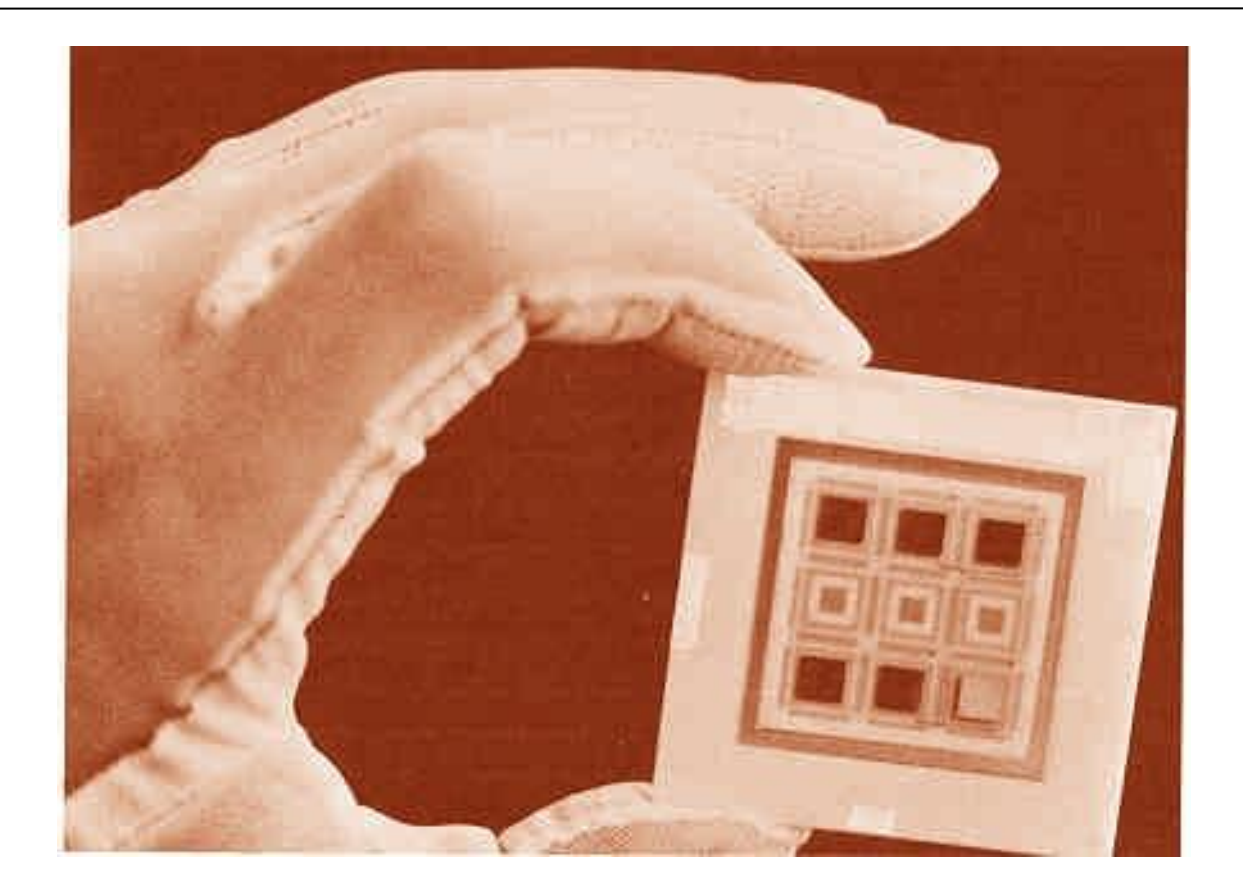

Элементную базу ЭВМ 4-го поколения составляли большие интегральные схемы (БИС). БИС является функционально законченным устройством, содержащим тысячи транзисторов и других элементов

# Первая супер-ЭВМ CDC-6600

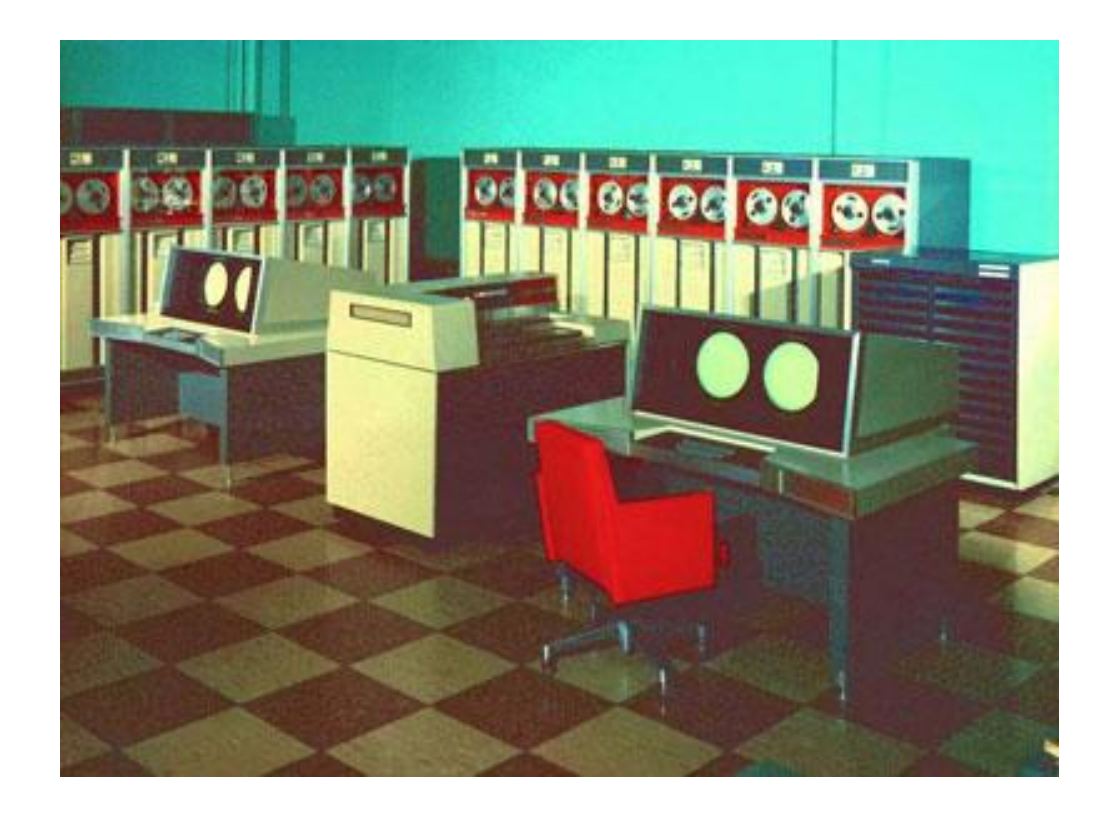

Первая супер-ЭВМ CDC-6600 фирмы Control Data Corporation (1963 г.) Разрядность 64 бита, быстродействие 3 млн. оп./с. Цена более 10 млн. долл.

# Мини-ЭВМ PDP-8

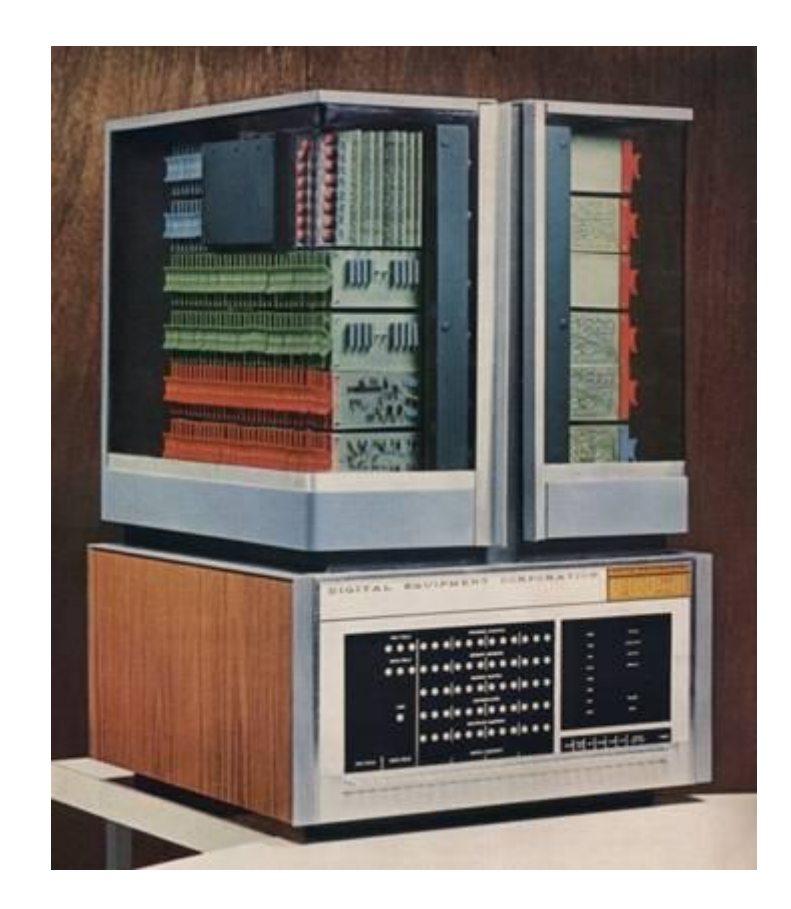

Мини-ЭВМ PDP-8 фирмы Digital Equipment (1965 г.) Разрядность 12 бит. ОЗУ 4К слова. Быстродействие 500 тыс. оп./с. Цена 20 000 долл.

© Соколинский Л.Б.

# БЭСМ-6

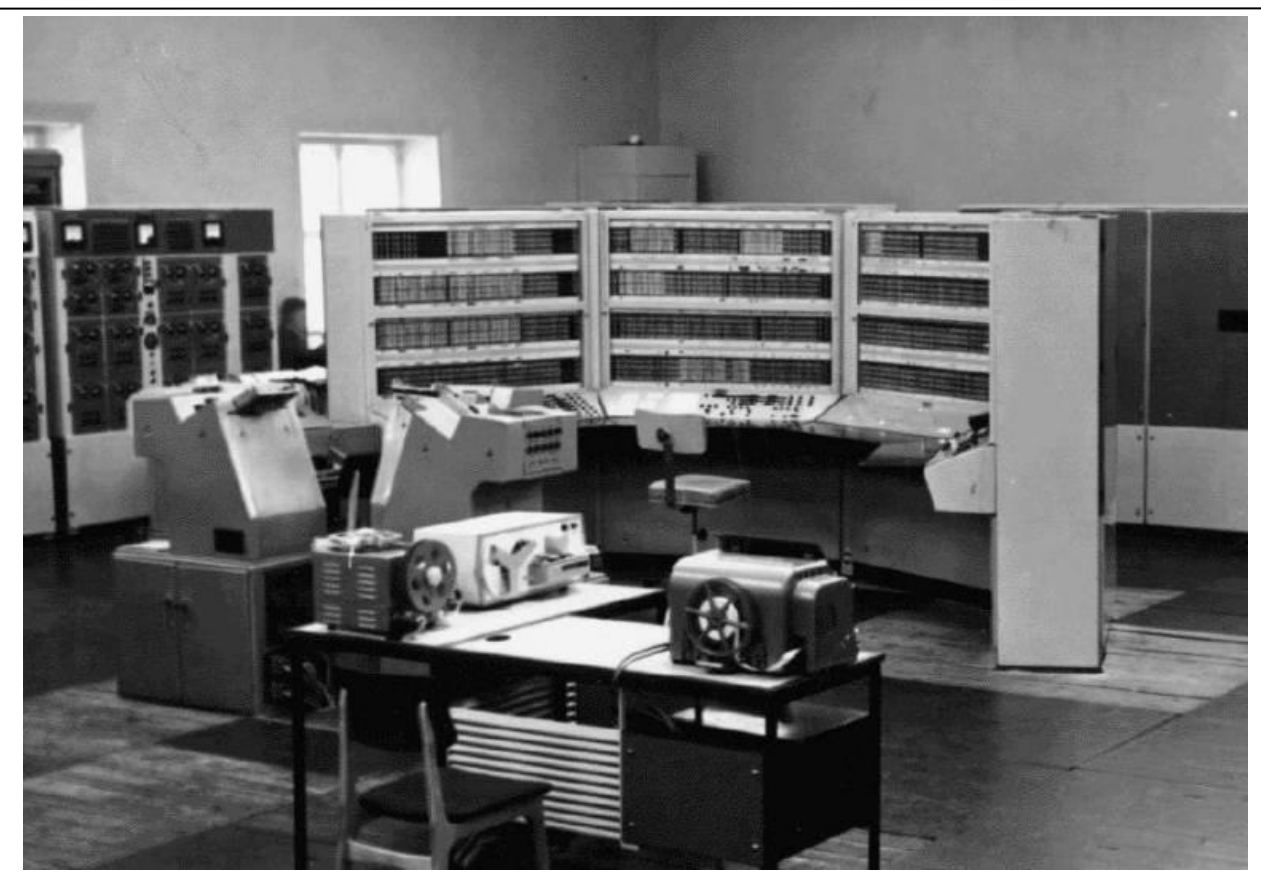

- ЭВМ БЭСМ-6 (1968 г.) наиболее мощная из отечественных машин 2-го поколения. Гл. конструктор С.А. Лебедев
- 60 тыс. транзисторов, 180 тыс. диодов, быстродействие 1 млн оп./с, ОЗУ от 32К до128К 48-разрядных слов.
- Производилась до 1987 г, всего выпущено 355 экз.

© Соколинский Л.Б.

# ЭВМ Эльбрус

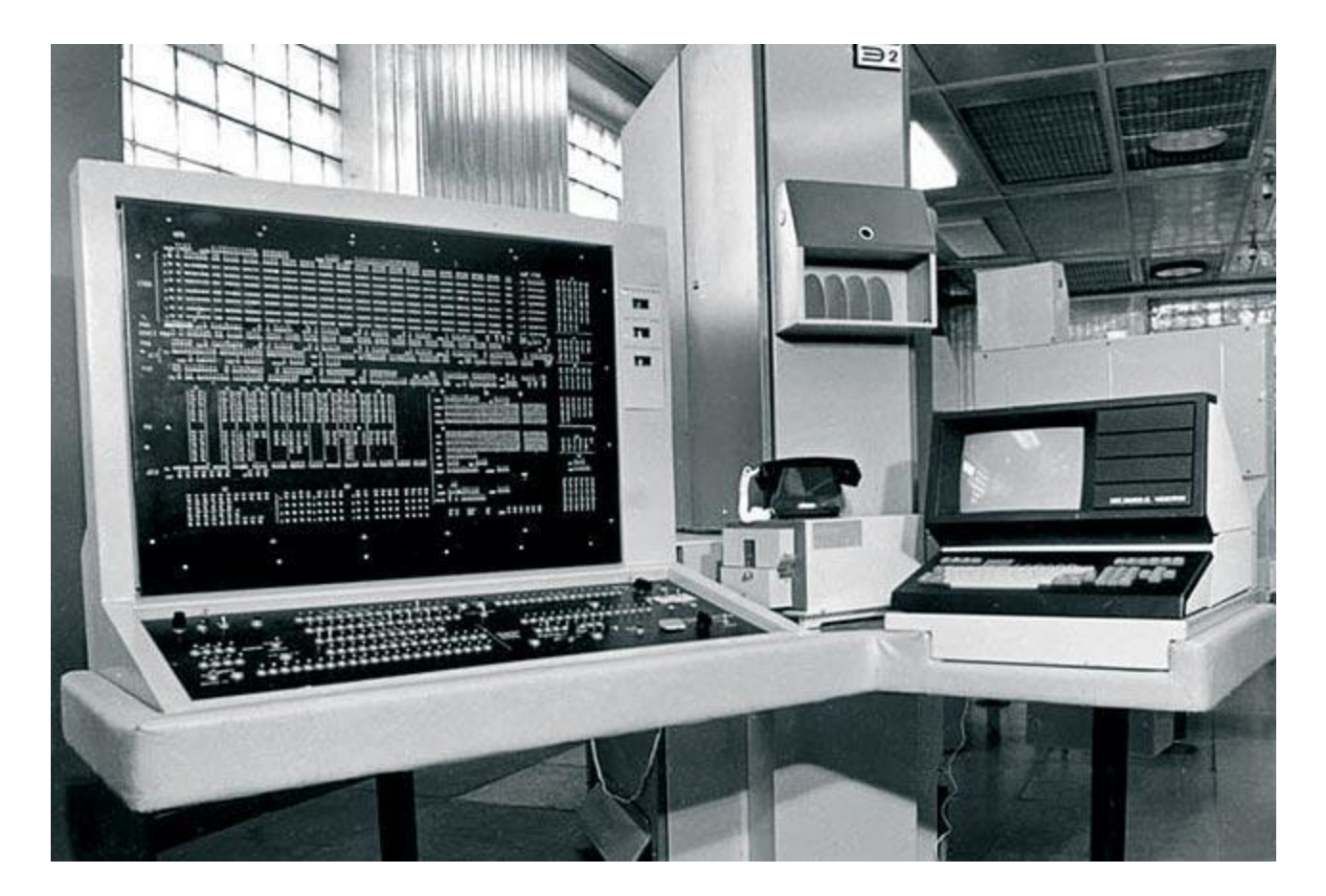

ЭВМ Эльбрус-2 (1985 г.). Гл. конструктор Б.А. Бабаян

# Компьютер Cray-1 (1976 г.)

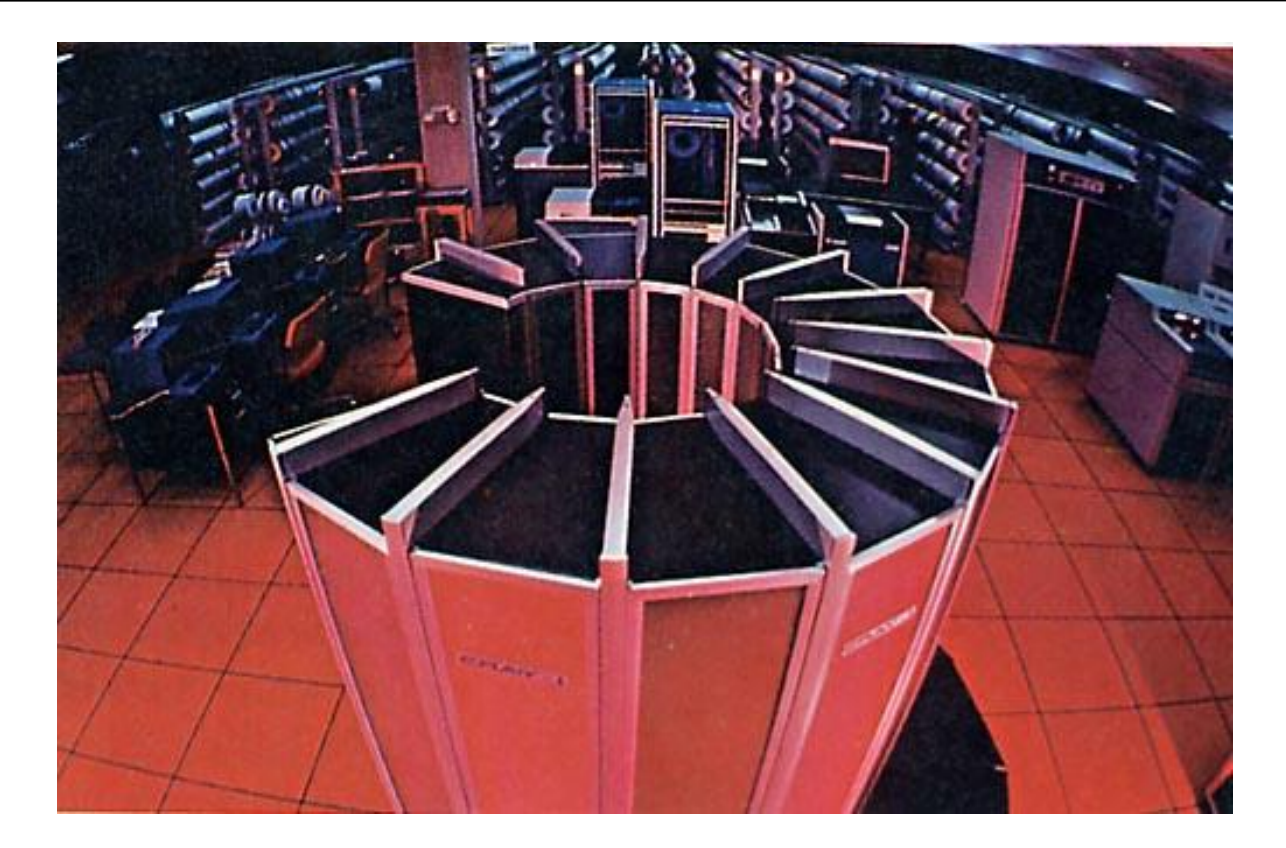

С конца 1970-х до первой половины 1990-х годов лидерство на рынке суперкомпьютеров удерживала фирма Cray, но в конце концов она столкнулась с большими финансовыми проблемами и была куплена Silicon Graphics Incorporated (SGI).

### Производительность суперкомпьютеров

#### Производительность суперкомпьютеров

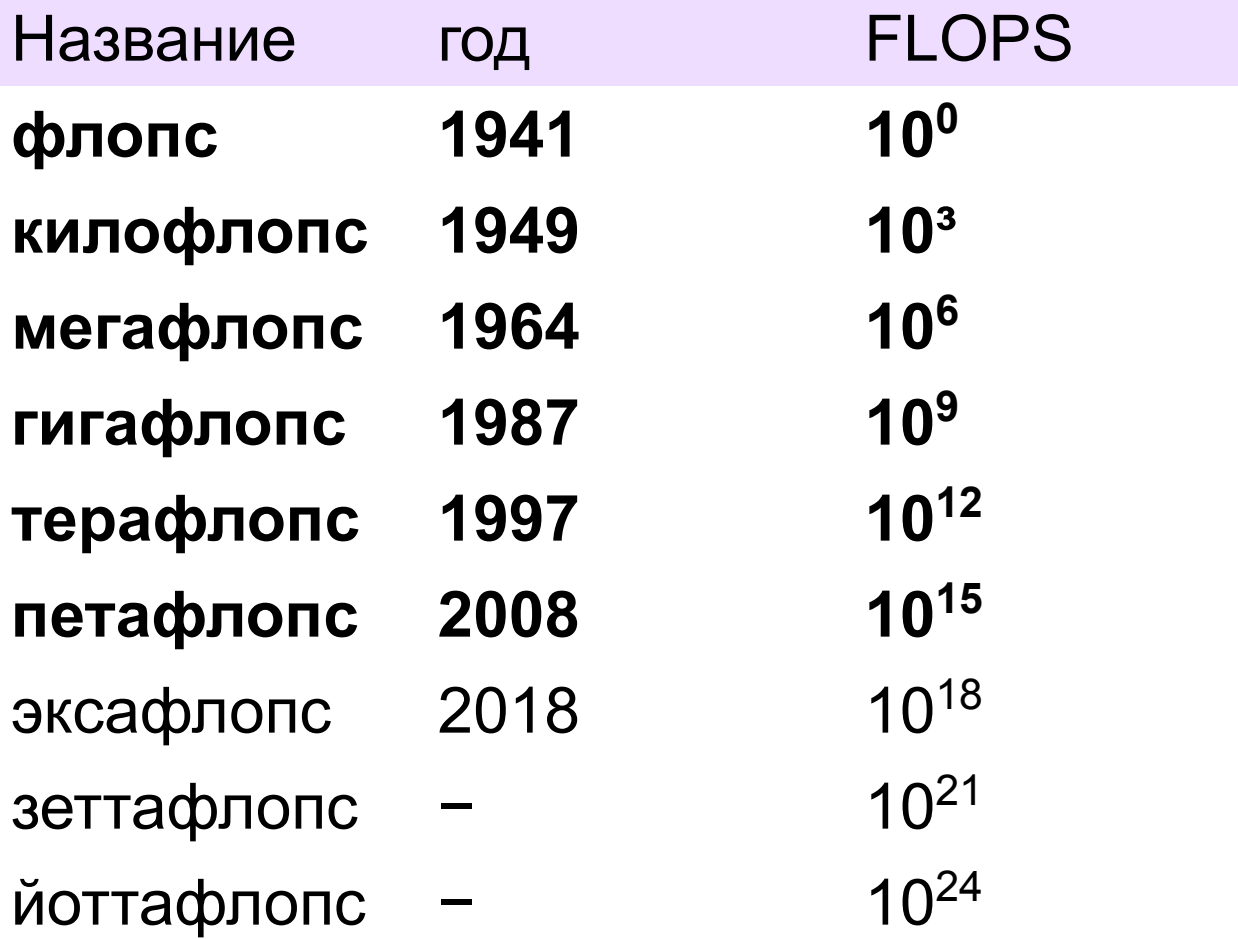

## Производительность компьютеров

**Суперкомпьютеры** Компьютер ЭНИАК, построенный в 1946 году, при массе 27 т и энергопотреблении 150 кВт, обеспечивал производительность в 300 флопс IBM 709 (1957) — 5 Кфлопс БЭСМ-6 (1968) — 1 Мфлопс Cray-1 (1974) — 160 Мфлопс БЭСМ-6 на базе Эльбрус-1К2 (1980-х) — 6 Мфлопс Эльбрус-2 (1984) — 125 Мфлопс Cray Y-MP (1988) — 2,3 Гфлопс Электроника СС БИС (1991) — 500 Мфлопс ASCI Red (1993) — 1 Тфлопс Blue Gene/L (2006) — 478,2 Тфлопс Jaguar (суперкомпьютер) (2008) — 1,059 Пфлопс IBM Roadrunner (2008) — 1,042 Пфлопс Jaguar Cray XT5-HE (2009) — 1,759 Пфлопс Тяньхэ-1А (2010) — 2,507 Пфлопс IBM Sequoia (2012) — 20 Пфлопс

#### **Процессоры персональных компьютеров**

AMD Athlon 64 2,211 ГГц (2003) — 8 Гфлопс AMD Athlon 64 X2 4200+ 2,2 ГГц (2006) — 13.2 Гфлопс AMD AMD ATHLON II X4 645 (ADX645W) 3.1 ГГц (2010) — 38.44 Гфлопс Intel Core 2 Duo 2,4 ГГц (2006) — 19,2 Гфлопс Intel Core 2 Quad Q8300 2,5 ГГц — 40 Гфлопс Intel Core i7-975 XE 3,33 ГГц (2009) — 53.28 Гфлопс

## Самый мощный суперкомпьютер на Урале и в Сибири «Скиф-Аврора» ЮУрГУ

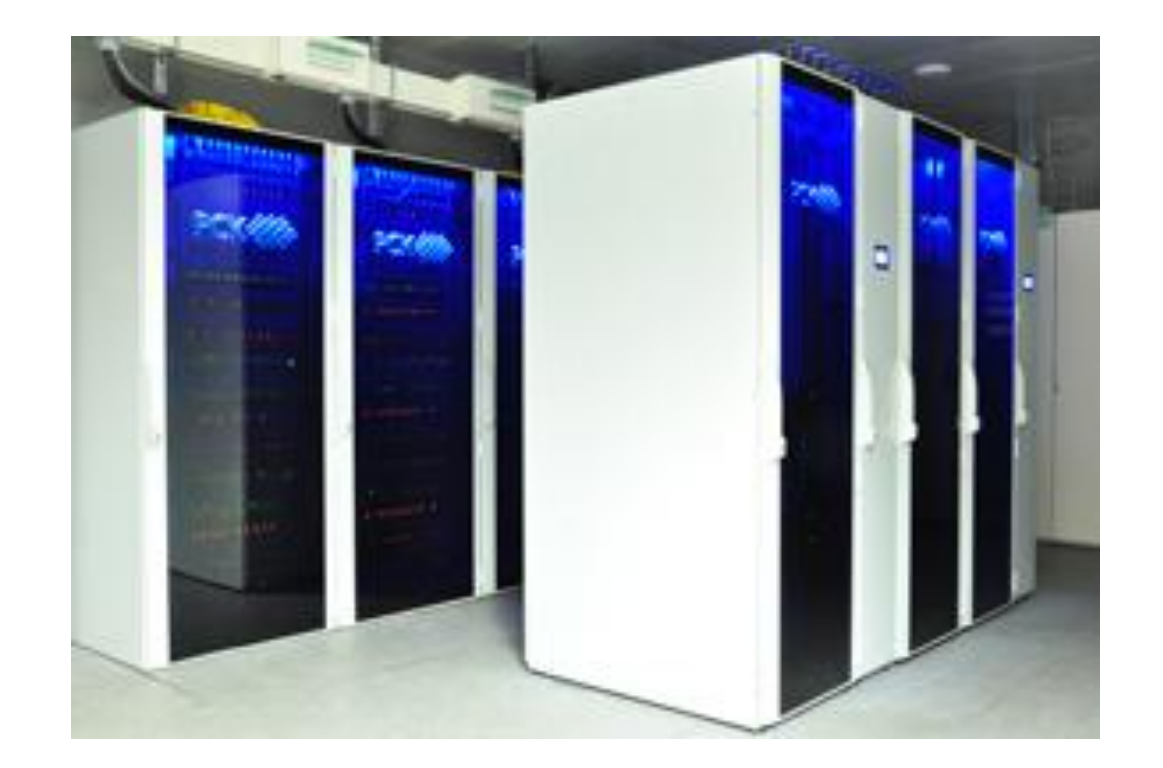

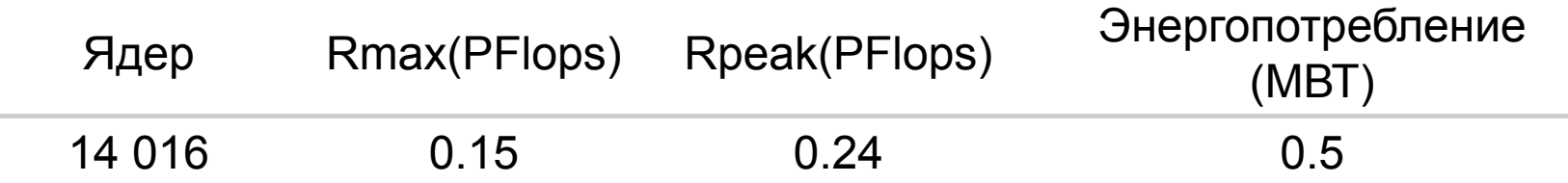

## Самый мощный суперкомпьютер в России Ломоносов - МГУ

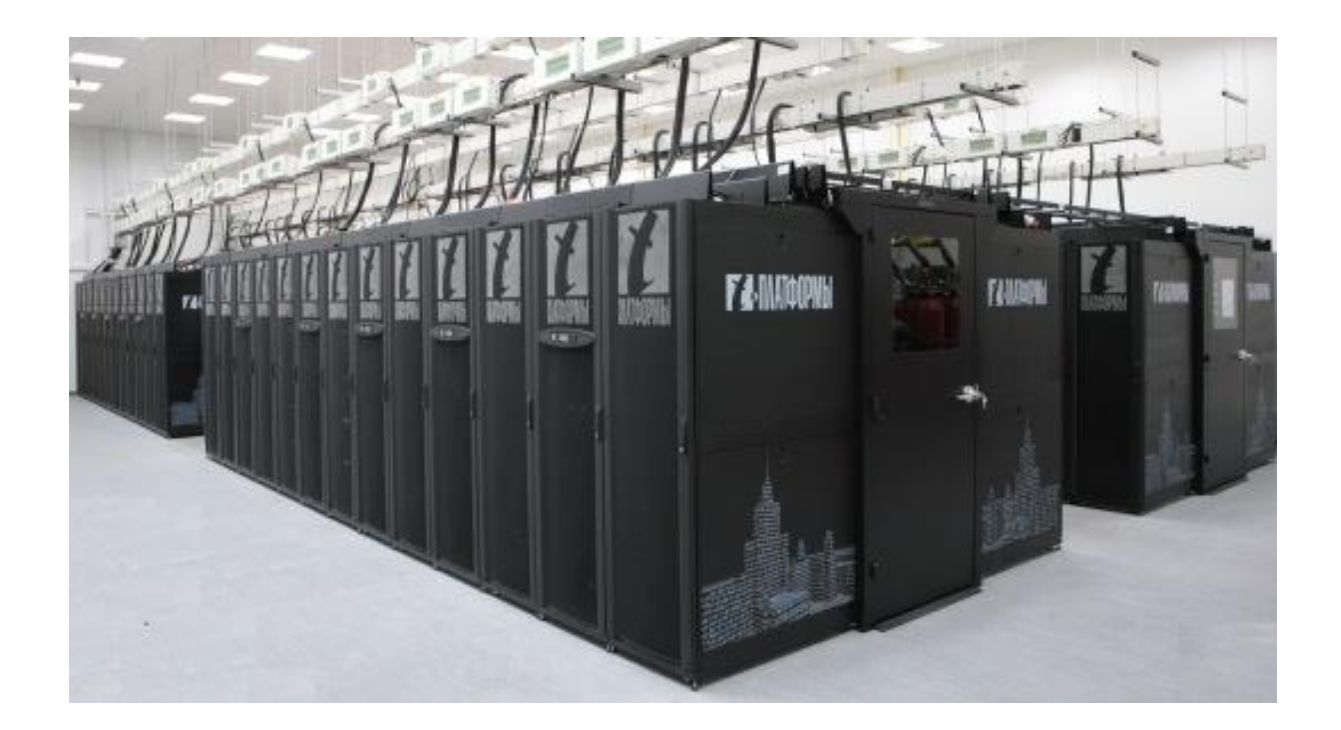

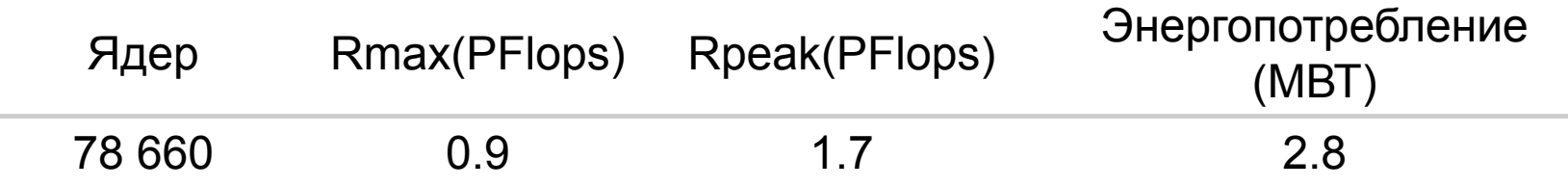

## Самый мощный суперкомпьютер в мире Titan - Cray XK7

Окриджксая национальная лаборатория Министерства энергетики США

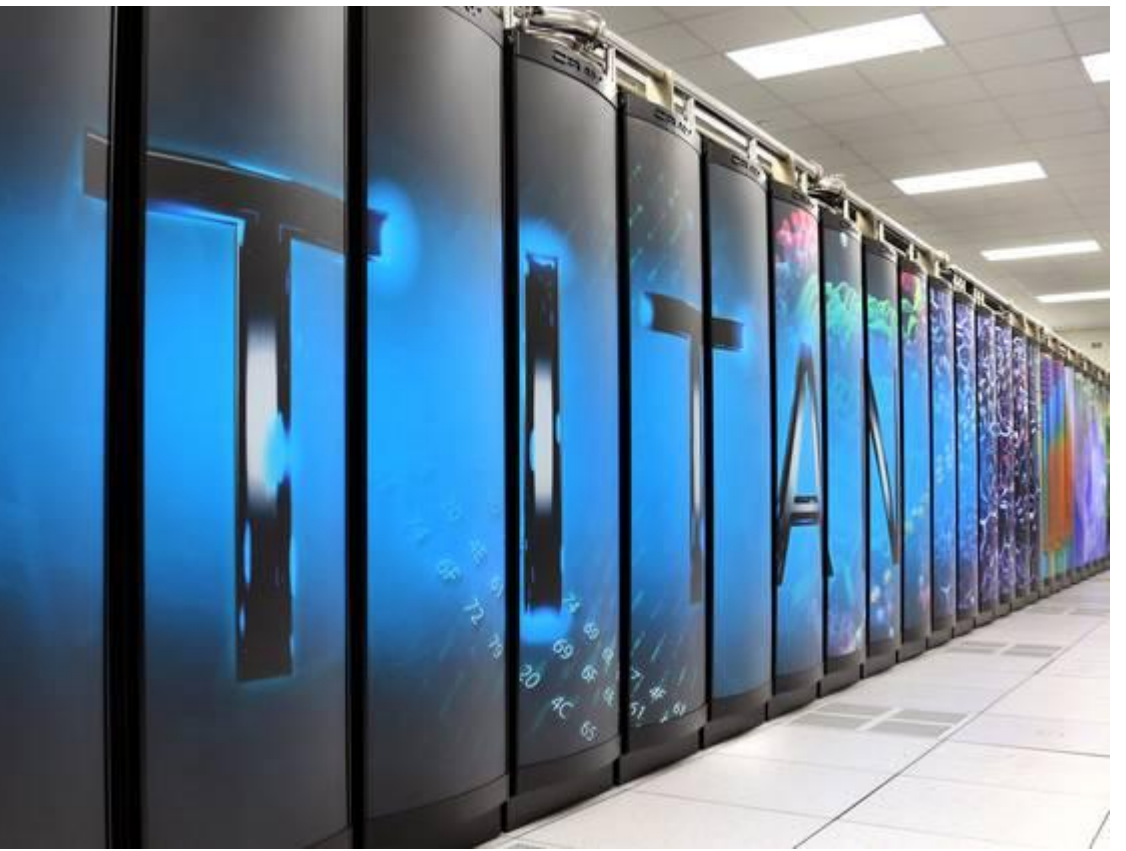

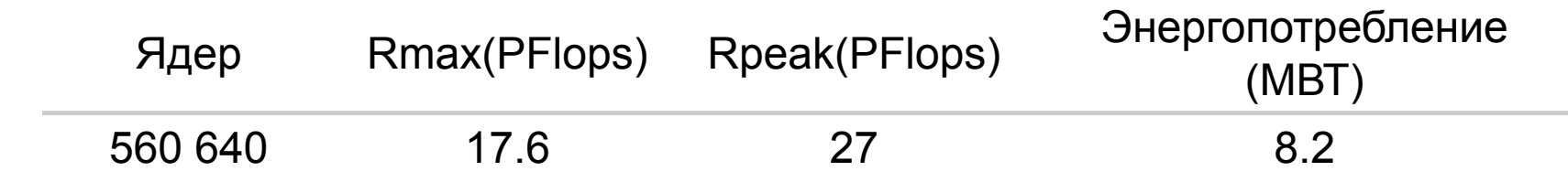

Южно-Уральский государственный университет (национальный исследовательский университет)

**Факультет Вычислительной математики и информатики**

# Лекторий по современным информационным технологиям

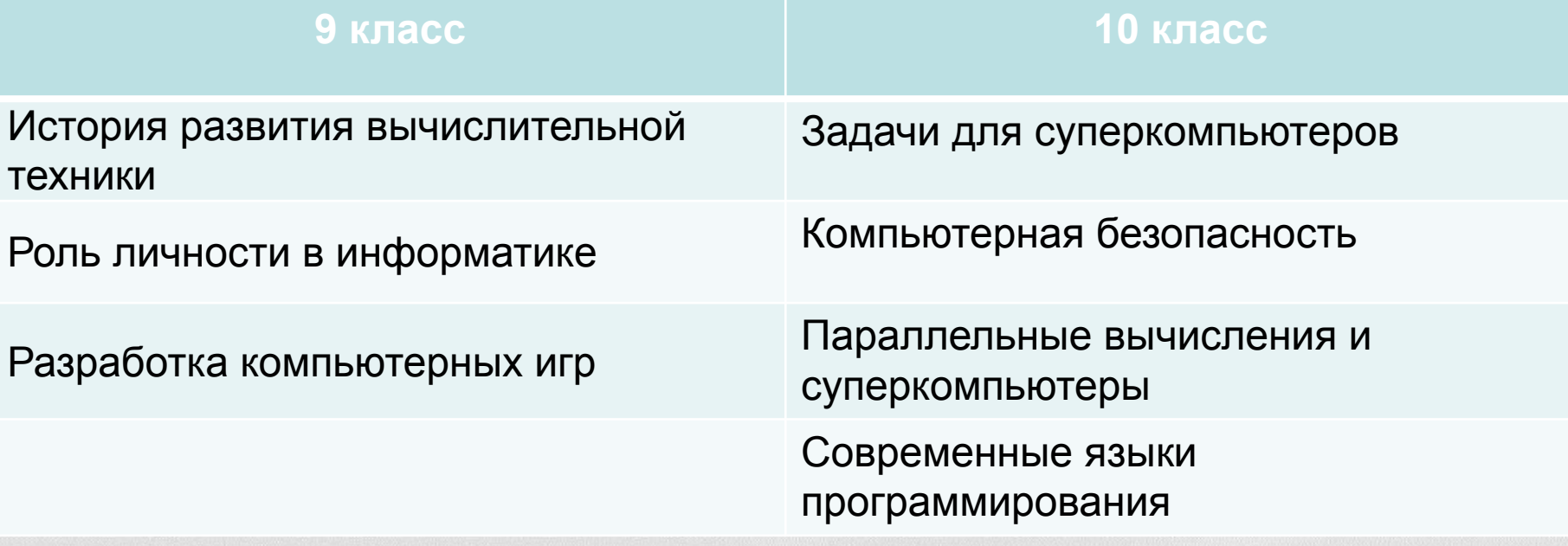

### **Школа параллельного программирования**

- Обучение проводится по следующим направлениям:
- знакомство с архитектурой суперкомпьютеров
- изучение языка программирования Си
- освоение технологий параллельного программирования (OpenMP, MPI)
- разработка приложений для систем на базе многоядерных процессоров

## **Школа Параллельного Программирования**

• Занятия проводятся каждую пятницу *в 16:00 в ауд. 112 корпуса 3г* ЮУрГУ за исключением праздников и каникул.

## • КОНТАКТЫ:

Web-страница: http://parallelschool.susu.ru E-mail: sham2004@bk.ru Адрес: пр. Ленина, 87, ауд. 110/3г (Лаборатория суперкомпьютерного моделирования) Тел: (351) 267-90-06; 8 (963) 46 78 220 Координатор: Шамакина Анастасия Валерьевна

### **Результаты выпускников Школы**

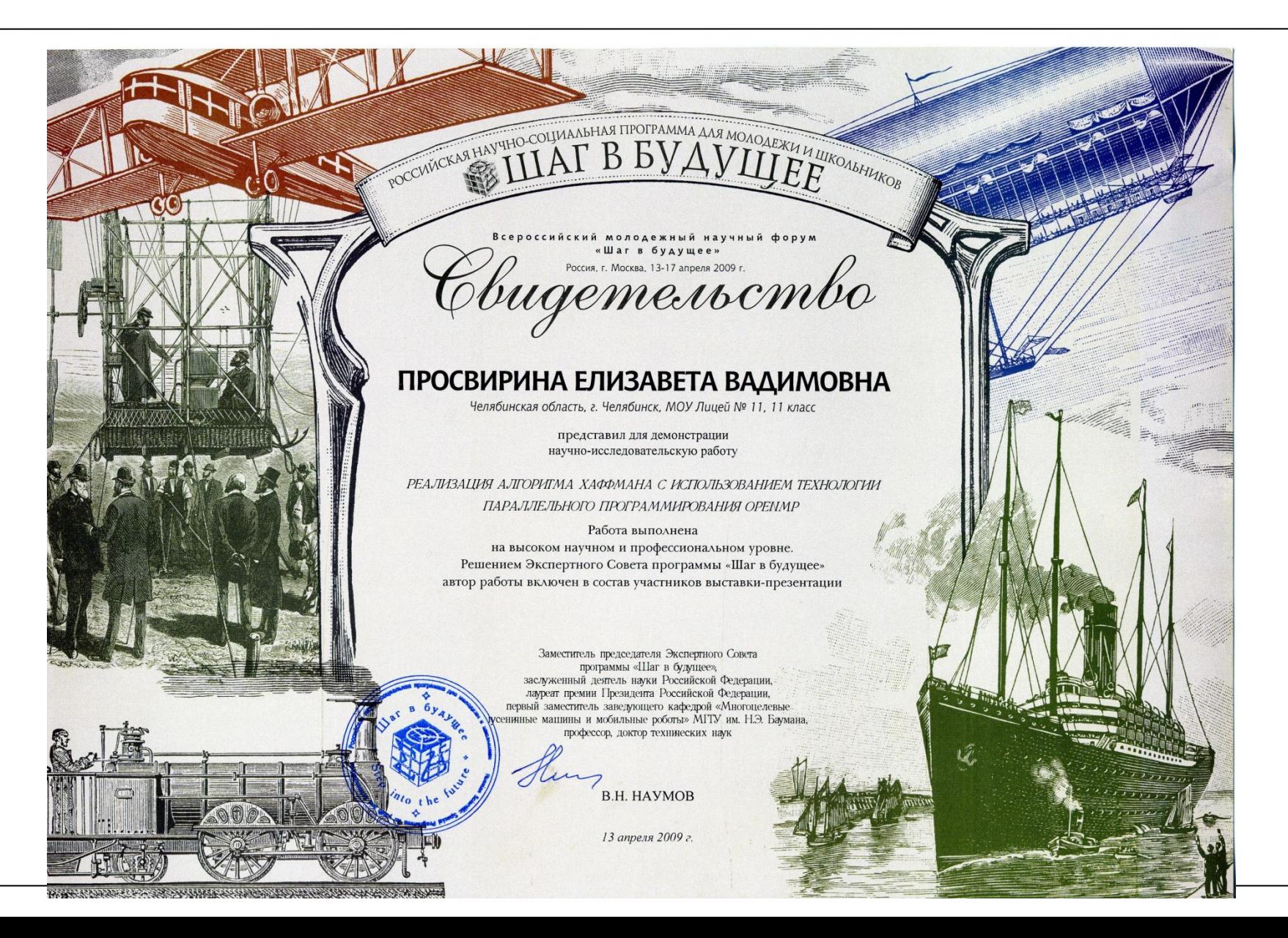